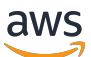

Migración de bases de datos de Oracle a la nube AWS

# AWS Guía prescriptiva

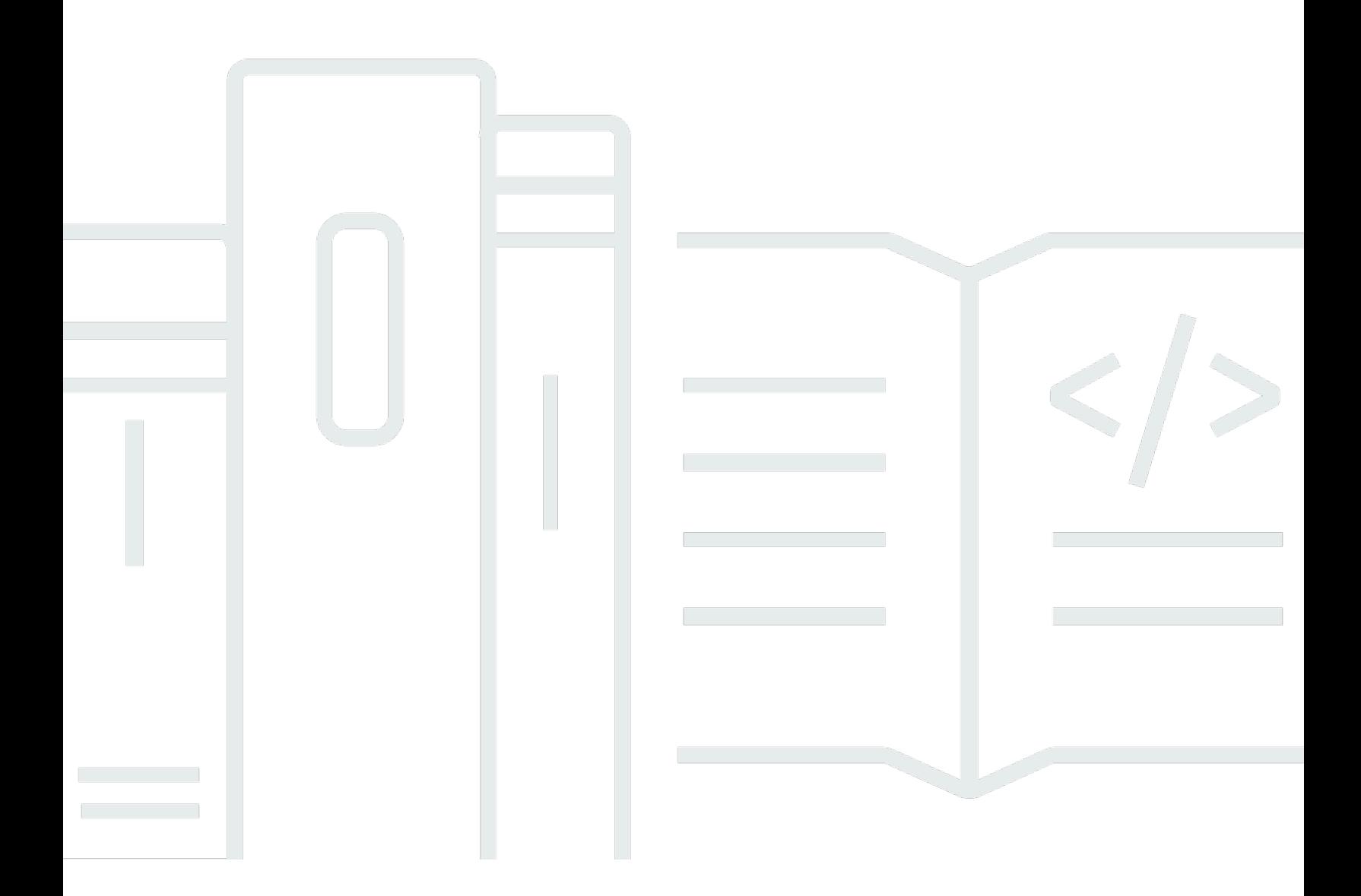

Copyright © 2024 Amazon Web Services, Inc. and/or its affiliates. All rights reserved.

## AWS Guía prescriptiva: Migración de bases de datos de Oracle a la nube AWS

Copyright © 2024 Amazon Web Services, Inc. and/or its affiliates. All rights reserved.

Las marcas comerciales y la imagen comercial de Amazon no se pueden utilizar en relación con ningún producto o servicio que no sea de Amazon, de ninguna manera que pueda causar confusión entre los clientes y que menosprecie o desacredite a Amazon. Todas las demás marcas registradas que no son propiedad de Amazon son propiedad de sus respectivos propietarios, que pueden o no estar afiliados, conectados o patrocinados por Amazon.

## **Table of Contents**

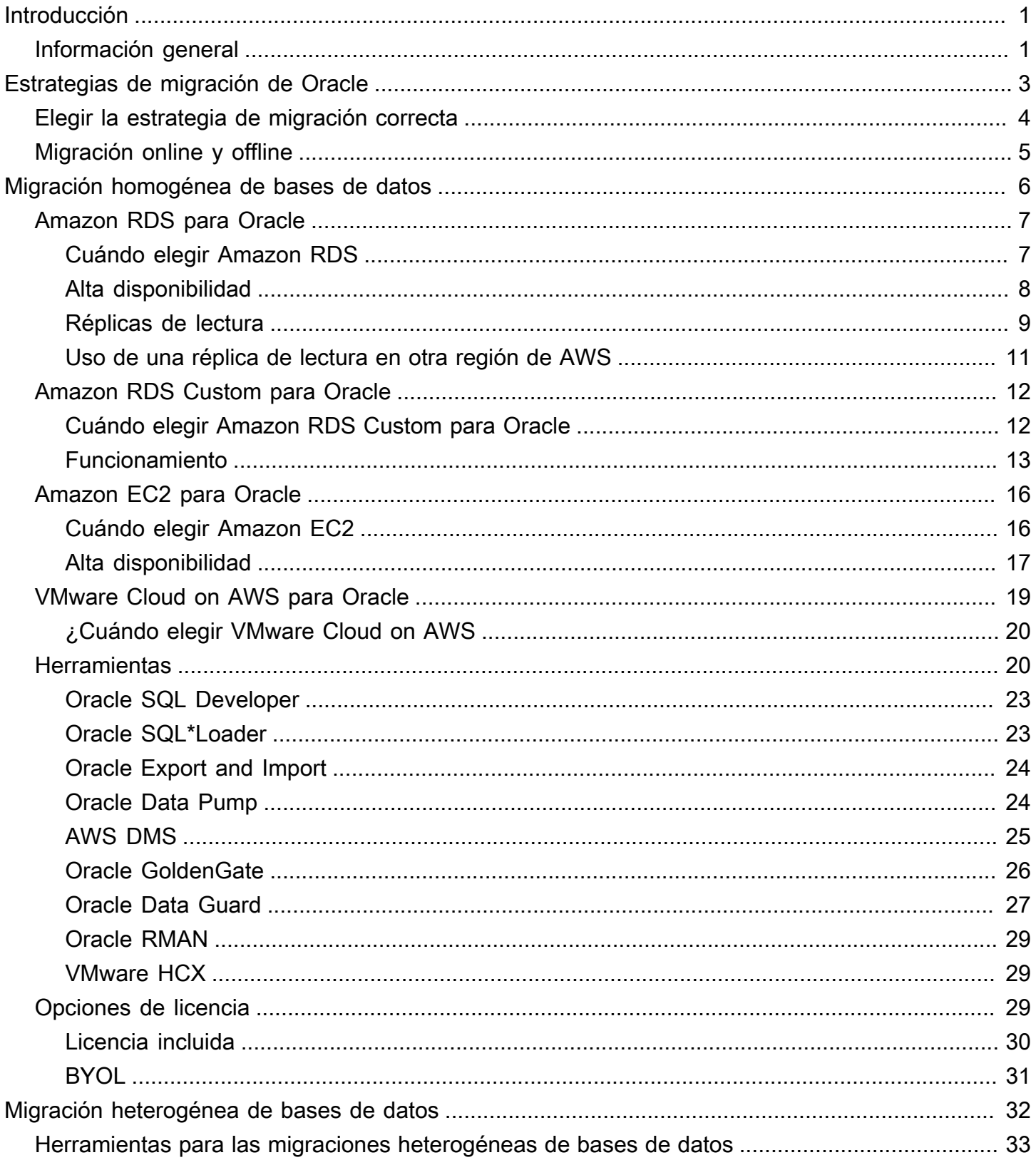

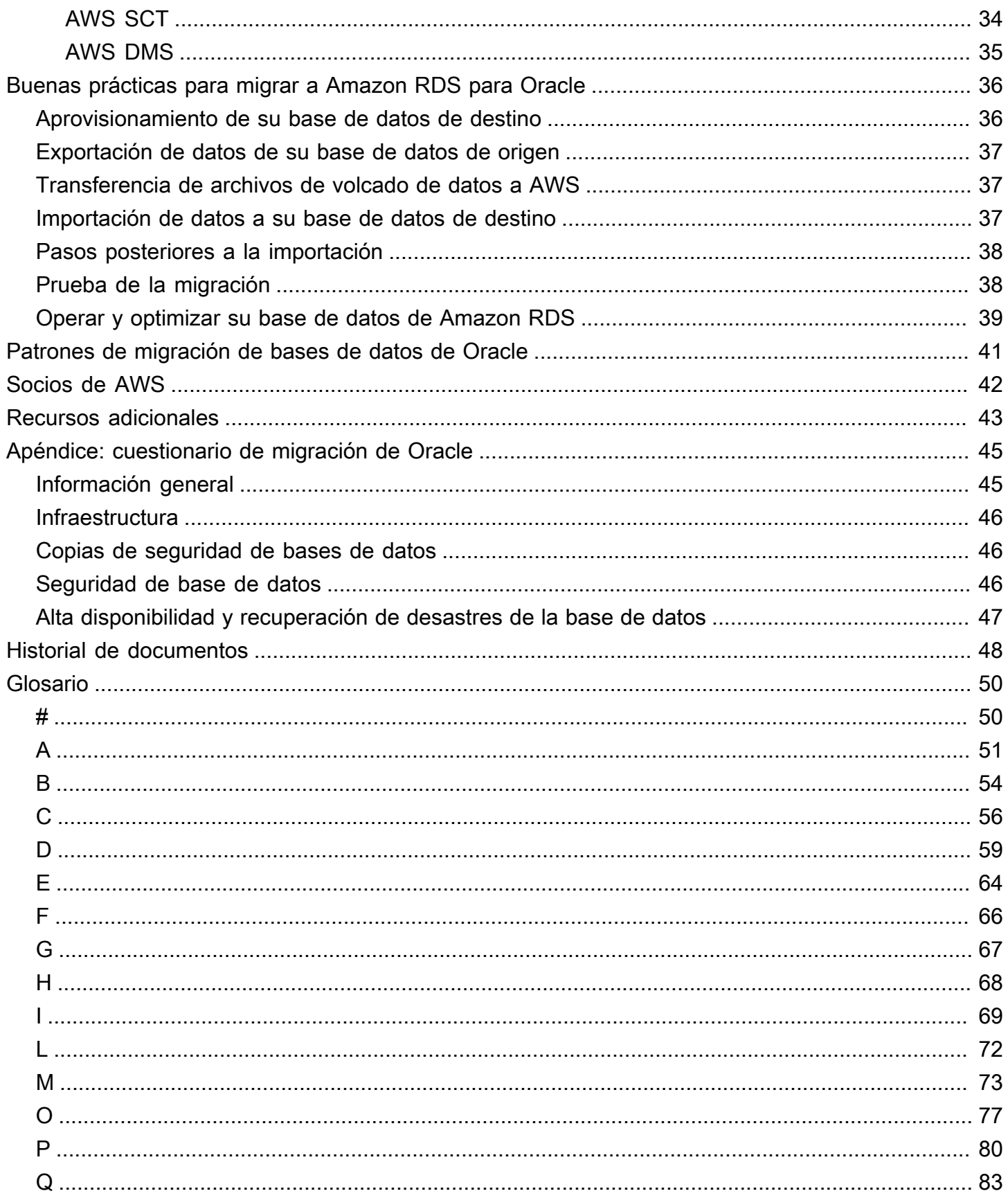

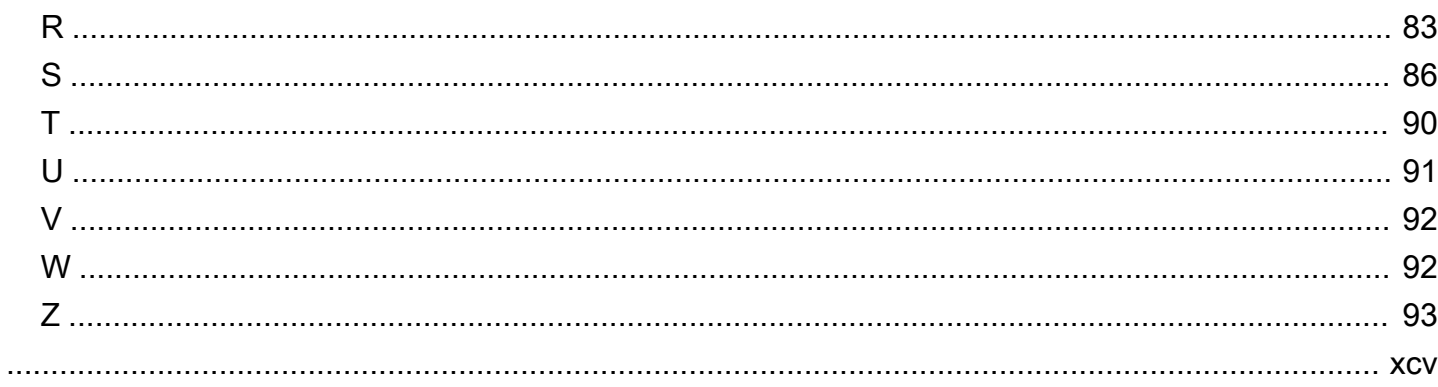

## <span id="page-5-0"></span>Migración de bases de datos de Oracle a la nube de AWS

Sagar Patel, Amazon Web Services (AWS)

#### julio 2023 ([historial de documentos](#page-52-0))

Amazon Web Services (AWS) proporciona un conjunto completo de servicios y herramientas para implementar Oracle Database en una infraestructura Nube de AWS fiable y segura. Esta guía explica las opciones disponibles para migrar sus bases de datos en las instalaciones de Oracle a la Nube de AWS. También analiza las buenas prácticas y los escenarios para utilizar estas opciones de migración.

Esta guía está dirigida a gerentes de programas o proyectos, propietarios de productos, administradores de bases de datos, ingenieros de bases de datos y gerentes de operaciones o infraestructura que planean migrar sus bases de datos Oracle en las instalaciones a AWS.

### <span id="page-5-1"></span>Información general

Antes de migrar sus bases de datos Oracle a AWS, debe comprender y evaluar su estrategia de migración utilizando el marco analizado en [Estrategia de migración para bases de datos relacionales](https://docs.aws.amazon.com/prescriptive-guidance/latest/strategy-database-migration/welcome.html).

El primer paso es realizar un análisis de su aplicación y de las cargas de trabajo de Oracle Database para comprender la complejidad, la compatibilidad y el costo de la migración. Estos son algunos de los puntos principales que debe tener en cuenta al planificar la migración:

- Verificar el tamaño actual de la base de datos y el crecimiento general de la capacidad. Por ejemplo, si planea migrar su base de datos Oracle a Amazon Relational Database Service (Amazon RDS) o Amazon RDS Custom, puede crear instancias de base de datos con hasta 64 TiB de almacenamiento. Para obtener la información más reciente, consulte [Almacenamiento de](https://docs.aws.amazon.com/AmazonRDS/latest/UserGuide/CHAP_Storage.html)  [instancias de base de datos de Amazon RDS](https://docs.aws.amazon.com/AmazonRDS/latest/UserGuide/CHAP_Storage.html) en la documentación de Amazon RDS.
- Revise los informes del Repositorio Automático de Carga de Trabajo (AWR) de Oracle para comprobar el uso de los recursos y el estado de la base de datos de su base de datos en las instalaciones.
- Compruebe las dependencias actuales de la base de datos de otras bases de datos. Si la base de datos depende de otras bases de datos, puede migrarlas juntas o crear dependencias después de migrar la base de datos principal.
- Compruebe las dependencias de las aplicaciones. Si su base de datos admite aplicaciones heredadas, personalizadas o empaquetadas, Amazon RDS Custom for Oracle podría ser una buena opción. Este servicio le permite mantener el control sobre las configuraciones de las bases de datos, los sistemas de archivos compartidos y los parches del sistema operativo.
- Determine las IOPS y el rendimiento de sus bases de datos. Si planea migrar a Amazon RDS, tenga en cuenta el [rendimiento de E/S de las instancias de base de datos de Amazon RDS.](https://docs.aws.amazon.com/AmazonRDS/latest/UserGuide/CHAP_Storage.html)
- Revise su arquitectura actual y sus necesidades de auditoría o cumplimiento para asegurarse de que puede satisfacer estos requisitos después de migrar a Amazon RDS o Amazon Elastic Compute Cloud (Amazon EC2).
- Compruebe la versión y la edición de su software de Oracle Database para asegurarse de que son compatibles si piensa pasarse a Amazon RDS para Oracle (consulte las versiones actualmente compatibles con [Amazon RDS](https://docs.aws.amazon.com/AmazonRDS/latest/UserGuide/CHAP_Oracle.html) y [Amazon RDS Custom\)](https://docs.aws.amazon.com/AmazonRDS/latest/UserGuide/custom-reqs-limits.html).
- Compruebe la conectividad de red entre su entorno en las instalaciones y AWS, para asegurarse de que proporciona suficiente ancho de banda para realizar transferencias rápidas de datos entre las instalaciones y AWS.
- Determine el tiempo de inactividad disponible para la migración para poder planificar su enfoque de migración y decidir si desea utilizar la migración en línea o fuera de línea.
- Identifique un objetivo de tiempo de recuperación (RTO), un objetivo de punto de recuperación (RPO) y un acuerdo de nivel de servicio (SLA) para sus cargas de trabajo de bases de datos existentes.
- Compruebe la plataforma de extremo del chipset de la carga de trabajo de la base de datos. AWS es compatible con las plataformas little-endian x86-x64. Otras plataformas, como las plataformas big-endian basadas en Sun SPARC, HP Tru64 o IBM ZSeries, requieren una migración entre plataformas.
- AWS es compatible con los sistemas operativos Linux (32 bits y 64 bits) y Windows. No es compatible con los sistemas operativos Solaris, HP-UX ni IBM AIX, que se utilizan habitualmente en las bases de datos de Oracle. La migración de bases de datos de Oracle desde estos sistemas operativos requiere la conversión de la plataforma.

## <span id="page-7-0"></span>Estrategias de migración de Oracle

En un nivel alto, hay dos opciones para migrar una base de datos de Oracle en las instalaciones a la nube de AWS: permanecer en Oracle (migración homogénea) o dejar Oracle (migración heterogénea). En una migración homogénea, no se cambia el motor de la base de datos (es decir, la base de datos de destino también es una base de datos de Oracle). En una migración heterogénea, se cambia a un motor de base de datos de código abierto, como MySQL, PostgreSQL o MariaDB, o a una base de datos nativa en la nube de AWS, como Amazon Aurora, Amazon DynamoDB o Amazon RedShift.

Existen tres estrategias comunes para migrar las bases de datos de Oracle a AWS: volver a alojar, redefinir la plataforma y rediseñar (refactorizar). Estas son parte de las [7 R de las estrategias de](https://docs.aws.amazon.com/prescriptive-guidance/latest/strategy-database-migration/planning-phase.html) [migración de aplicaciones](https://docs.aws.amazon.com/prescriptive-guidance/latest/strategy-database-migration/planning-phase.html) y se describen en la siguiente tabla.

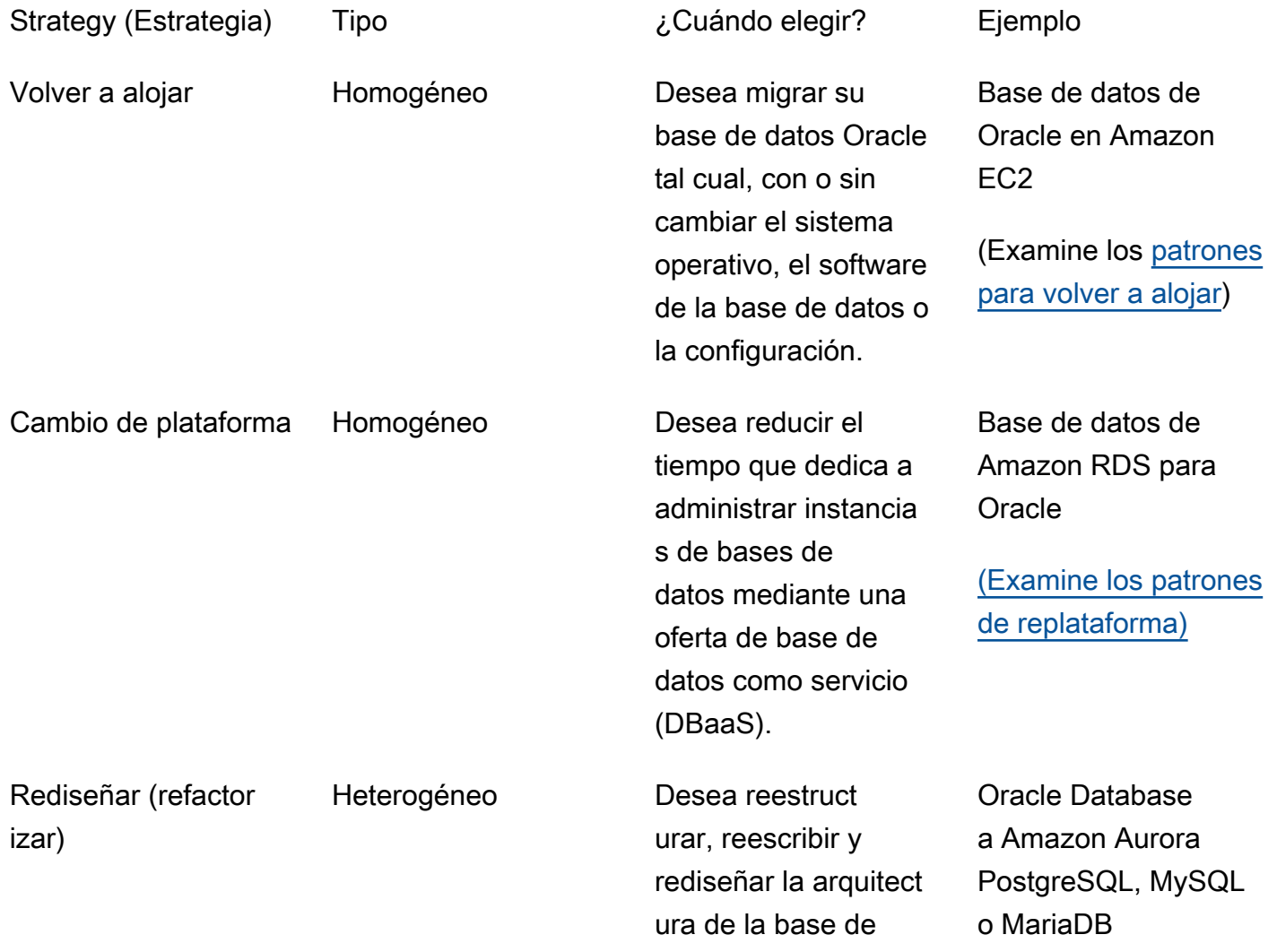

datos y la aplicació n para aprovechar las características de las bases de datos de código abierto y nativas en la nube.

[\(Explore los patrones](https://aws.amazon.com/prescriptive-guidance/?awsf.apg-isv-filter=isv%23oracle&awsf.apg-rtype-filter=rtype%23rearchitect&apg-all-cards.sort-by=item.additionalFields.sortDate&apg-all-cards.sort-order=desc&awsf.apg-new-filter=*all&awsf.apg-content-type-filter=contentsubtype%23pattern&awsf.apg-code-filter=*all&awsf.apg-category-filter=*all&awsf.apg-product-filter=*all&awsf.apg-env-filter=*all)  [de rearquitectura\)](https://aws.amazon.com/prescriptive-guidance/?awsf.apg-isv-filter=isv%23oracle&awsf.apg-rtype-filter=rtype%23rearchitect&apg-all-cards.sort-by=item.additionalFields.sortDate&apg-all-cards.sort-order=desc&awsf.apg-new-filter=*all&awsf.apg-content-type-filter=contentsubtype%23pattern&awsf.apg-code-filter=*all&awsf.apg-category-filter=*all&awsf.apg-product-filter=*all&awsf.apg-env-filter=*all)

### <span id="page-8-0"></span>Elegir la estrategia de migración correcta

La elección de la estrategia correcta depende de los requisitos empresariales, las limitaciones de recursos, el plazo de migración y las consideraciones de costos. El siguiente diagrama muestra el esfuerzo y la complejidad que implican las migraciones, incluidas seis de las estrategias.

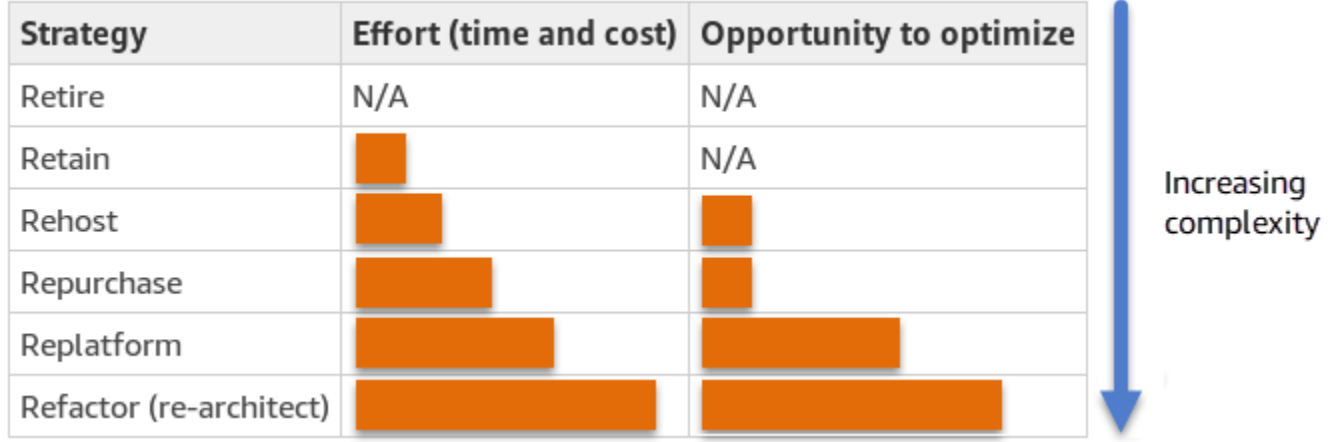

La refactorización de la base de datos de Oracle y la migración a una base de datos de código abierto o nativa de la nube de AWS, como Amazon Aurora PostgreSQL Edition o Amazon Aurora MySQL, puede ayudarlo a modernizar y optimizar su base de datos. Al migrar a una base de datos de código abierto, puede evitar licencias costosas (lo que se traduce en gastos más bajos), períodos de dependencia de los proveedores y auditorías, y no tendrá que pagar tarifas adicionales por las nuevas características. Sin embargo, en función de la complejidad de la carga de trabajo, la refactorización de la base de datos de Oracle puede ser una tarea complicada, lenta y que requiere muchos recursos.

Para reducir la complejidad, en lugar de migrar la base de datos en un solo paso, podría considerar un enfoque gradual. En la primera fase, puede centrarse en la funcionalidad básica de la base de datos. En la siguiente fase, podrá integrar servicios de AWS adicionales en su entorno de nube para reducir los costos y optimizar el rendimiento, la productividad y la conformidad. Por ejemplo, si su

objetivo es sustituir la base de datos Oracle en las instalaciones por otra compatible con Aurora PostgreSQL, podría considerar la posibilidad de volver a alojar la base de datos en Amazon EC2 o cambiar la plataforma de la base de datos en Amazon RDS para Oracle en la primera fase y, a continuación, refactorizarla para que sea compatible con Aurora PostgreSQL en una fase posterior. Este enfoque ayuda a reducir los gastos, los recursos y los riesgos durante la fase de migración y se centra en la optimización y la modernización en la segunda fase.

## <span id="page-9-0"></span>Migración online y offline

Puede usar dos métodos para migrar Oracle Database de un entorno en las instalaciones a la nube de AWS, en función de su cronograma de migración y del tiempo de inactividad que pueda permitir: migración en línea o migración fuera de línea.

- Migración sin conexión: este método se utiliza cuando la aplicación puede permitirse un tiempo de inactividad planificado. En la migración sin conexión, la base de datos de origen permanece sin conexión durante el período de migración. Mientras la base de datos de origen esté fuera de línea, se migrará a la base de datos de destino en AWS. Una vez finalizada la migración, se realizan comprobaciones de validación y verificación para garantizar la coherencia de datos con la base de datos de origen. Cuando la base de datos pasa todas las comprobaciones de validación, se realiza una transición a AWS conectando la aplicación a la base de datos de destino en AWS.
- Migración online: este método se utiliza cuando la aplicación requiere un tiempo de inactividad prácticamente nulo o mínimo. En la migración en línea, la base de datos de origen se migra a AWS en varios pasos. En los pasos iniciales, los datos de la base de datos de origen se copian en la base de datos de destino mientras la base de datos de origen sigue ejecutándose. En los pasos siguientes, todos los cambios de la base de datos de origen se propagan a la base de datos de destino. Cuando las bases de datos de origen y destino están sincronizadas, están listas para la transición. Durante la transición, la aplicación cambia sus conexiones a la base de datos de destino en AWS y no deja ninguna conexión a la base de datos de origen. Puede usar AWS Database Migration Service (AWS DMS), Oracle GoldenGate, Quest SharePlex o las herramientas disponibles en [AWS Marketplace](https://aws.amazon.com/marketplace/) (como Attunity) para sincronizar las bases de datos de origen y destino.

# <span id="page-10-0"></span>Migración homogénea de bases de datos para bases de datos Oracle

AWS le ofrece la posibilidad de ejecutar la base de datos de Oracle en un entorno de nube. Para los desarrolladores y administradores de bases de datos, ejecutar la base de datos de Oracle en la nube de AWS es muy similar a ejecutar la base de datos de Oracle en un centro de datos. En esta sección se describen las opciones para migrar la base de datos de Oracle desde un entorno en las instalaciones o un centro de datos a la nube de AWS.

AWS ofrece cuatro opciones para ejecutar la base de datos de Oracle en AWS, tal y como se describe en la siguiente tabla.

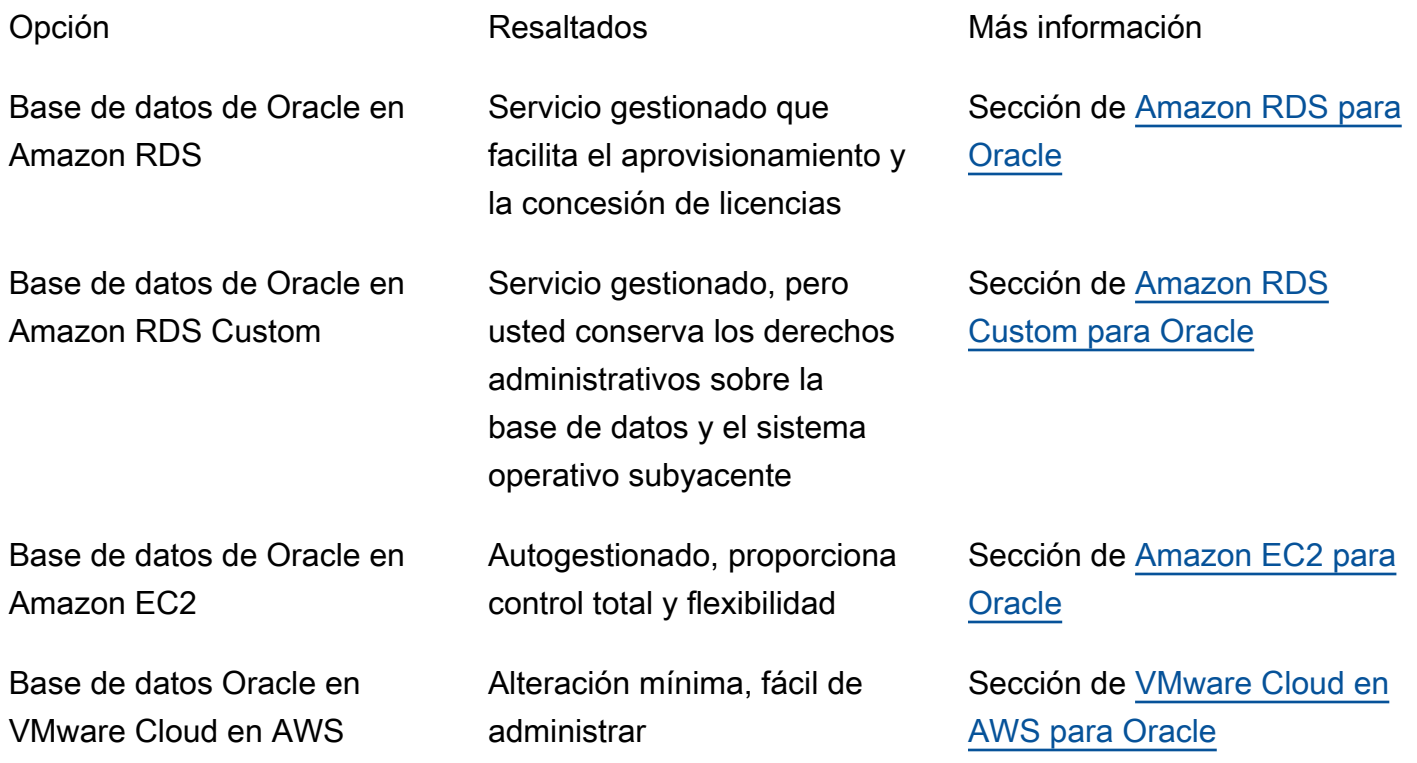

#### a Aviso

A partir del 30 de abril de 2024, VMware Cloud on AWS ya no será revendido por AWS sus socios de canal. El servicio seguirá estando disponible a través de Broadcom. Le

recomendamos que se ponga en contacto con su AWS representante para obtener más información.

Los requisitos de la aplicación, las características de la base de datos, la funcionalidad, la capacidad de crecimiento y la complejidad general de la arquitectura determinarán la opción que elija. Si va a migrar varias bases de datos de Oracle a AWS, algunas de ellas podrían ser ideales para Amazon RDS, mientras que otras podrían ser más adecuadas para ejecutarse directamente en Amazon EC2. Podría tener bases de datos que se ejecutan en Oracle Enterprise Edition (EE) pero son una buena opción para Oracle Standard Edition Two (SE2). Puede ahorrar en costos y licencias para esas bases de datos. Muchos clientes de AWS ejecutan varias cargas de trabajo de la base de datos de Oracle en Amazon RDS, Amazon EC2 y VMware Cloud en AWS. Si va a pasarse a Amazon RDS Custom, asegúrese de revisar los [requisitos y limitaciones de Amazon RDS Custom para Oracle.](https://docs.aws.amazon.com/AmazonRDS/latest/UserGuide/custom-reqs-limits.html)

### <span id="page-11-0"></span>Amazon RDS para Oracle

Amazon RDS para Oracle es un servicio de base de datos gestionado que simplifica el aprovisionamiento y la administración de la base de datos de Oracle en AWS. Amazon RDS facilita la configuración, el funcionamiento y el escalado de implementaciones de Oracle Database en la nube. Puede implementar su base de datos en cuestión de minutos y elegir entre almacenamiento de uso general (SSD) o almacenamiento con IOPS aprovisionadas. (Para obtener más información, consulte los [Tipos de almacenamiento de Amazon RDS](https://docs.aws.amazon.com/AmazonRDS/latest/UserGuide/CHAP_Storage.html#Concepts.Storage) en la documentación de AWS).

Amazon RDS le permite centrarse en el desarrollo de aplicaciones, ya que gestiona las tediosas tareas de administración de bases de datos, como el aprovisionamiento, las copias de seguridad, la aplicación de parches de software, la supervisión y el escalado del hardware. Amazon RDS para Oracle aprovisiona fácilmente bases de datos de lectura, réplica y multi-AZ para mejorar la disponibilidad, el rendimiento y la fiabilidad de las cargas de trabajo de producción.

Para obtener más información sobre la migración de Oracle a Amazon RDS, consulte los [patrones de](https://aws.amazon.com/prescriptive-guidance/?awsf.apg-isv-filter=isv%23oracle&awsf.apg-rtype-filter=rtype%23replatform&apg-all-cards.sort-by=item.additionalFields.sortDate&apg-all-cards.sort-order=desc&awsf.apg-new-filter=*all&awsf.apg-content-type-filter=contentsubtype%23pattern&awsf.apg-code-filter=*all&awsf.apg-category-filter=*all&awsf.apg-product-filter=*all&awsf.apg-env-filter=*all)  [redefinición de plataforma](https://aws.amazon.com/prescriptive-guidance/?awsf.apg-isv-filter=isv%23oracle&awsf.apg-rtype-filter=rtype%23replatform&apg-all-cards.sort-by=item.additionalFields.sortDate&apg-all-cards.sort-order=desc&awsf.apg-new-filter=*all&awsf.apg-content-type-filter=contentsubtype%23pattern&awsf.apg-code-filter=*all&awsf.apg-category-filter=*all&awsf.apg-product-filter=*all&awsf.apg-env-filter=*all) en el sitio web de Recomendaciones de AWS.

#### <span id="page-11-1"></span>Cuándo elegir Amazon RDS

Amazon RDS para Oracle es una buena opción de migración cuando:

• Usted quiere centrarse en su empresa y sus aplicaciones, y quiere que AWS se encargue de tareas pesadas e indiferenciadas, como el aprovisionamiento de la base de datos, la gestión

de las tareas de copia de seguridad y recuperación, la gestión de los parches de seguridad, las actualizaciones menores de las versiones de Oracle y la gestión del almacenamiento.

- Necesita una solución de base de datos de alta disponibilidad y quiere aprovechar la replicación multi-AZ sincrónica y con solo pulsar un botón que ofrece Amazon RDS, sin tener que configurar y mantener manualmente una base de datos en espera.
- Desea una replicación sincrónica en una instancia en espera para proporcionar alta disponibilidad para su base de datos Oracle Database Standard Edition One (SE1) o Standard Edition Two (SE2) en lugar de tener que pagar por la Oracle Database Enterprise Edition (EE).
- Desea pagar la licencia de Oracle como parte del costo de la instancia por hora, en lugar de realizar una gran inversión inicial.
- Amazon RDS para Oracle cubre el tamaño de su base de datos y sus necesidades de IOPS. Consulte el [almacenamiento de instancias de base de datos de Amazon RDS](https://docs.aws.amazon.com/AmazonRDS/latest/UserGuide/CHAP_Storage.html) en la documentación de AWS para conocer los límites máximos actuales.
- No desea gestionar las copias de seguridad o las point-in-time recuperaciones de su base de datos.
- Prefiere centrarse en tareas de alto nivel, como el ajuste del rendimiento y la optimización de esquemas, en lugar de en la administración diaria de la base de datos.
- Desea escalar el tipo de instancia en función de sus patrones de carga de trabajo sin preocuparse por las complejidades de las licencias.

Tras evaluar los requisitos de la base de datos y del proyecto, si decide migrar a Amazon RDS para Oracle, consulte los detalles que se proporcionan en las siguientes secciones y revise las prácticas recomendadas de migración que analizamos más adelante en esta guía.

### <span id="page-12-0"></span>Alta disponibilidad

Amazon RDS proporciona alta disponibilidad y compatibilidad con la conmutación por error para las bases de datos implementadas con la opción multi-AZ. Cuando aprovisiona su base de datos con la opción multi-AZ, Amazon RDS aprovisiona y mantiene automáticamente una réplica en espera síncrona en una zona de disponibilidad diferente. La base de datos primaria replica de forma sincrónica los datos a la réplica en espera a través de las zonas de disponibilidad. En caso de que se produzca un fallo en la infraestructura o se interrumpa la zona de disponibilidad, Amazon RDS realiza una conmutación por error automática a la réplica en espera para que pueda reanudar las operaciones de la base de datos en cuanto se complete la conmutación por error. Esto proporciona una alta redundancia, durabilidad y disponibilidad mejorada de su base de datos principal. También

reduce la carga de la base de datos principal al realizar copias de seguridad automatizadas de la réplica en espera. Para obtener más información, consulte [Alta disponibilidad \(multi-AZ\) para](https://docs.aws.amazon.com/AmazonRDS/latest/UserGuide/Concepts.MultiAZ.html)  [Amazon RDS](https://docs.aws.amazon.com/AmazonRDS/latest/UserGuide/Concepts.MultiAZ.html) en la documentación de AWS.

El siguiente diagrama ilustra la opción de implementación multi-AZ de Amazon RDS para Oracle. La aplicación de base de datos y los usuarios se conectan a la base de datos principal de Oracle y todos los cambios se replican de forma sincrónica en la base de datos secundaria, que se encuentra en una zona de disponibilidad diferente. La base de datos secundaria no está disponible para los usuarios hasta que se complete la conmutación por error. Tras la conmutación por error, el punto de conexión final sigue siendo el mismo, por lo que los usuarios y las aplicaciones de bases de datos pueden reanudar las operaciones de la base de datos sin ninguna intervención manual.

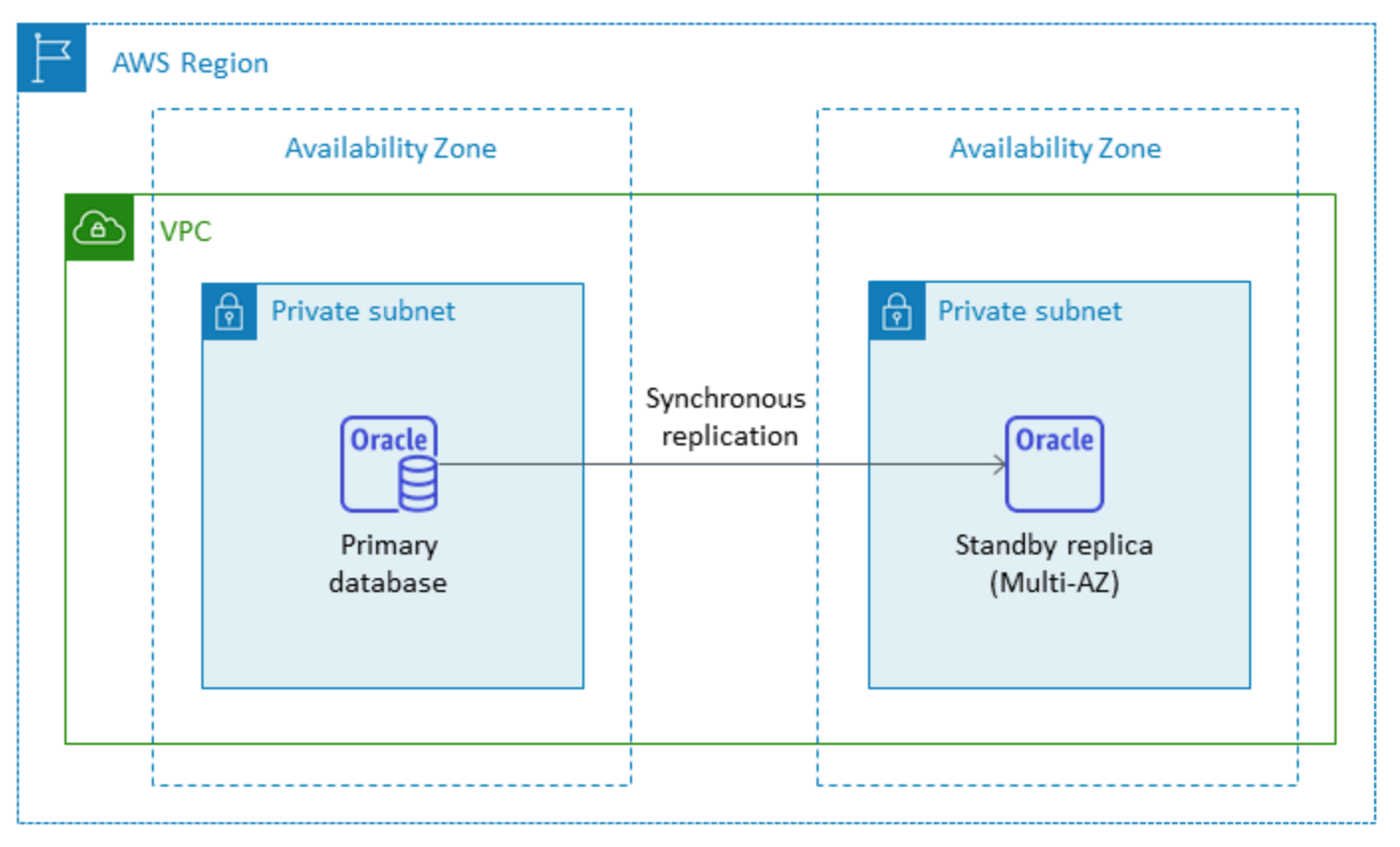

#### <span id="page-13-0"></span>Réplicas de lectura

Una réplica de lectura es un tipo especial de instancia de base de datos de Amazon RDS para Oracle que ayuda a reducir la carga de la instancia de base de datos principal. Las actualizaciones realizadas en su instancia de base de datos principal se copian de forma asíncrona en la réplica de lectura, que puede configurar en la misma región de AWS o en otra región de AWS.

Puede aprovisionar una base de datos Amazon RDS para Oracle con réplicas de lectura mediante Oracle Active Data Guard para descargar la carga de trabajo de solo lectura de la base de datos Oracle principal. Oracle Active Data Guard replica los cambios de la base de datos desde la instancia de base de datos de origen a las réplicas de lectura. Esta característica admite la recuperación de desastres gestionada para bases de datos de misión crítica al permitir que una réplica de lectura en otra región de AWS se promueva como una base de datos de producción nueva e independiente. Puede aprovisionar hasta cinco réplicas de lectura para su base de datos Amazon RDS para Oracle.

Amazon RDS para Oracle facilita la creación de réplicas de lectura mediante la administración de la configuración de Active Data Guard y el mantenimiento de conexiones de red seguras entre una instancia de base de datos principal y sus réplicas de lectura. Para obtener más información, consulte [Trabajar con réplicas de lectura para Amazon RDS para Oracle](https://docs.aws.amazon.com/AmazonRDS/latest/UserGuide/oracle-read-replicas.html) en la documentación de Amazon RDS.

Para utilizar la característica de lectura de réplicas, debe utilizar el modelo traiga su propia licencia (BYOL) con Oracle Database Enterprise Edition (EE) y disponer también de una licencia Active Data Guard.

Uso de una réplica de lectura en la misma región de AWS

El siguiente diagrama ilustra una instancia de base de datos de Amazon RDS para Oracle en un entorno multi-AZ con una réplica de lectura en otra zona de disponibilidad dentro de la misma región de AWS. No todas las regiones de AWS ofrecen más de dos zonas de disponibilidad, por lo que debe [comprobar la región](https://aws.amazon.com/about-aws/global-infrastructure/regions_az/) que planea utilizar antes de adoptar esta estrategia.

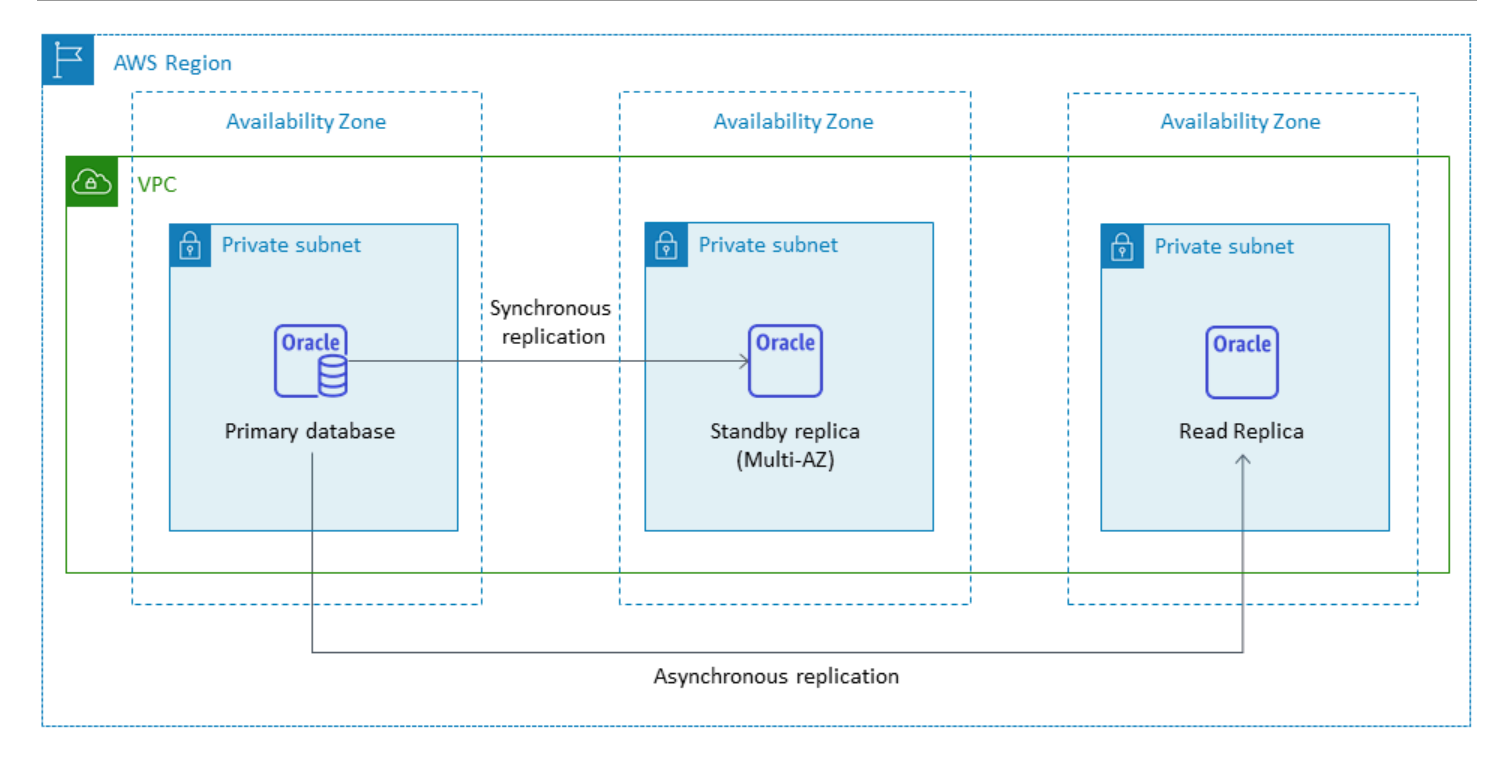

#### <span id="page-15-0"></span>Uso de una réplica de lectura en otra región de AWS

Amazon RDS para Oracle es también compatible con réplicas de lectura entre regiones Utiliza Oracle Active Data Guard para crear y gestionar la configuración de las instancias de base de datos físicas en espera en distintas regiones de AWS desde la instancia de base de datos principal. Replica datos a través de conexiones de red seguras entre una instancia de base de datos principal y sus réplicas de lectura en todas las regiones.

Las réplicas de lectura entre regiones proporcionan:

- Alta disponibilidad y protección de datos contra fallos en una sola región.
- La capacidad de escalar las operaciones de lectura a otra región de AWS que esté más cerca de los usuarios de su aplicación.

Puede promover una réplica de lectura de Oracle a una instancia de base de datos independiente explícitamente, o puede promoverla implícitamente eliminando su instancia de base de datos de origen. Cuando se promociona una réplica de lectura, la instancia de base de datos se reinicia antes de que esté disponible. La réplica de lectura promocionada se comporta igual que cualquier otra instancia de base de datos de Oracle.

El siguiente diagrama muestra la configuración de las réplicas de lectura entre regiones de Amazon RDS para Oracle.

Uso de una réplica de lectura en otra región de AWS 11

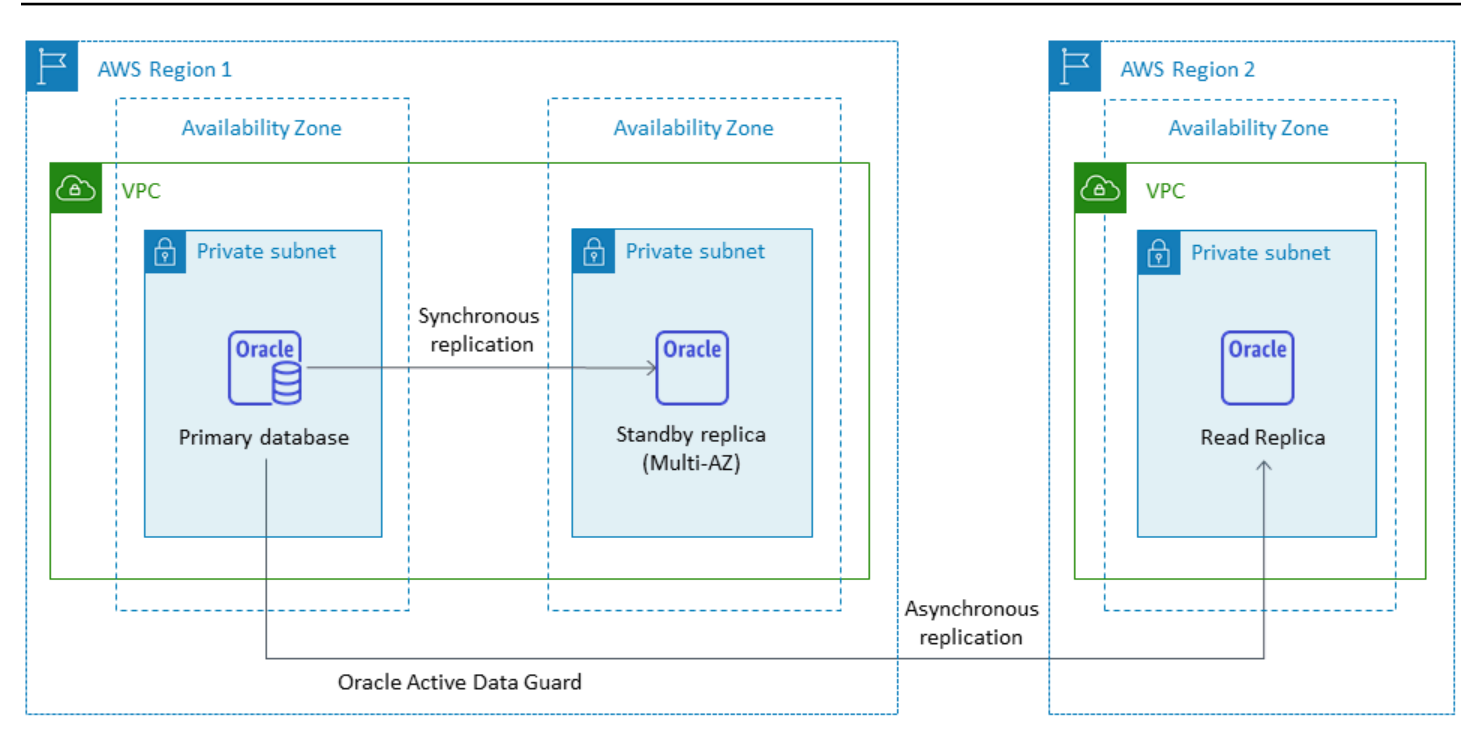

Los datos transferidos para la replicación entre regiones incurren en cargos por transferencia de datos de Amazon RDS.

Para obtener más información sobre el uso de réplicas de lectura, consulte [Trabajar con réplicas de](https://docs.aws.amazon.com/AmazonRDS/latest/UserGuide/USER_ReadRepl.html)  [lectura de instancias](https://docs.aws.amazon.com/AmazonRDS/latest/UserGuide/USER_ReadRepl.html) de base de datos y [Trabajar con réplicas de lectura para Amazon RDS para](https://docs.aws.amazon.com/AmazonRDS/latest/UserGuide/oracle-read-replicas.html)  [Oracle](https://docs.aws.amazon.com/AmazonRDS/latest/UserGuide/oracle-read-replicas.html) en la documentación de AWS. Para obtener más información acerca de los precios de las transferencias de datos, consulte [Precios de Amazon RDS.](https://aws.amazon.com/rds/pricing/)

## <span id="page-16-0"></span>Amazon RDS Custom para Oracle

Si no puede migrar a un servicio totalmente gestionado como Amazon RDS debido a requisitos de personalización, puede migrar a [Amazon RDS](https://docs.aws.amazon.com/AmazonRDS/latest/UserGuide/rds-custom.html) Custom para Oracle. Con Amazon RDS Custom, puede conservar los derechos administrativos sobre la base de datos y su sistema operativo subyacente.

### <span id="page-16-1"></span>Cuándo elegir Amazon RDS Custom para Oracle

Amazon RDS Custom para Oracle es una buena opción de migración cuando:

• Tiene aplicaciones heredadas, personalizadas y empaquetadas que requieren acceso al sistema operativo subyacente y al entorno de base de datos.

- Necesita acceder a un usuario de SYS o SYSTEM para cumplir con los requisitos de implementación de aplicaciones basados en el proveedor.
- Necesita acceso al sistema operativo subyacente para configurar los ajustes, instalar revisiones y habilitar características nativas para cumplir con los requisitos de la aplicación dependiente.
- Desea acceder al entorno de la base de datos y personalizarlo (mediante la aplicación de parches de base de datos personalizados o la modificación de los paquetes del sistema operativo) para satisfacer sus necesidades de bases de datos y aplicaciones.

#### <span id="page-17-0"></span>Funcionamiento

Para utilizar Amazon RDS Custom para Oracle, siga estos pasos, que se ilustran en el siguiente diagrama:

- 1. Cargue su software de base de datos en un bucket de Amazon Simple Storage Service (Amazon S3).
- 2. Cree una versión de motor personalizada (CEV) y una instancia de base de datos.
- 3. Conectar la aplicación al punto de conexión de instancia de base de datos y acceder al host para personalizar su software.
- 4. Supervise las notificaciones generadas por la automatización de Amazon RDS Custom

Para obtener más información sobre estos pasos, consulte la [documentación personalizada de](https://docs.aws.amazon.com/AmazonRDS/latest/UserGuide/custom-concept.workflow.html)  [Amazon RDS Custom](https://docs.aws.amazon.com/AmazonRDS/latest/UserGuide/custom-concept.workflow.html).

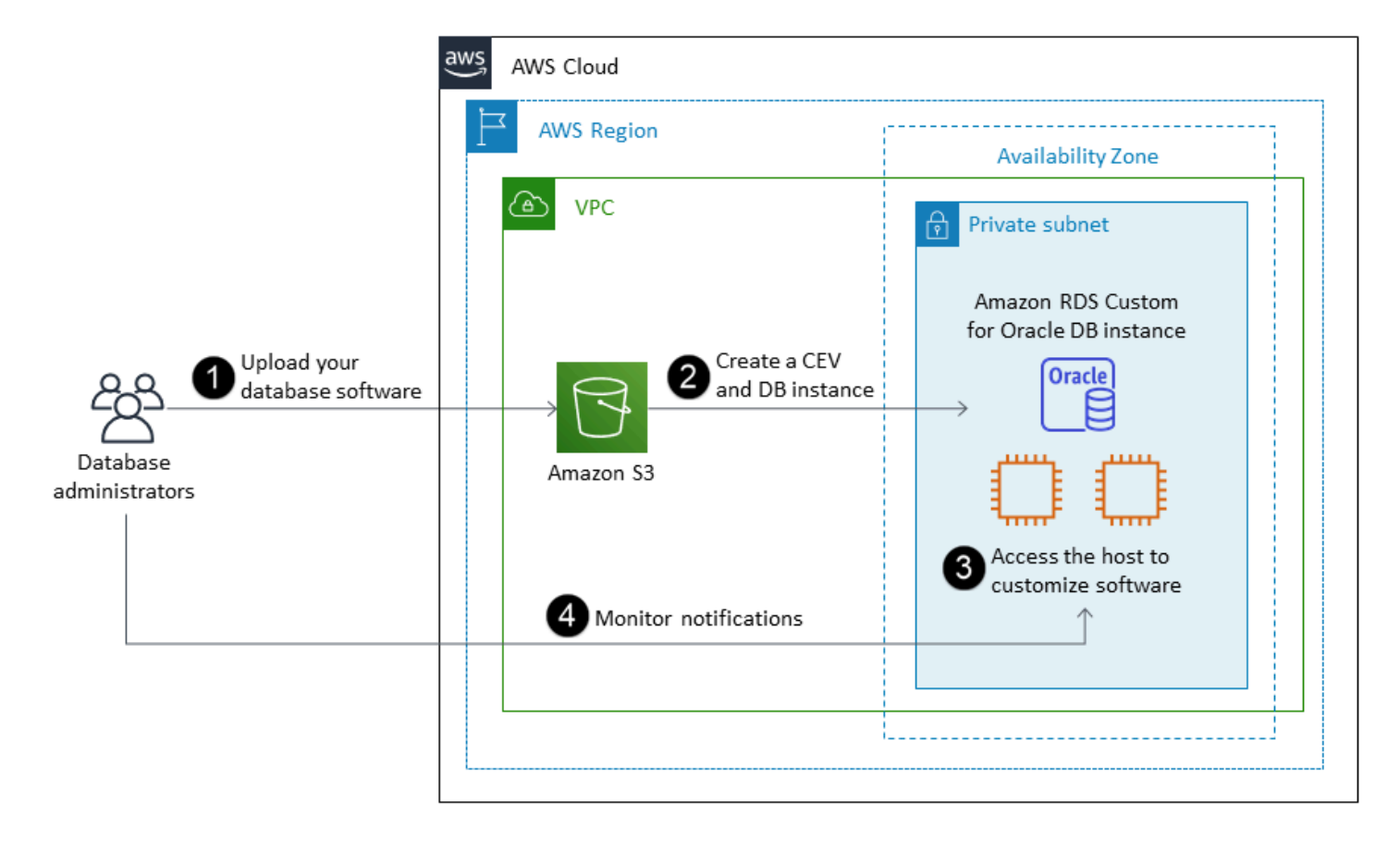

Para aprovisionar su instancia de base de datos de Amazon RDS Custom para Oracle, consulte los [requisitos](https://docs.aws.amazon.com/AmazonRDS/latest/UserGuide/custom-reqs-limits.html#custom-reqs-limits.reqs) de la documentación de Amazon RDS Custom para Oracle. Actualmente, Amazon RDS Custom es compatible con Oracle Database Enterprise Edition con las versiones de Oracle Database que se indican en la documentación. Amazon RDS Custom está disponible en el sistema operativo Oracle Linux.

En Amazon RDS Custom para Oracle, utiliza sus propios soportes, parches y licencias de Oracle. Cuando crea una [versión de motor personalizada](https://docs.aws.amazon.com/AmazonRDS/latest/UserGuide/custom-cev.html) (CEV), Amazon RDS Custom instala los medios que usted proporciona. Tiene acceso a la instancia EC2 subyacente que aloja el motor de base de datos. Puede acceder a la instancia EC2 mediante Secure Shell (SSH) o AWS Systems Manager y realizar las personalizaciones.

También puede instalar software para ejecutar aplicaciones y agentes personalizados. Dado que tiene acceso privilegiado al host, puede modificar los sistemas de archivos para admitir aplicaciones heredadas. También puede aplicar revisiones de base de datos personalizadas o modificar paquetes del sistema operativo en las instancias de base de datos de Amazon RDS Custom.

Amazon RDS Custom proporciona supervisión, copias de seguridad y recuperación de instancias de forma automática, y garantiza que la instancia de base de datos utilice infraestructura, sistema operativo y base de datos compatibles con AWS. Si desea personalizar su instancia, puede pausar la automatización de Amazon RDS Custom durante un máximo de 24 horas y, a continuación, reanudarla cuando finalice el trabajo de personalización. Al pausar la automatización, se evita que la automatización de Amazon RDS interfiera directamente con las personalizaciones.

Al reanudar la automatización, el [perímetro de soporte](https://docs.aws.amazon.com/AmazonRDS/latest/UserGuide/custom-troubleshooting.html#custom-troubleshooting.support-perimeter) determina si la personalización de la base de datos o del entorno del sistema operativo interfiere con la automatización personalizada de Amazon RDS Custom o la interrumpe. Amazon RDS Custom permite personalizar el entorno del host y de la base de datos siempre que los cambios no coloquen a la instancia de base de datos fuera del perímetro de soporte. Las comprobaciones del perímetro de soporte se realizan cada 30 minutos de forma predeterminada y también se realizan después de eventos tales como la eliminación de instantáneas o la desinstalación del agente Amazon RDS Custom, que monitoriza la instancia de base de datos. El agente Amazon RDS Custom es un componente fundamental para garantizar la funcionalidad de Amazon RDS Custom. Si desinstala el agente, Amazon RDS Custom ejecuta la comprobación del perímetro de soporte al cabo de un minuto y mueve la instancia de base de datos fuera del perímetro de soporte.

Amazon RDS Custom para Oracle es compatible con una selección limitada de regiones de AWS y con clases de instancias de base de datos limitadas. Está disponible en el sistema operativo Oracle Linux y actualmente es compatible con Oracle Database Enterprise Edition con las versiones de Oracle Database que se indican en la documentación. Para obtener información específica, consulte los [requisitos y limitaciones de RDS Custom para Oracle](https://docs.aws.amazon.com/AmazonRDS/latest/UserGuide/custom-reqs-limits.html) en la documentación de AWS.

Para obtener información adicional, consulte los siguientes recursos:

- [Amazon RDS Custom para Oracle: nuevas capacidades de control en el entorno de bases de](https://aws.amazon.com/blogs/aws/amazon-rds-custom-for-oracle-new-control-capabilities-in-database-environment/) [datos](https://aws.amazon.com/blogs/aws/amazon-rds-custom-for-oracle-new-control-capabilities-in-database-environment/) (blog de AWS News)
- Uso de Amazon RDS para Oracle de copias de seguridad automatizadas entre regiones para mejorar sus capacidades de recuperación ante desastres:
	- [Recuperación de desastres administrada con copias de seguridad automatizadas entre regiones](https://aws.amazon.com/blogs/database/managed-disaster-recovery-with-amazon-rds-for-oracle-cross-region-automated-backups-part-1/)  [de Amazon RDS para Oracle, parte 1](https://aws.amazon.com/blogs/database/managed-disaster-recovery-with-amazon-rds-for-oracle-cross-region-automated-backups-part-1/)
	- [Recuperación de desastres administrada con copias de seguridad automatizadas entre regiones](https://aws.amazon.com/blogs/database/part-2-managed-disaster-recovery-with-amazon-rds-for-oracle-xrab/)  [de Amazon RDS para Oracle, parte 2](https://aws.amazon.com/blogs/database/part-2-managed-disaster-recovery-with-amazon-rds-for-oracle-xrab/)
- Migración de una base de datos Oracle en las instalaciones o autogestionada a Amazon RDS Custom para Oracle mediante herramientas nativas:
	- [Migración física de bases de datos Oracle a Amazon RDS Custom mediante Data Guard](https://aws.amazon.com/blogs/database/physical-migration-of-oracle-databases-to-amazon-rds-custom-using-data-guard/) (blog de AWS Database)
- [Migración física de bases de datos Oracle a Amazon RDS Custom mediante la duplicación de](https://aws.amazon.com/blogs/database/physical-migration-of-oracle-databases-to-amazon-rds-custom-using-rman-duplication/) [RMAN](https://aws.amazon.com/blogs/database/physical-migration-of-oracle-databases-to-amazon-rds-custom-using-rman-duplication/) (blog de AWS Database)
- Integración de un sistema de archivos compartidos Amazon Elastic File System (Amazon EFS) con Amazon RDS para Oracle para que comparta archivos entre la base de datos y los servidores de aplicaciones o como ubicación provisional para guardar las copias de seguridad y las cargas de datos: [Integre Amazon RDS Custom para Oracle con Amazon EFS](https://aws.amazon.com/blogs/database/integrate-amazon-rds-custom-for-oracle-with-amazon-efs/) (blog de bases de datos de AWS)

## <span id="page-20-0"></span>Amazon EC2 para Oracle

Amazon EC2 admite una base de datos Oracle autogestionada, es decir, le proporciona un control total sobre la configuración de la infraestructura y el entorno de la base de datos. La ejecución de la base de datos en Amazon EC2 es muy similar a la ejecución de la base de datos en su propio servidor. Usted tiene el control total de la base de datos y del acceso a nivel del sistema operativo, por lo que puede utilizar las herramientas que desee para administrar el sistema operativo, el software de la base de datos, los parches, la replicación de datos, las copias de seguridad y la restauración. Esta opción de migración requiere que configure, gestione y ajuste todos los componentes, incluidas las instancias de Amazon EC2, los volúmenes de almacenamiento, la escalabilidad, las redes y la seguridad, según las buenas prácticas recomendadas de la arquitectura de AWS.

Para obtener más información sobre la migración de Oracle a Amazon EC2, consulte los [patrones de](https://aws.amazon.com/prescriptive-guidance/?awsf.apg-isv-filter=isv%23oracle&awsf.apg-rtype-filter=rtype%23rehost&apg-all-cards.sort-by=item.additionalFields.sortDate&apg-all-cards.sort-order=desc&awsf.apg-new-filter=*all&awsf.apg-content-type-filter=contentsubtype%23pattern&awsf.apg-code-filter=*all&awsf.apg-category-filter=*all&awsf.apg-product-filter=*all&awsf.apg-env-filter=*all)  [realojamiento](https://aws.amazon.com/prescriptive-guidance/?awsf.apg-isv-filter=isv%23oracle&awsf.apg-rtype-filter=rtype%23rehost&apg-all-cards.sort-by=item.additionalFields.sortDate&apg-all-cards.sort-order=desc&awsf.apg-new-filter=*all&awsf.apg-content-type-filter=contentsubtype%23pattern&awsf.apg-code-filter=*all&awsf.apg-category-filter=*all&awsf.apg-product-filter=*all&awsf.apg-env-filter=*all) en el sitio web de Recomendaciones de AWS.

### <span id="page-20-1"></span>Cuándo elegir Amazon EC2

Amazon EC2 es una buena opción de migración para su base de datos Oracle cuando:

- Necesita tener el control total de la base de datos y el acceso a su sistema operativo subyacente.
- Desea controlar las copias de seguridad, la replicación y la agrupación en clústeres.
- Desea utilizar características y opciones que Amazon RDS no admite actualmente. Para obtener más información, consulte [Compatibilidad de características de Oracle Database](https://docs.aws.amazon.com/AmazonRDS/latest/UserGuide/CHAP_Oracle.html#Oracle.Concepts.FeatureSupport) en la documentación de Amazon RDS.
- Necesita una versión específica de Oracle Database que no sea compatible con Amazon RDS. Para obtener una lista de las versiones y ediciones compatibles, consulte [Amazon RDS para](https://docs.aws.amazon.com/AmazonRDS/latest/UserGuide/CHAP_Oracle.html)  [Oracle](https://docs.aws.amazon.com/AmazonRDS/latest/UserGuide/CHAP_Oracle.html) en la documentación de Amazon RDS.
- Las necesidades de tamaño y rendimiento de su base de datos superan las ofertas de Amazon RDS. Para obtener más información, consulte el [Almacenamiento de instancias de base de datos](https://docs.aws.amazon.com/AmazonRDS/latest/UserGuide/CHAP_Storage.html)  [de Amazon RDS](https://docs.aws.amazon.com/AmazonRDS/latest/UserGuide/CHAP_Storage.html) en la documentación de Amazon RDS.
- Desea evitar los parches de software automáticos que podrían no ser compatibles con sus aplicaciones.
- Desea lograr mayores IOPS y aprovisionar una capacidad de almacenamiento superior a los límites actuales. Para obtener más información, consulte el [Almacenamiento de instancias de base](https://docs.aws.amazon.com/AmazonRDS/latest/UserGuide/CHAP_Storage.html)  [de datos de Amazon RDS](https://docs.aws.amazon.com/AmazonRDS/latest/UserGuide/CHAP_Storage.html) en la documentación de Amazon RDS.

#### <span id="page-21-0"></span>Alta disponibilidad

Oracle Database on Amazon EC2 puede funcionar con cualquier tecnología de replicación compatible con Oracle para lograr una alta disponibilidad y recuperación de desastres. Algunas de las soluciones más habituales son Oracle Data Guard, Oracle Active Data Guard y Oracle GoldenGate.

Una base de datos Oracle en Amazon EC2 utiliza Oracle Data Guard u Oracle Active Data Guard para lograr una alta disponibilidad, protección de datos y recuperación de desastres.

- Oracle Data Guard proporciona un conjunto de servicios para crear, mantener y gestionar bases de datos en espera, a fin de ayudar a proteger las bases de datos de producción de Oracle de los desastres y la corrupción de los datos. Oracle Data Guard mantiene automáticamente cada base de datos en espera mediante la transmisión de los cambios realizados desde la base de datos principal y, a continuación, los aplica a la base de datos en espera. Si la base de datos principal deja de funcionar debido a una interrupción planificada o imprevista, puede realizar una conmutación por error a la base de datos en espera convirtiéndola en una base de datos principal de lectura y escritura. Oracle Data Guard se incluye únicamente en Oracle Database Enterprise Edition (EE) y no requiere una licencia independiente.
- Oracle Active Data Guard proporciona acceso de solo lectura a una base de datos física en espera para realizar consultas, ordenar, generar informes y otras operaciones de lectura, al tiempo que rehace los cambios de forma continua desde la base de datos principal. Oracle Active Data Guard requiere una licencia independiente que, además, debe adquirirse con Oracle Database EE. Las características de Oracle Active Data Guard incluyen la consulta en tiempo real, la reparación automática de bloques, la sincronización lejana, el seguimiento de cambios de bloques en espera, la actualización progresiva de Active Data Guard, los servicios de bases de datos globales y la continuidad de las aplicaciones.

El siguiente diagrama muestra cómo puede utilizar Oracle Database en Amazon EC2 en dos zonas de disponibilidad dentro de una sola región de AWS. La base de datos principal es una base de datos de lectura y escritura, y la base de datos en espera se configura con Data Guard (reserva física sin acceso de lectura) o Active Data Guard. De forma predeterminada, todos los datos rehechos de la base de datos principal se transfieren y se aplican a la base de datos en espera de forma asíncrona.

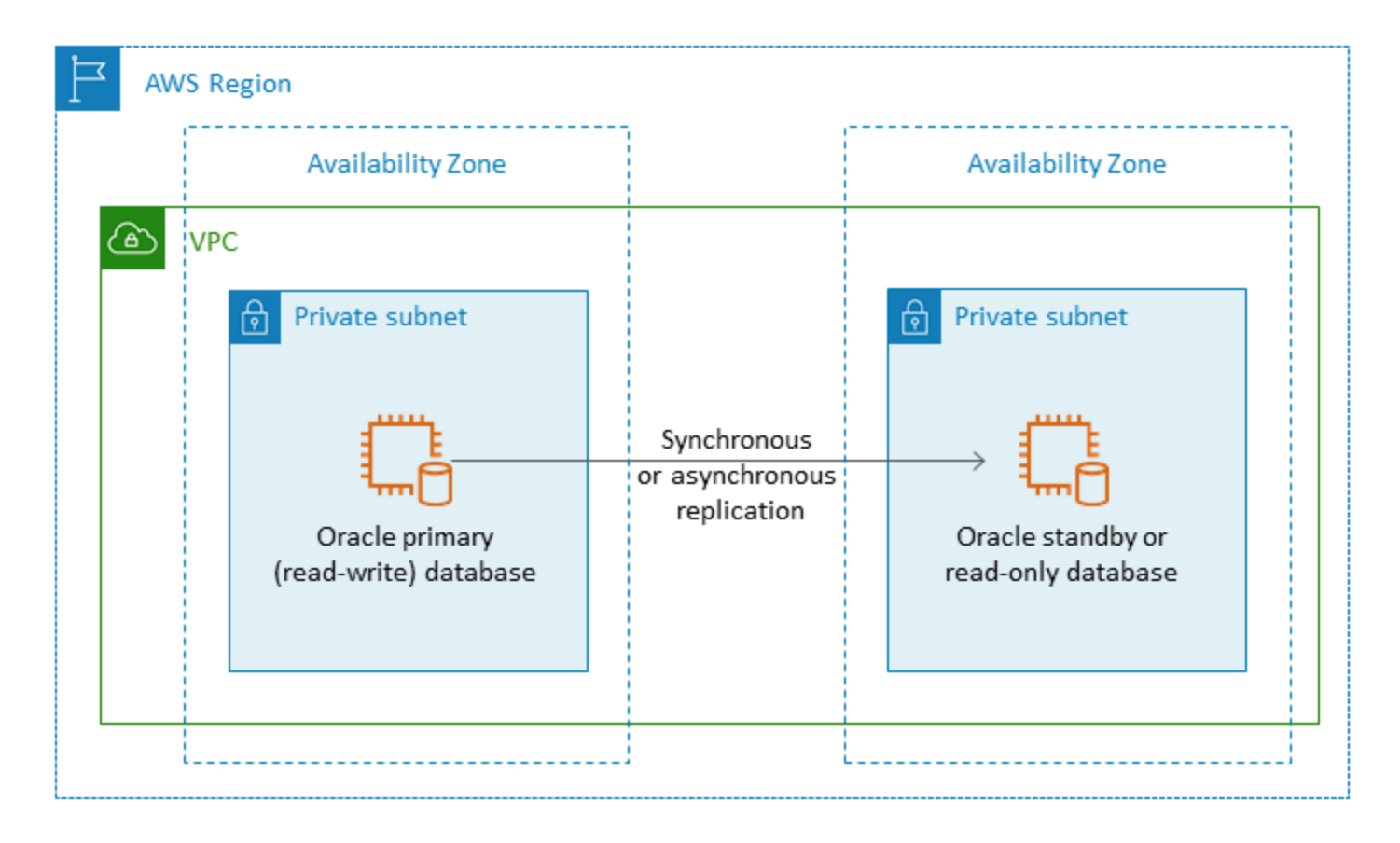

También puede usar Oracle Data Guard u Oracle Active Data Guard para configurar la alta disponibilidad y la recuperación de desastres en varias regiones de AWS, utilizando Oracle Database en Amazon EC2 para su base de datos principal y base de datos en espera, como se muestra en el siguiente diagrama.

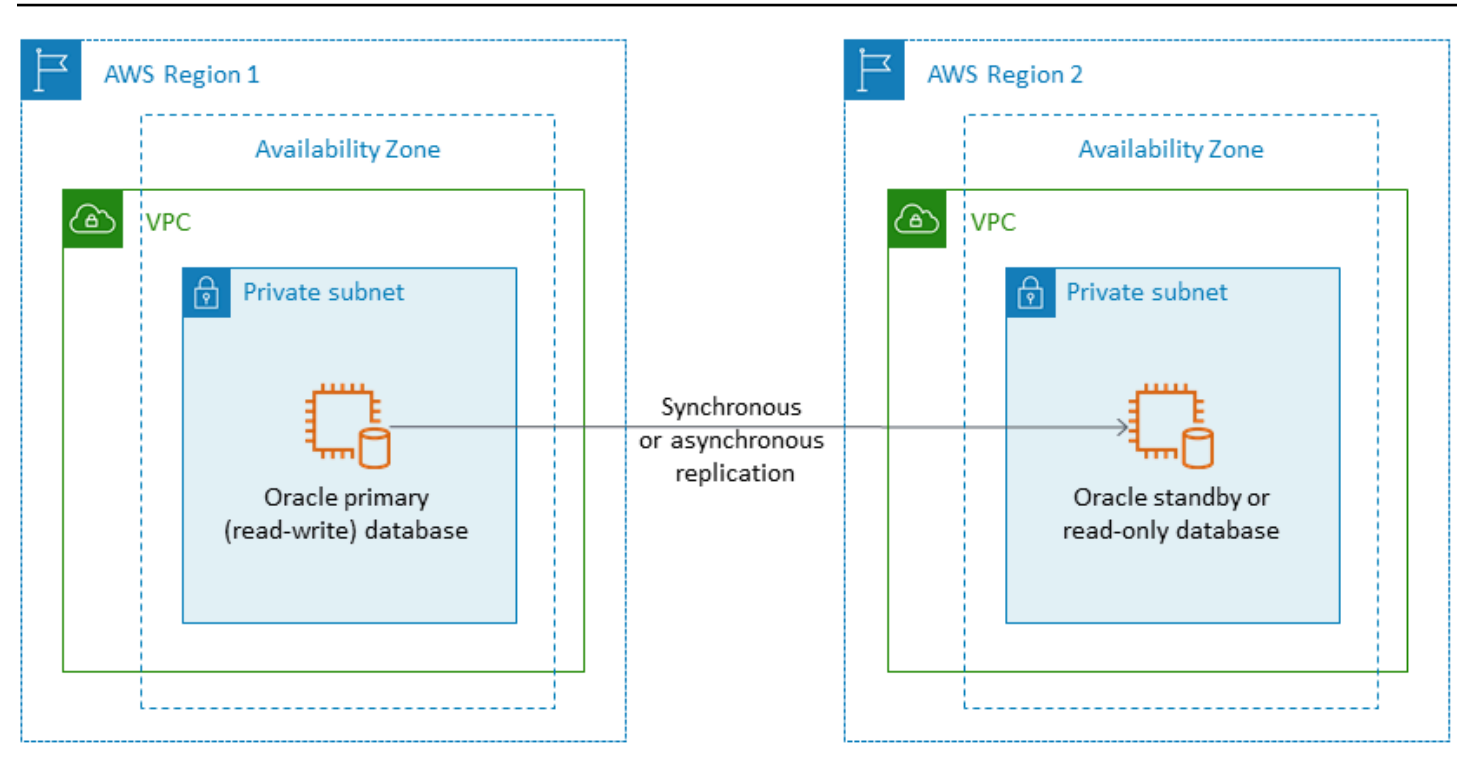

### <span id="page-23-0"></span>VMware Cloud on AWS para Oracle

#### **Aviso**

A partir del 30 de abril de 2024, VMware Cloud on AWS ya no será revendido por sus AWS socios de canal. El servicio seguirá estando disponible a través de Broadcom. Le recomendamos que se ponga en contacto con su AWS representante para obtener más información.

VMware Cloud on AWS es una oferta de nube integrada desarrollada conjuntamente por AWS VMware. Al migrar Oracle Database a VMware Cloud on AWS, tendrá el control total de la base de datos y del acceso a nivel del sistema operativo, como ocurre con Amazon EC2. Puede ejecutar arquitecturas avanzadas como Oracle Real Application Cluster (RAC) y clústeres extendidos de Oracle RAC (en distintas zonas de disponibilidad) en VMware Cloud en AWS. Puede elegir entre varios métodos y herramientas de migración en función de sus necesidades y de su sistema actual.

Para las migraciones en línea, las tecnologías de VMware, como VMware Hybrid Cloud Extension (VMware HCX) y HCX vMotion, lo ayudan a migrar las cargas de trabajo de máquinas virtuales de los clústeres de VMware en las instalaciones a VMware Cloud en AWS. Para las migraciones fuera de

línea de las cargas de trabajo de Oracle, puede utilizar Oracle Recovery Manager (RMAN) o VMware HCX. AWS Snowball AWS Storage Gateway

#### <span id="page-24-0"></span>¿Cuándo elegir VMware Cloud on AWS

VMware Cloud on AWS es una buena opción para su base de datos de Oracle cuando:

- Sus bases de datos de Oracle ya se ejecutan en un centro de datos en las instalaciones dentro de entornos virtualizados de vSphere.
- Debe ejecutar Oracle RAC en la nube.
- Tiene una gran cantidad de bases de datos y necesita una migración rápida (por ejemplo, solo unas horas) a la nube sin que el equipo de migración tenga que realizar ningún trabajo adicional.

Para obtener más información, consulte las entradas del blog [Cómo migrar las cargas de trabajo de](https://aws.amazon.com/blogs/apn/how-to-migrate-oracle-workloads-to-vmware-cloud-on-aws/)  [Oracle a VMware Cloud on AWS](https://aws.amazon.com/blogs/apn/how-to-migrate-oracle-workloads-to-vmware-cloud-on-aws/) y [Mejores prácticas para virtualizar Oracle RAC con VMware Cloud](https://aws.amazon.com/blogs/apn/virtualizing-oracle-rac-with-vmware-cloud-on-aws/) [AWS on en](https://aws.amazon.com/blogs/apn/virtualizing-oracle-rac-with-vmware-cloud-on-aws/) el blog AWS Partner Network (APN).

### <span id="page-24-1"></span>Herramientas para migraciones de bases de datos homogéneas

#### **a** Aviso

A partir del 30 de abril de 2024, VMware Cloud on ya no AWS será revendido por AWS sus socios de canal. El servicio seguirá estando disponible a través de Broadcom. Le recomendamos que se ponga en contacto con su AWS representante para obtener más información.

Hay varias herramientas y tecnologías disponibles para la migración de datos. Puede realizar la migración en una sola fase o en varias fases, en función del tamaño de la base de datos, la coherencia, el ancho de banda de la conexión de red entre el entorno en las instalaciones y AWS y el tiempo permitido para la migración de la base de datos. El siguiente cuadro proporciona una lista de herramientas e información que le ayudarán a elegir la opción que mejor se adapte a sus necesidades.

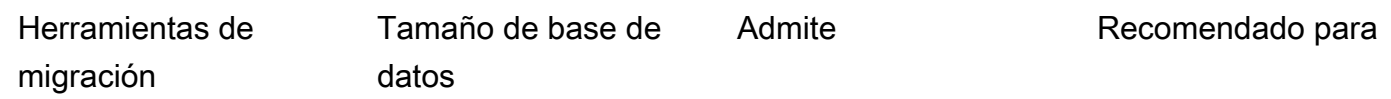

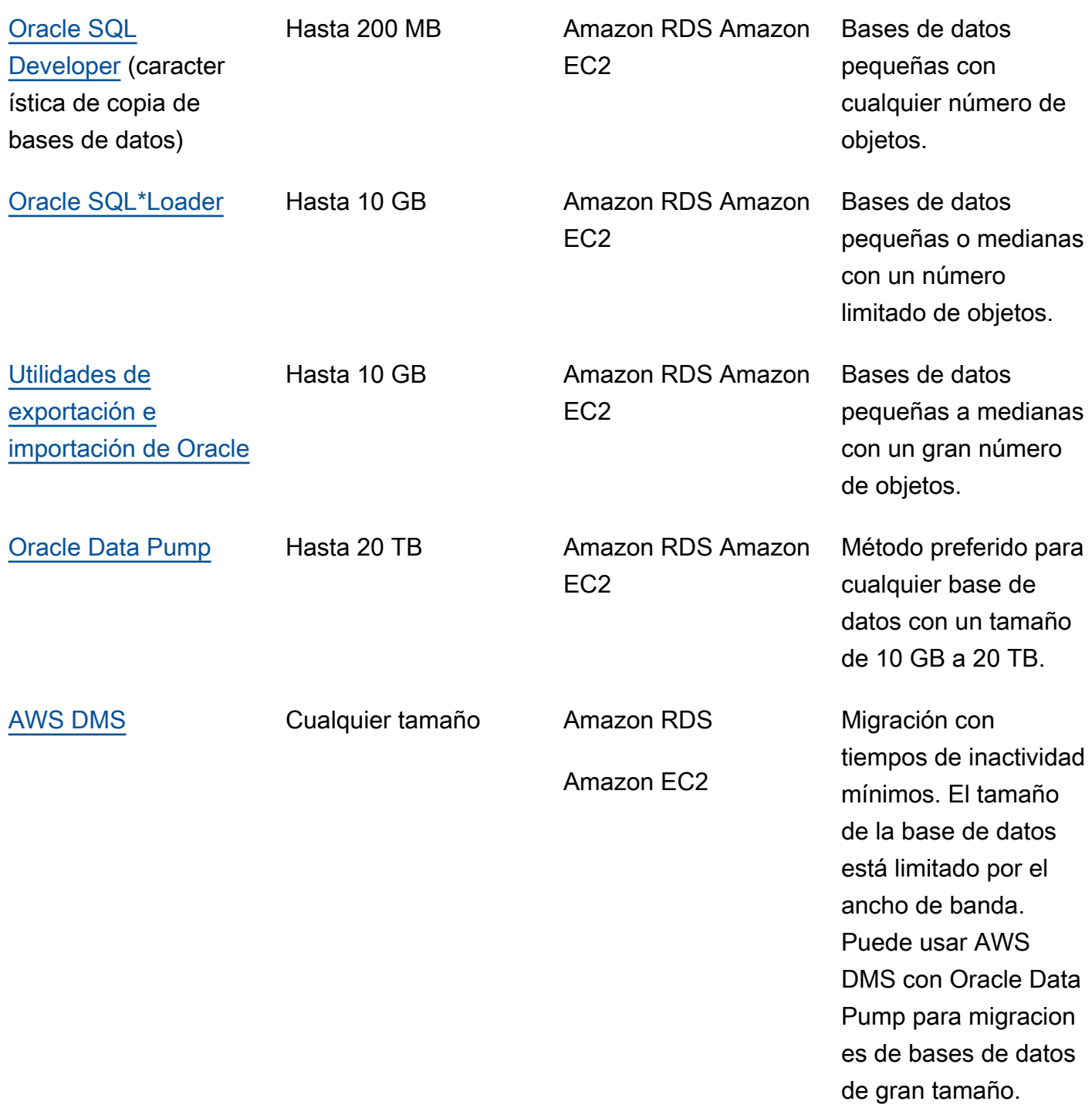

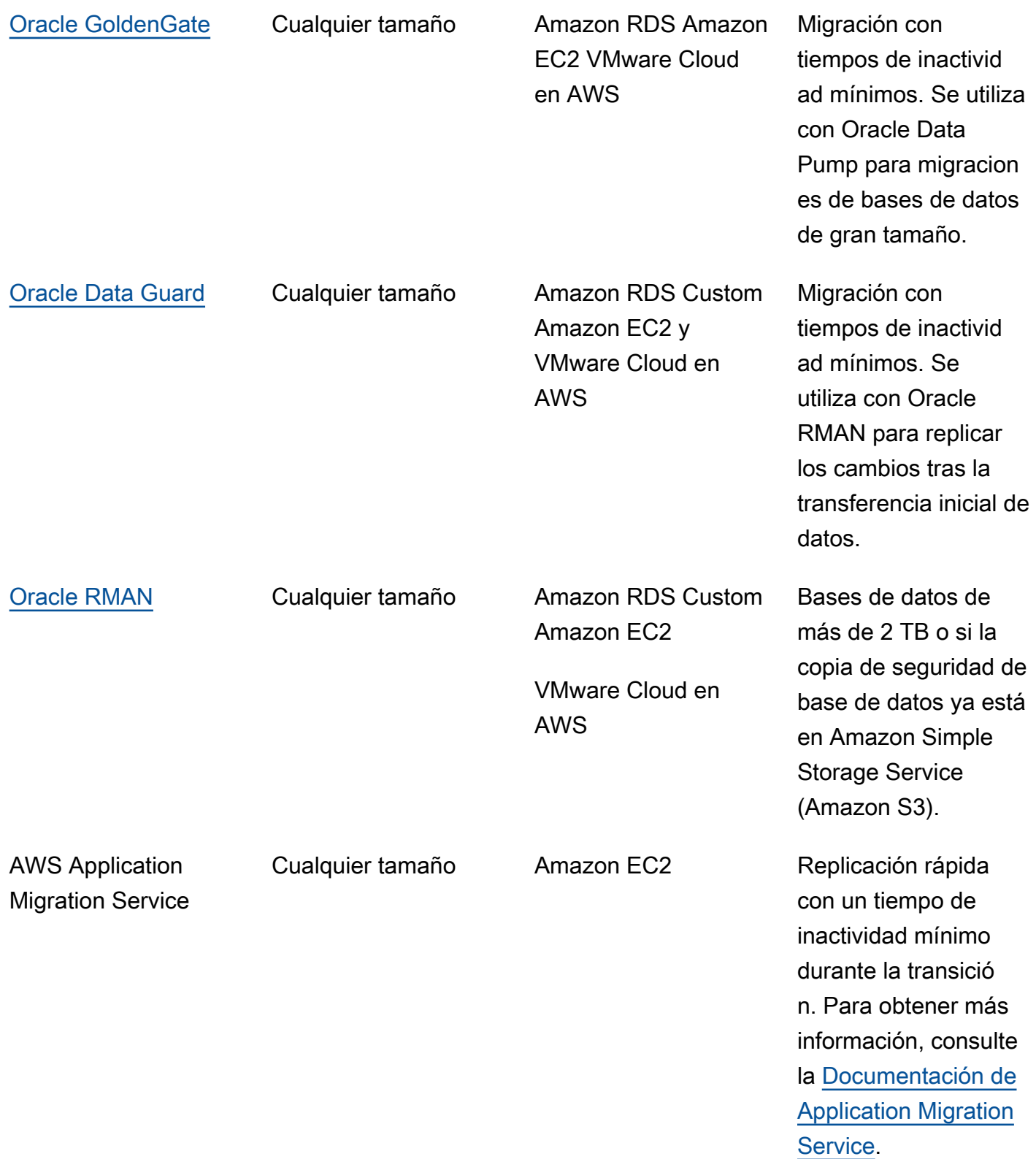

[VMware HCX](#page-33-1) Cualquier tamaño VMware Cloud en AWS

HCX vMotion permite la migración en línea o fuera de línea de una sola máquina virtual (VM) a la vez sin tiempo de inactivid ad.

<span id="page-27-0"></span>En las siguientes subsecciones se proporciona más información sobre cada herramienta.

#### Oracle SQL Developer

[Oracle SQL Developer](https://docs.oracle.com/en/database/oracle/sql-developer/index.html) es una herramienta de interfaz gráfica de usuario gratuita de Oracle para la manipulación, administración, desarrollo y gestión de datos. Esta herramienta basada en Java está disponible para Microsoft Windows, Linux o macOS. Puede utilizar la característica Database Copy para migrar bases de datos pequeñas a AWS cuando el tamaño total de los datos sea inferior a 200 MB. La transferencia de datos entre la base de datos de origen y la de destino se realiza directamente a través de la red. Para utilizar esta opción, necesitará una conexión de red fiable entre la base de datos de origen y la de destino. Además, tenga en cuenta que este método no cifra los datos durante la transferencia.

Oracle SQL Developer admite las bases de datos Amazon RDS para Oracle y Oracle en Amazon EC2.

#### <span id="page-27-1"></span>Oracle SQL\*Loader

[Oracle SQL\\*Loader](https://docs.oracle.com/en/database/oracle/oracle-database/19/sutil/oracle-sql-loader.html) es una utilidad de carga masiva de datos disponible en Oracle para cargar datos de archivos externos a una base de datos. SQL\*Loader se incluye en todos los archivos binarios del cliente de Oracle Database. Puede utilizar SQL\*Loader para bases de datos pequeñas o medianas de menos de 10 GB que contienen un número limitado de objetos. Como se trata de un método basado en esquemas, implica exportar esquemas específicos de forma individual desde la base de datos de origen y cargarlos en la base de datos de destino. Si tiene varios esquemas en una base de datos, debe repetir el proceso para cada esquema.

Oracle SQL\*Loader admite las bases de datos Amazon RDS para Oracle y Oracle en Amazon EC2.

#### <span id="page-28-0"></span>Oracle Export and Import

Las [utilidades de exportación e importación de Oracle](https://docs.oracle.com/cd/B28359_01/server.111/b28300/preup.htm#BABFHFIJ) le ayudan a migrar bases de datos de menos de 10 GB y que no incluyen los tipos de datos binarios flotantes y dobles. El proceso de importación crea los objetos de esquema, por lo que no es necesario ejecutar un script para crearlos de antemano. Esto hace que el proceso sea adecuado para bases de datos que tienen un gran número de tablas pequeñas.

Puede utilizar esta herramienta para las bases de datos Amazon RDS para Oracle y Oracle en Amazon EC2.

#### <span id="page-28-1"></span>Oracle Data Pump

[Oracle Data Pump](https://docs.oracle.com/en/database/oracle/oracle-database/19/sutil/oracle-data-pump.html) es una versión mejorada de Oracle Export and Import. Esta utilidad se utiliza para exportar e importar datos y metadatos desde o hacia bases de datos Oracle. Puede ejecutar la exportación o importación de Data Pump en una base de datos completa, esquemas selectivos, espacios de tablas u objetos de base de datos. Data Pump es la herramienta recomendada para migrar datos a AWS, para bases de datos grandes con un tamaño de entre 10 GB y 20 TB. Permite un alto grado de paralelismo, opciones flexibles de extracción de datos y operaciones escalables, que permiten el movimiento a alta velocidad de datos y metadatos de la base de datos de origen a la base de datos de destino. Oracle Data Pump también admite el cifrado y la compresión al exportar los datos a archivos de volcado de datos.

Puede utilizar esta herramienta para las bases de datos Amazon RDS para Oracle y Oracle en Amazon EC2. También puede usar Oracle Data Pump con AWS DMS y Oracle GoldenGate para gestionar la transferencia de datos inicial para bases de datos de gran tamaño.

En el caso de Amazon RDS para Oracle, después de exportar los datos a archivos de volcado mediante la utilidad de exportación Oracle Data Pump, la utilidad de importación Oracle Data Pump requiere que los archivos de datos estén disponibles en la instancia del servidor de base de datos para importarlos a la base de datos. No puede acceder directamente al sistema de archivos de la instancia de base de datos de Amazon RDS, por lo que tendrá que transferir los archivos de volcado a Amazon RDS mediante una de estas opciones:

• Utilice un enlace de base de datos entre las dos bases de datos. Este proceso de importación utiliza Oracle Data Pump y el paquete [DBMS\\_FILE\\_TRANSFER](https://docs.oracle.com/en/database/oracle/oracle-database/19/arpls/DBMS_FILE_TRANSFER.html) de Oracle. Crea un enlace de base de datos entre la base de datos Oracle de origen (en las instalaciones) y la base de datos Amazon RDS para Oracle de destino. Esta opción requiere una mayor conectividad de ancho de banda entre las bases de datos de origen y destino; le recomendamos que utilice [AWS Direct](https://docs.aws.amazon.com/directconnect/latest/UserGuide/Welcome.html)

[Connect.](https://docs.aws.amazon.com/directconnect/latest/UserGuide/Welcome.html) Esta opción solo se recomienda para bases de datos pequeñas. Para obtener más información, consulte [Importación de datos con Oracle Data Pump y un enlace de base de datos](https://docs.aws.amazon.com/AmazonRDS/latest/UserGuide/Oracle.Procedural.Importing.DataPump.html#Oracle.Procedural.Importing.DataPump.DBLink) en la documentación de Amazon RDS.

• Utilice un bucket de Amazon S3. Amazon RDS para Oracle admite la integración de Amazon S3. Esta opción se recomienda si tiene archivos de volcado de datos de gran tamaño y el tamaño de la base de datos es de terabytes. A continuación, puede copiar los archivos de volcado de datos de las instalaciones a su bucket de S3 mediante AWS Direct Connect (si el tamaño de los datos es de 10 GB a 5 TB) o AWS Snowball (si el tamaño de los datos es superior a 5 TB), en función del tiempo de migración necesario para la base de datos.

Una vez cargado el archivo de la bomba de datos en Amazon S3, puede descargarlo al directorio DATA\_PUMP\_DIR en el destino de la instancia de base de datos Amazon RDS para Oracle y, a continuación, importar los datos a la instancia de base de datos. Para obtener más información, consulte [Importación de datos con Oracle Data Pump y un bucket de Amazon S3](https://docs.aws.amazon.com/AmazonRDS/latest/UserGuide/Oracle.Procedural.Importing.DataPump.html#Oracle.Procedural.Importing.DataPump.S3) en la documentación de Amazon RDS.

Con Oracle Data Pump, puede migrar bases de datos más grandes por fases y de schema-byschema forma gradual. Puede migrar a una versión diferente del software Oracle Database y también migrar a plataformas con diferentes configuraciones de hardware y software.

#### <span id="page-29-0"></span>AWS DMS

[AWS Database Migration Service \(AWS DMS\)](https://docs.aws.amazon.com/dms/) es un servicio gestionado que le ayuda a mover datos hacia y desde AWS de forma fácil y segura. AWS DMS es compatible con la mayoría de las bases de datos comerciales y de código abierto y facilita las migraciones homogéneas y heterogéneas. AWS DMS ofrece tecnología de copia única y completa de la base de datos y captura de datos de cambios (CDC) para mantener sincronizadas las bases de datos de origen y destino y minimizar el tiempo de inactividad durante la migración.

AWS DMS puede realizar una copia completa del esquema de base de datos de Oracle para bases de datos pequeñas (10-20 GB) o medianas (100-200 GB). Para bases de datos muy grandes, puede migrar los datos a Amazon RDS o Amazon EC2 mediante Oracle Data Pump y, a continuación, utilizar la característica CDC de AWS DMS para una replicación continua con un tiempo de inactividad mínimo. Cuando los datos están sincronizados, puede pasarlos a la base de datos de destino.

El siguiente diagrama muestra cómo puede utilizar Oracle Data Pump y AWS DMS juntos para migrar una base de datos en las instalaciones a Amazon RDS para Oracle con un tiempo de

inactividad mínimo. La utilidad de exportación Oracle Data Pump exporta el esquema a archivos de volcado de bases de datos y, a continuación, transfiere esos archivos a Amazon S3 mediante AWS Direct Connect o AWS Snowball (según el tamaño de la base de datos, el ancho de banda de la red y el tiempo de migración permitido). Una vez cargados los archivos de volcado en Amazon S3, puede cargarlos en una instancia de base de datos de Amazon RDS para Oracle. A continuación, la utilidad de importación Oracle Data Pump importa los datos a Amazon RDS para Oracle y AWS DMS CDC replica todos los cambios de la base de datos de origen a la base de datos de Amazon RDS para Oracle de destino.

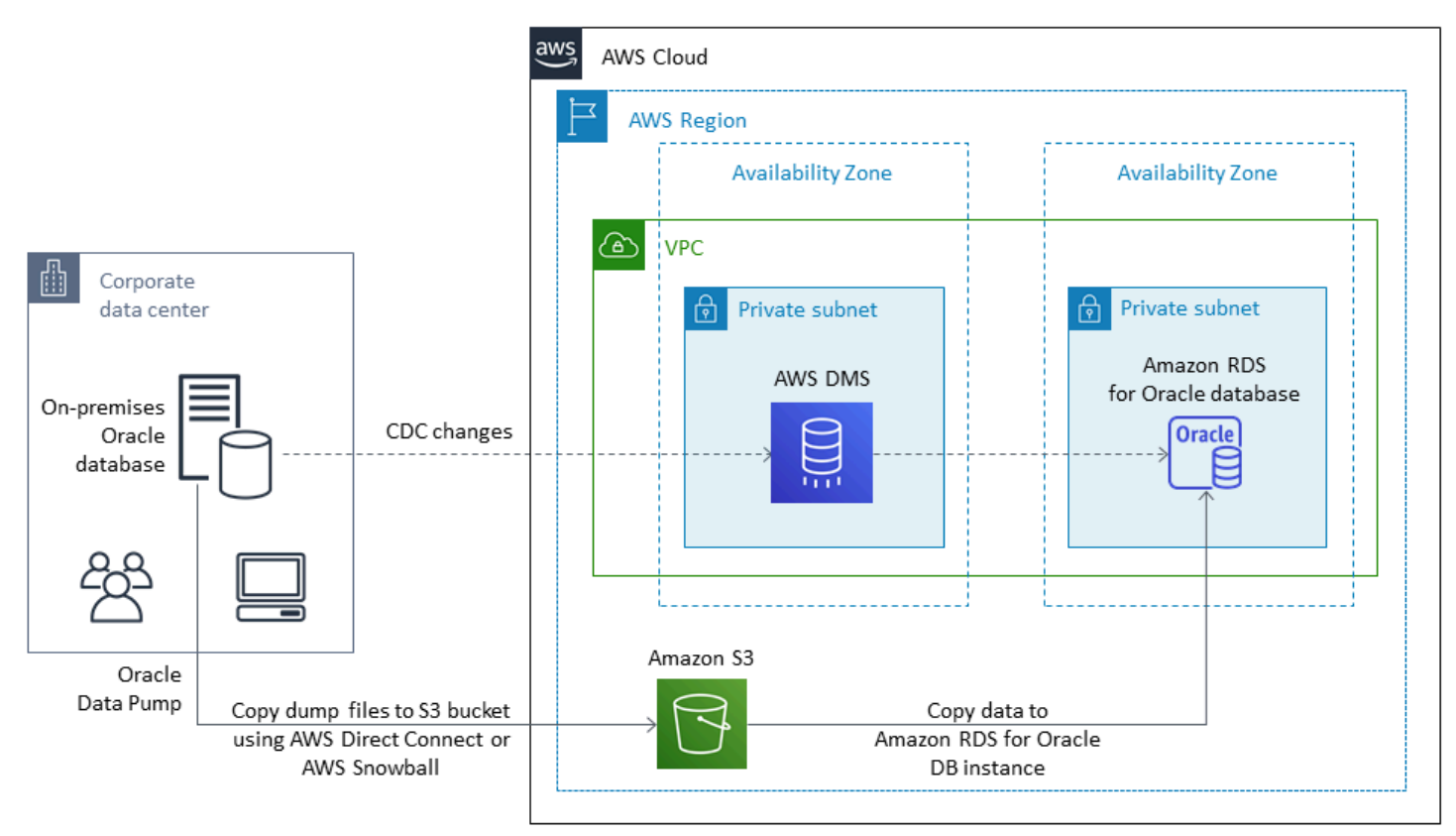

Para obtener más información sobre el uso de AWS DMS para migrar las bases de datos de origen de Oracle, consulte [Uso de una base de datos de Oracle como fuente de AWS DMS](https://docs.aws.amazon.com/dms/latest/userguide/CHAP_Source.Oracle.html) en la documentación de AWS.

#### <span id="page-30-0"></span>Oracle GoldenGate

[Oracle GoldenGate](https://docs.oracle.com/en/middleware/goldengate/index.html) es una herramienta para replicar datos entre una base de datos de origen y una o más bases de datos de destino con un tiempo de inactividad mínimo. Puede utilizarla para crear arquitecturas de alta disponibilidad y realizar la integración de datos en tiempo real, la captura de datos sobre los cambios transaccionales, la replicación en entornos heterogéneos y la replicación continua de los datos.

Puede ejecutar Oracle GoldenGate desde su servidor local en su entorno de origen. Sin embargo, le recomendamos que instale y ejecute esta herramienta desde una instancia EC2, que sirve como GoldenGate hub, en AWS para obtener un mejor rendimiento. Puede tener varios GoldenGate centros, especialmente si va a migrar datos de una base de datos de origen a varios destinos. Puede usarlo GoldenGate con Amazon RDS para la replicación de bases de datos Active-Active, la migración y las actualizaciones sin tiempo de inactividad, la recuperación ante desastres, la protección de datos y la replicación dentro y entre regiones. Para obtener más información, consulte [Uso de Oracle GoldenGate con Amazon RDS](https://docs.aws.amazon.com/AmazonRDS/latest/UserGuide/Appendix.OracleGoldenGate.html) en la documentación de AWS.

El siguiente diagrama muestra cómo utilizar Oracle Data Pump y Oracle GoldenGate juntos para migrar una base de datos Oracle local a Amazon RDS for Oracle.

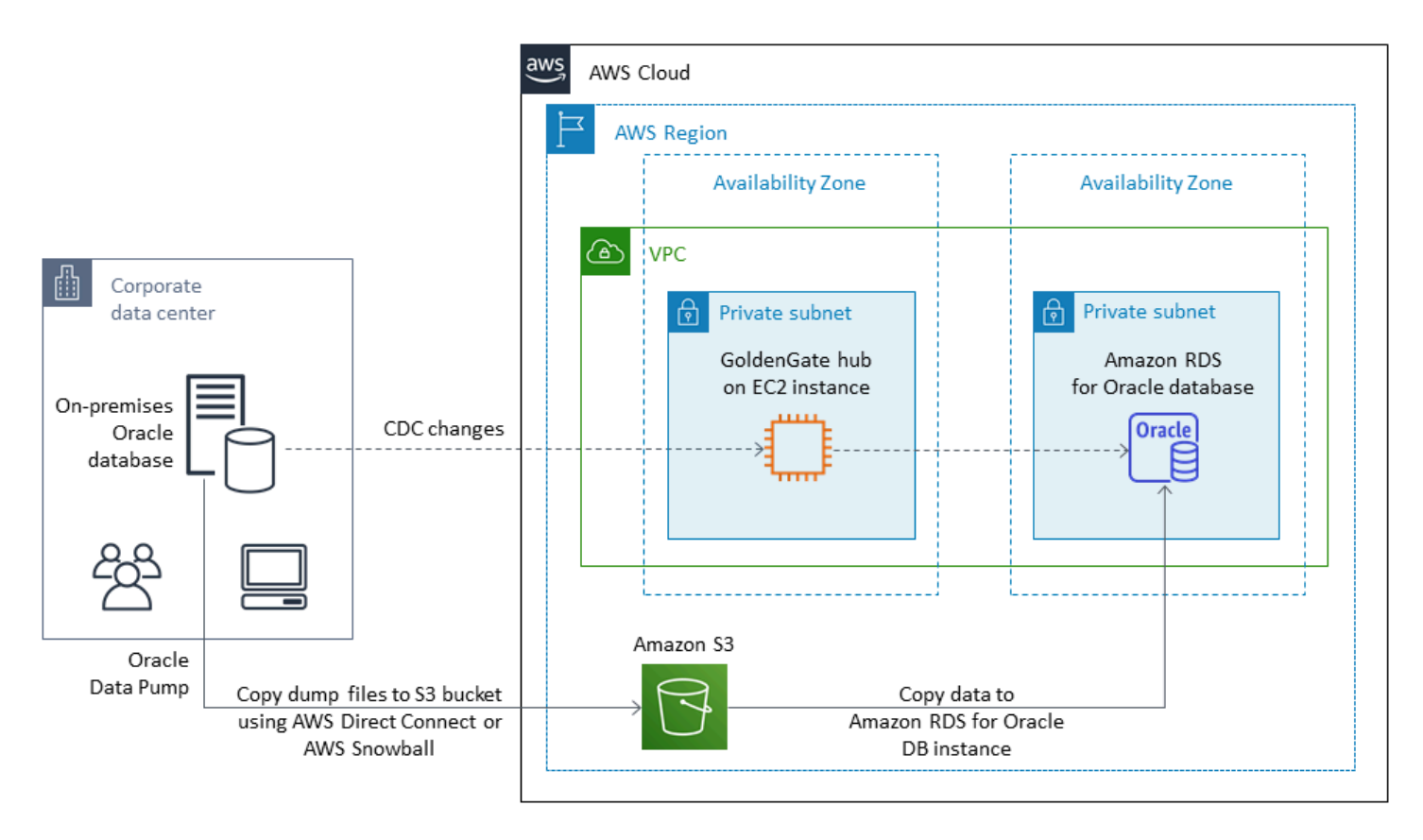

Oracle GoldenGate requiere una licencia independiente de Oracle.

Oracle GoldenGate es compatible con Amazon RDS for Oracle y las bases de datos de Oracle que se ejecutan en Amazon EC2 o VMware Cloud on. AWS

#### <span id="page-31-0"></span>Oracle Data Guard

[Oracle Data Guard](https://docs.oracle.com/en/database/oracle/oracle-database/19/sbydb/introduction-to-oracle-data-guard-concepts.html) proporciona un conjunto de servicios para crear, mantener, monitorizar y administrar las bases de datos en espera de Oracle. Puede migrar toda su base de datos Oracle de las instalaciones a Amazon EC2 con un tiempo de inactividad mínimo mediante Oracle Recovery Manager (RMAN) y Oracle Data Guard. Con RMAN, puede restaurar su base de datos principal en la base de datos en espera de destino en Amazon EC2, mediante el método de copia de seguridad/ restauración o el método de base de datos duplicada. A continuación, configure la base de datos de destino como una base de datos física en espera con Oracle Data Guard, lo que permite que todos los datos de transacciones o reactividad cambien de la base de datos en las instalaciones principal a la base de datos en espera.

Cuando la base de datos Oracle principal en las instalaciones esté sincronizada con la base de datos en espera de destino de la instancia EC2, puede cambiar a la base de datos de destino, que la convertirá en una base de datos de lectura y escritura. A continuación, puede apuntar las conexiones de la aplicación a la nueva base de datos principal. Con esta opción, puede lograr un tiempo de inactividad mínimo y obtener una copia física exacta de su base de datos en AWS. La migración se ilustra en el siguiente diagrama.

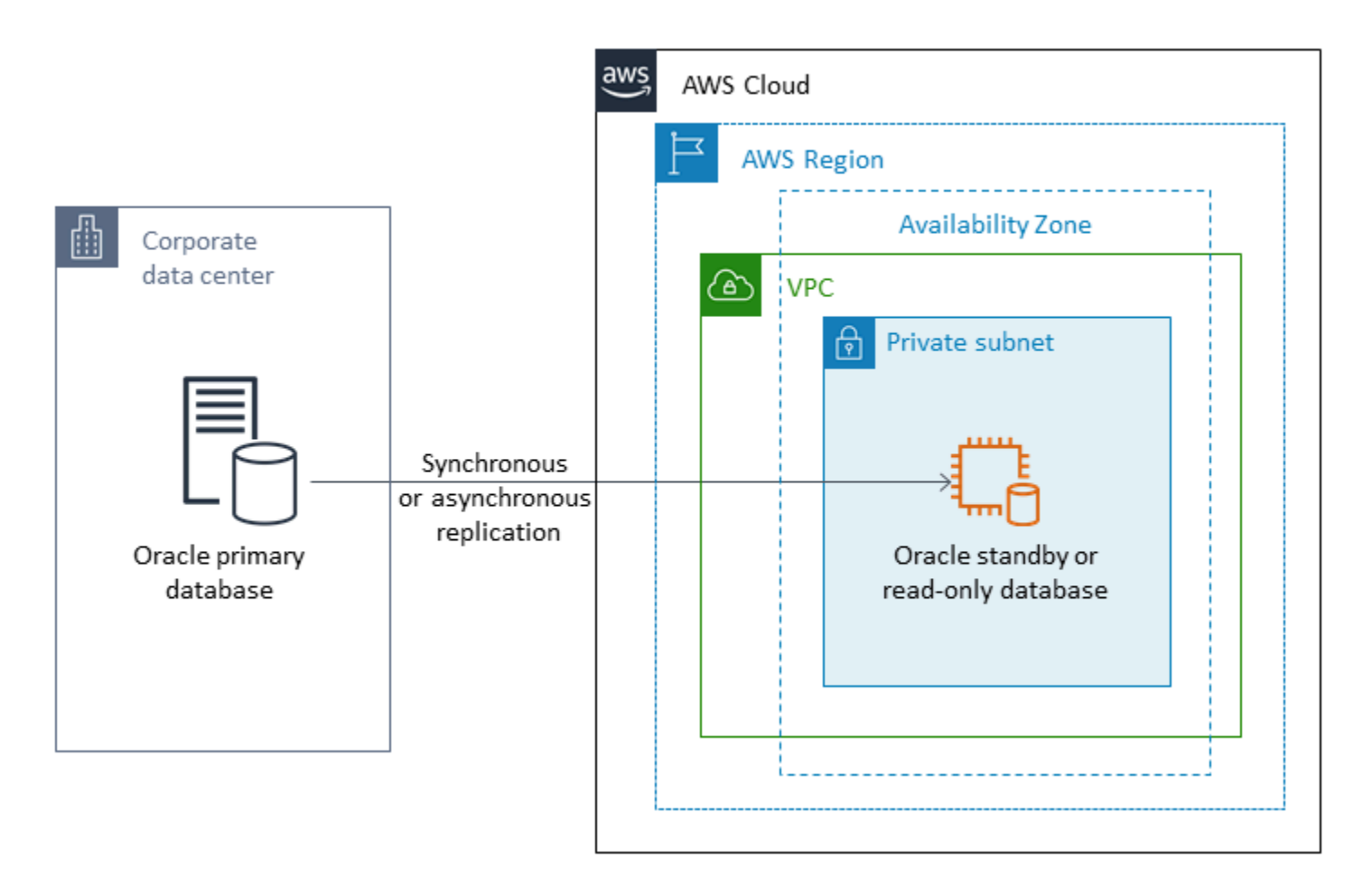

Oracle Data Guard es compatible con las bases de datos de Oracle que se ejecutan en Amazon EC2, Amazon RDS Custom y VMware Cloud en AWS.

### <span id="page-33-0"></span>Oracle RMAN

[Oracle Recovery Manager \(RMAN\)](https://docs.oracle.com/en/database/oracle/oracle-database/19/bradv/getting-started-rman.html) es una herramienta proporcionada por Oracle para realizar y gestionar copias de seguridad y restauraciones de bases de datos Oracle. Puede utilizar RMAN para hacer copias de seguridad de su base de datos Oracle en las instalaciones o desde su centro de datos y restaurarla en una base de datos Oracle en una instancia EC2. Utilice este método si planea mover toda la base de datos a una base de datos Oracle autogestionada en una instancia EC2. La base de datos puede ser de cualquier tamaño y puede utilizar el paralelismo, la compresión y el cifrado en las copias de seguridad.

Puede colocar la copia de seguridad RMAN de Oracle de su base de datos Oracle local directamente en un bucket de S3 mediante el módulo Oracle Secure Backup (OSB) Cloud, AWS Storage Gateway o AWS. DataSync A continuación, puede utilizar un rol de AWS Identity and Access Management (IAM) para dar acceso al bucket de S3 a la base de datos de Oracle de destino en una instancia de EC2 y restaurar la base de datos mediante los archivos de respaldo de RMAN. Puede realizar copias de seguridad incrementales de su base de datos Oracle en las instalaciones y aplicarlas a la base de datos Oracle de destino de la instancia EC2 hasta que las bases de datos en las instalaciones y de destino estén sincronizadas. A continuación, puede realizar la transición en el momento conveniente.

Oracle RMAN admite las migraciones de Amazon EC2, Amazon RDS Custom y VMware Cloud en AWS. Es el enfoque recomendado cuando puede permitir un tiempo de inactividad suficiente para migrar sus datos a AWS.

#### <span id="page-33-1"></span>VMware HCX

[VMware Hybrid Cloud Extension \(HCX](https://cloud.vmware.com/vmware-hcx)) le permite migrar sus bases de datos Oracle en las instalaciones a AWS sin tener que modernizar su infraestructura de VMware. Incluye varios métodos de migración que se detallan en las entradas del blog [Cómo migrar cargas de trabajo de Oracle a](https://aws.amazon.com/blogs/apn/how-to-migrate-oracle-workloads-to-vmware-cloud-on-aws/)  [VMware Cloud en AWS](https://aws.amazon.com/blogs/apn/how-to-migrate-oracle-workloads-to-vmware-cloud-on-aws/) y Cómo [migrar cargas de trabajo a VMware Cloud en AWS con Hybrid Cloud](https://aws.amazon.com/blogs/apn/migrating-workloads-to-vmware-cloud-on-aws-with-hybrid-cloud-extension-hcx/)  [Extension \(HCX\).](https://aws.amazon.com/blogs/apn/migrating-workloads-to-vmware-cloud-on-aws-with-hybrid-cloud-extension-hcx/) Uno de estos métodos, HCX vMotion, proporciona una migración en vivo de una sola máquina virtual sin tiempo de inactividad y con alta disponibilidad.

<span id="page-33-2"></span>HCX está disponible de forma gratuita para los clientes de VMware Cloud en AWS.

## Opciones de licencia

Las licencias de Oracle Database en AWS se basan en el tamaño de la instancia en la que está instalada la base de datos. Muchas cargas de trabajo de Oracle Database necesitan una gran

cantidad de memoria, almacenamiento y ancho de banda de E/S, pero no están vinculadas a la CPU, por lo que puede reducir la cantidad de CPU virtuales (vCPU) en su implementación sin afectar al rendimiento.

AWS ofrece las siguientes opciones de CPU para optimizar las instancias de Amazon RDS y EC2 en función de las necesidades empresariales o de carga de trabajo específicas:

- Número de núcleos de CPU: puede personalizar el número de núcleos de CPU de la instancia.
- Subprocesos por núcleo: puede deshabilitar el multiproceso especificando un único subproceso por núcleo de CPU.

Para obtener más información, consulte [Optimización de las opciones de CPU](https://docs.aws.amazon.com/AWSEC2/latest/UserGuide/instance-optimize-cpu.html) en la documentación de Amazon EC2 y [Introducción a optimizar CPU for Amazon RDS para Oracle](https://aws.amazon.com/about-aws/whats-new/2018/06/introducing-optimize-cpus-for-amazon-rds-for-oracle/) en el sitio web de AWS.

Puede ejecutar Oracle Database en AWS con dos modelos de licencia diferentes:

- Licencia incluida
- Traiga su propia licencia (BYOL)

#### <span id="page-34-0"></span>Licencia incluida

En el modelo de licencia incluida, AWS pone a disposición la licencia de software de Oracle Database, por lo que no tiene que comprar su propia licencia de Oracle por separado. El precio del modelo Licencia incluida incluye el software, los recursos de hardware subyacentes y las capacidades de administración de Amazon RDS para Amazon RDS para Oracle. Usted paga por la capacidad de cómputo por hora de funcionamiento de su instancia de base de datos, sin compromisos a largo plazo. Esto le libera a usted de los costos y las complejidades de la planificación, la compra y el mantenimiento del hardware.

Tanto para las implementaciones single-AZ como las multi-AZ, el precio es por hora de instancia de base de datos consumida, desde el momento en que se lanza una instancia de base de datos hasta que se detiene o elimina la instancia.

El modelo con licencia incluida admite la Standard Edition Two (SE2). Para obtener información sobre precios, consulte Precios de [Amazon RDS para Oracle](https://aws.amazon.com/rds/oracle/pricing/) en el sitio web de AWS.

### <span id="page-35-0"></span>**BYOL**

El modelo Traiga su propia licencia (BYOL) está destinado a los clientes que prefieren utilizar sus licencias de Oracle Database existentes o adquirir nuevas licencias de Oracle. Si ya posee una licencia de base de datos Oracle, puede usar el modelo BYOL para ejecutar su base de datos Oracle en Amazon RDS. Si va a migrar su base de datos de Oracle a Amazon EC2 o a VMware Cloud en AWS, debe utilizar su propia licencia de Oracle.

#### **a** Aviso

A partir del 30 de abril de 2024, VMware Cloud on AWS ya no será revendido por AWS sus socios de canal. El servicio seguirá estando disponible a través de Broadcom. Le recomendamos que se ponga en contacto con su AWS representante para obtener más información.

Para ejecutar una instancia de base de datos bajo el modelo BYOL, debe disponer de la licencia de Oracle Database adecuada para la clase de instancia de base de datos y la edición de Oracle Database que desee ejecutar. También debe seguir las políticas de Oracle en cuanto a licencias de software de Oracle Database en el entorno de informática en la nube.

Si utiliza el modelo BYOL, debe tener una licencia para la instancia de base de datos principal y para la instancia de base de datos en espera en una implementación multi-AZ. Amazon RDS admite implementaciones multi-AZ para Oracle como una solución de conmutación por error de alta disponibilidad. Recomendamos multi-AZ para las cargas de trabajo de producción. Para obtener más información, consulte [Configuración y administración de una implementación multi-AZ](https://docs.aws.amazon.com/AmazonRDS/latest/UserGuide/Concepts.MultiAZ.html) en la documentación de Amazon RDS.

El modelo BYOL es compatible con Oracle Database Enterprise Edition (EE) y Standard Edition Two (SE2).

Para obtener más información sobre las opciones de licencia de Amazon RDS para Oracle, [consulte](https://docs.aws.amazon.com/AmazonRDS/latest/UserGuide/CHAP_Oracle.html#Oracle.Concepts.Licensing)  [las preguntas frecuentes sobre licencias de Oracle](https://docs.aws.amazon.com/AmazonRDS/latest/UserGuide/CHAP_Oracle.html#Oracle.Concepts.Licensing) y [Amazon RDS para Oracle en el sitio web](https://aws.amazon.com/rds/oracle/faqs/) de AWS.
# Migración heterogénea de bases de datos

Debido a las innovaciones y mejoras en las bases de datos de código abierto y las plataformas de computación en la nube como AWS, muchas organizaciones están pasando de motores de bases de datos patentados (procesamiento de transacciones en línea u OLTP), como SQL Server, a motores de código abierto. Las bases de datos de Oracle son sistemas esenciales para cualquier organización, pero estar sujeto a un proveedor concreto es una situación arriesgada y costosa. Los bajos costos operativos y la ausencia de tasas de licencia son motivos de peso para considerar el cambio de la tecnología de base de datos subyacente a bases de datos de código abierto o nativas en la nube de AWS.

Otros motivos para migrar fuera de Oracle son los períodos de dependencia de los proveedores, las auditorías de licencias, las licencias caras y el costo. Los precios de venta de Oracle se basan en un modelo por núcleo, con costos adicionales para características como la partición y la alta disponibilidad. Por este motivo, muchas organizaciones optan por migrar sus bases de datos de Oracle a bases de datos de código abierto (como PostgreSQL, MySQL o MariaDB) o a bases de datos nativas en la nube de AWS (como Amazon Aurora o Amazon DynamoDB) cuando migran a AWS.

También puede migrar su base de datos de almacenamiento de datos de Oracle a Amazon Redshift, que es un almacenamiento de datos en la nube rápido y completamente administrado. Amazon Redshift se integra con su lago de datos, ofrece un rendimiento hasta tres veces más rápido que cualquier otro almacenamiento de datos y cuesta hasta un 75 por ciento menos que cualquier otro almacenamiento de datos en la nube. Para obtener más información, consulte [Migración de Oracle a](https://aws.amazon.com/getting-started/projects/migrate-oracle-to-amazon-redshift/)  [Amazon Redshift](https://aws.amazon.com/getting-started/projects/migrate-oracle-to-amazon-redshift/) en el sitio web de AWS.

Para migrar a una base de datos de código abierto o nativa de AWS, seleccione la base de datos adecuada en función del tipo de datos que tenga, el modelo de acceso, la escalabilidad, los aspectos prácticos de la aplicación y la complejidad. Por ejemplo, las bases de datos PostgreSQL se han vuelto muy populares en los últimos años por su potente funcionalidad y su alto grado de compatibilidad con las bases de datos comerciales, y son el objetivo de migración más común para los usuarios que están refactorizando sus bases de datos de Oracle. La migración de Oracle a PostgreSQL y a otras bases de datos de código abierto a menudo ha sido difícil y ha llevado mucho tiempo, y requiere una evaluación, planificación y pruebas cuidadosas.

Este proceso se hace más fácil con servicios como AWS DMS y AWS Schema Conversion Tool (AWS SCT), que le ayudan a migrar su base de datos comercial a una base de datos de código abierto en AWS con un tiempo de inactividad mínimo.

En las migraciones de bases de datos heterogéneas, los motores de las bases de datos de origen y de destino son diferentes, como en las migraciones de Oracle a Amazon Aurora, o de Oracle a PostgreSQL, MySQL o MariaDB. La estructura del esquema, los tipos de datos y el código de la base de datos de las bases de datos de origen y de destino pueden ser muy diferentes, por lo tanto, el esquema y el código deben transformarse antes de que se inicie la migración de datos. Por este motivo, la migración heterogénea es un proceso de dos pasos:

- Paso 1. Convertir el esquema y el código de origen para que coincidan con los de la base de datos de destino. Puede usar AWS SCT para esta conversión.
- Paso 2. Migrar datos de la base de datos de origen a la base de datos de destino. Puede utilizar AWS DMS para este proceso.

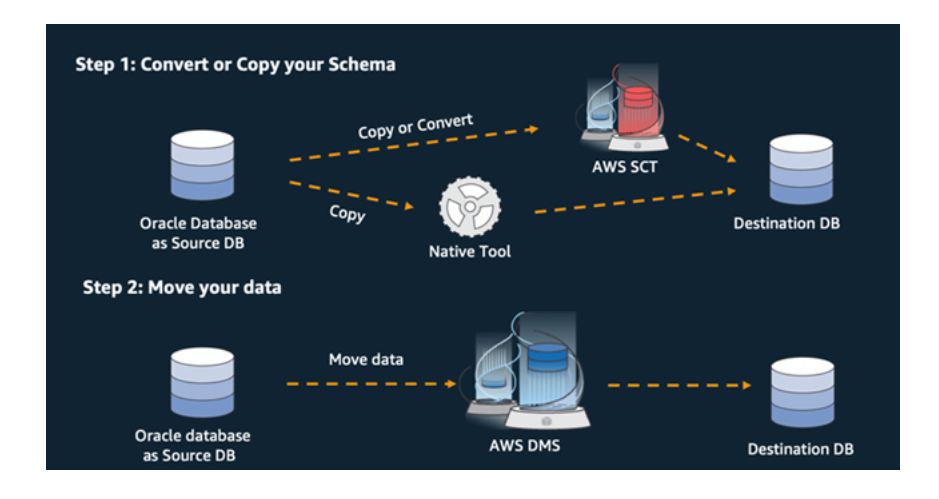

AWS DMS gestiona automáticamente todas las conversiones de tipos de datos necesarias durante la migración. La base de datos de origen puede estar ubicada en sus propias instalaciones fuera de AWS, puede ser una base de datos que se ejecute en una instancia EC2 o puede ser una base de datos de Amazon RDS (consulte [Orígenes para la migración de datos](https://docs.aws.amazon.com/dms/latest/userguide/CHAP_Source.html) en la documentación de AWS DMS). El destino puede ser una base de datos en Amazon EC2, Amazon RDS o Amazon Aurora.

Para obtener más información sobre la refactorización de la base de datos de Oracle en AWS, consulte los [patrones de rediseño](https://aws.amazon.com/prescriptive-guidance/?awsf.apg-isv-filter=isv%23oracle&awsf.apg-rtype-filter=rtype%23rearchitect&apg-all-cards.sort-by=item.additionalFields.sortDate&apg-all-cards.sort-order=desc&awsf.apg-new-filter=*all&awsf.apg-content-type-filter=contentsubtype%23pattern&awsf.apg-code-filter=*all&awsf.apg-category-filter=*all&awsf.apg-product-filter=*all&awsf.apg-env-filter=*all) en el sitio web Recomendaciones de AWS.

# Herramientas para las migraciones heterogéneas de bases de datos

El siguiente gráfico proporciona una lista de herramientas que puede utilizar para migrar de la base de datos de Oracle a otro motor de base de datos.

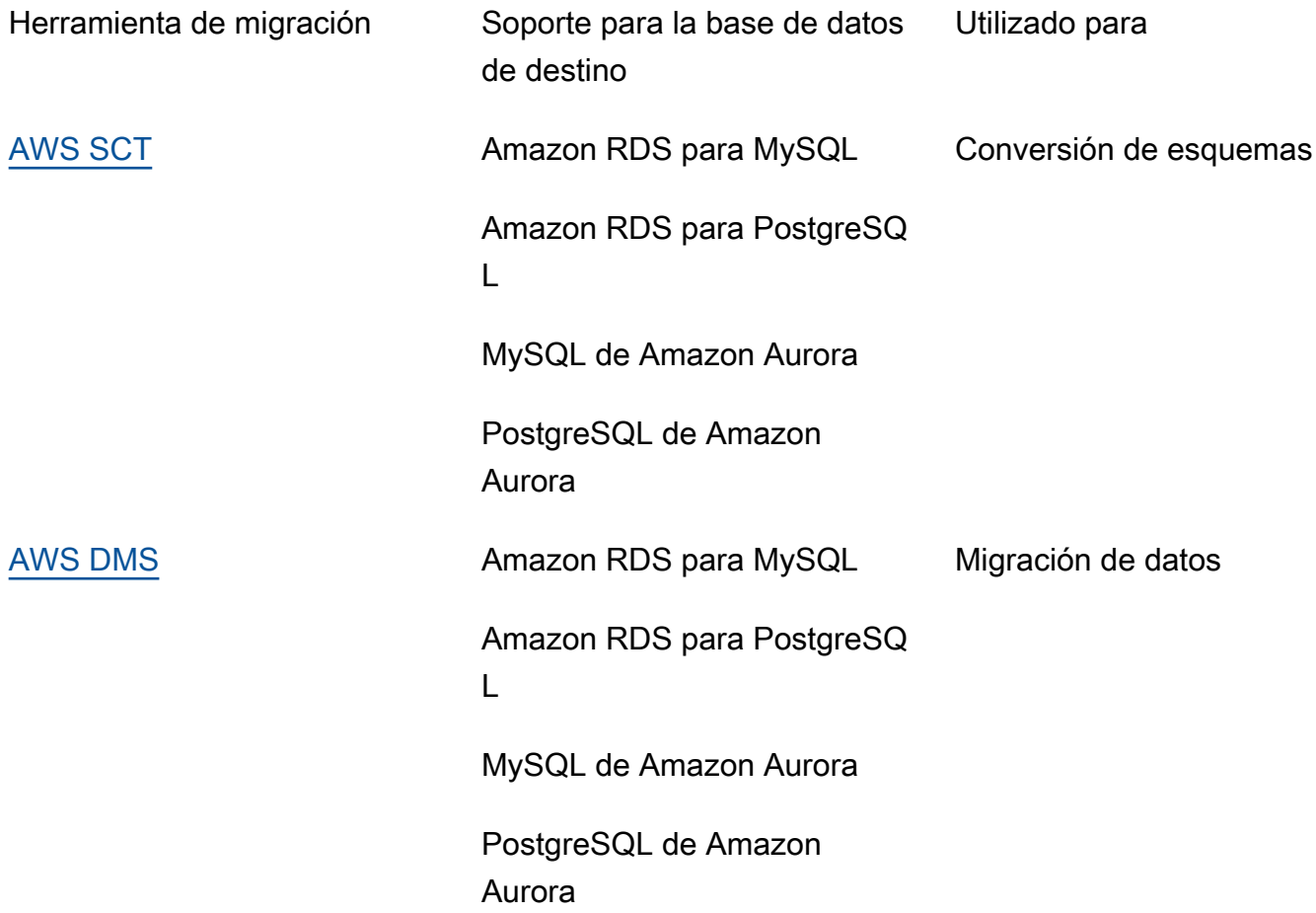

<span id="page-38-0"></span>En las siguientes subsecciones se proporciona más información sobre cada herramienta.

# AWS SCT

[La herramienta de conversión de esquemas de AWS \(AWS SCT\)](https://docs.aws.amazon.com/SchemaConversionTool/latest/userguide/CHAP_Welcome.html) convierte sus esquemas de bases de datos comerciales existentes en un motor de código abierto o en una base de datos nativa en la nube de AWS. AWS Schema Conversion Tool simplifica las migraciones de bases de datos heterogéneas al convertir automáticamente el esquema de la base de datos de origen y la mayor parte del código personalizado, incluidas las vistas, los procedimientos almacenados y las funciones, a un formato compatible con la base de datos de destino. Los objetos que no se puedan convertir automáticamente están claramente marcados para su conversión manual. AWS SCT también puede analizar el código fuente de su aplicación en busca de instrucciones de SQL incrustadas y convertirlas como parte de un proyecto de conversión de esquemas de bases de datos.

# <span id="page-39-0"></span>AWS DMS

[AWS Database Migration Service \(AWS DMS\)](https://docs.aws.amazon.com/dms/) migra sus datos de forma rápida y segura a AWS. Durante la migración, la base de datos de origen permanece completamente operativa, lo que minimiza el tiempo de inactividad de la aplicación. AWS DMS admite migraciones homogéneas, como de Oracle a Oracle, así como migraciones heterogéneas entre diferentes plataformas de bases de datos, como Oracle a una base de datos de código abierto o a una base de datos nativa en la nube de AWS. AWS DMS administra las complejidades del proceso de migración, incluida la replicación automática en la base de datos de destino de los cambios de datos que se producen en la base de datos de origen. Una vez realizada la migración de la base de datos, la base de datos de destino permanece sincronizada con la base de datos de origen todo el tiempo que desee, lo que le permite cambiar la base de datos cuando le convenga.

# Buenas prácticas para migrar a Amazon RDS para Oracle

En función de la evaluación de la base de datos y de los requisitos de su proyecto, si su objetivo es migrar a Amazon RDS para Oracle, siga las buenas prácticas de esta sección para aprovisionar su base de datos de destino, realizar la migración y probar, utilizar y optimizar la base de datos de Amazon RDS para Oracle.

#### **A** Important

Asegúrese de tener un plan de reversión antes de migrar la base de datos.

# Aprovisionamiento de su base de datos de destino

Cuando termine de evaluar, planificar y preparar su estrategia de migración de bases de datos, siga estas buenas prácticas al aprovisionar la base de datos de Amazon RDS para Oracle:

- Defina el tamaño correcto de la instancia de base de datos de Amazon RDS para Oracle en función de sus requisitos de CPU, memoria, IOPS y tipo de almacenamiento.
- Establezca la zona horaria y el conjunto de caracteres correctos.
- Asegúrese de lanzar Amazon RDS en la nube privada virtual (VPC) correcta.
- Cree los grupos de seguridad con las direcciones IP y de puerto correctas.
- Aprovisione su base de datos de Amazon RDS en una subred privada por motivos de seguridad.
- Si es posible, aprovisione la instancia de base de datos con la versión más reciente de Oracle Database, que actualmente es la 19c. El soporte de las versiones anteriores está a punto de finalizar. Para más información, consulte [Soporte de Amazon RDS para Oracle Database 19c.](https://aws.amazon.com/about-aws/whats-new/2019/11/amazon-rds-for-oracle-now-supports-oracle-database-19c/)
- Si desea utilizar el cifrado, actívelo siempre mientras aprovisiona la base de datos de Amazon RDS.
- Cree un grupo de opciones y un grupo de parámetros independientes para cada base de datos de Amazon RDS.

# Exportación de datos de su base de datos de origen

Existen muchas herramientas para migrar una base de datos de Oracle a una base de datos de Amazon RDS para Oracle. La herramienta más utilizada es Oracle Data Pump. Antes de exportar la base de datos Oracle de origen, compruebe lo siguiente para facilitar el proceso de exportación:

- Compruebe el tamaño de la base de datos para ver si puede migrarla esquema por esquema, en lugar de migrar la base de datos completa. La migración de los esquemas de forma individual es menos propensa a errores y es más fácil de administrar que migrarlos todos a la vez.
- Exporte datos en modo paralelo, mediante el parámetro Oracle Data Pump PARALLEL, para obtener un mejor rendimiento.
- Compruebe si las tablas tienen objetos grandes (LOB). Si tiene tablas grandes con LOB, le recomendamos que las exporte por separado.
- Durante el proceso de exportación, evite ejecutar transacciones de base de datos largas en la base de datos de origen para evitar errores de incoherencia de lectura de Oracle.
- Si utiliza herramientas de replicación como AWS DMS, Oracle GoldenGate o Quest SharePlex, asegúrese de tener suficiente espacio en el servidor de sus instalaciones para almacenar los registros archivados durante 24-72 horas, en función del tiempo que dure la migración.

# Transferencia de archivos de volcado de datos a AWS

[Si utiliza AWS Direct Connect, que proporciona conectividad de gran ancho de banda](https://docs.aws.amazon.com/AmazonRDS/latest/UserGuide/oracle-s3-integration.html)  [entre su entorno local y AWS, puede copiar los archivos de Data Pump mediante la utilidad](https://docs.aws.amazon.com/AmazonRDS/latest/UserGuide/oracle-s3-integration.html) DBMS FILE TRANSFER de Oracle o [la característica de integración de Amazon S3.](https://docs.aws.amazon.com/AmazonRDS/latest/UserGuide/oracle-s3-integration.html) Si no dispone de un gran ancho de banda a través de AWS Direct Connect, utilice AWS Snowball para transferir archivos de volcado de exportación de bases de datos de gran tamaño.

# Importación de datos a su base de datos de destino

- Si va a migrar una base de datos muy grande, le recomendamos que aprovisione inicialmente un [tipo de instancia de Amazon RDS](https://aws.amazon.com/rds/instance-types/) más grande, mientras dure la migración, para que las cargas de datos sean más rápidas. Una vez finalizada la migración, puede cambiar la instancia de base de datos por el tipo de instancia del tamaño adecuado.
- Si es necesario, aumente el tamaño de los archivos redo de registro, deshaga los espacios de tabla y los espacios de tabla temporales para mejorar el rendimiento durante la migración.
- Desactive la opción Multi-AZ durante el proceso de importación y actívela una vez finalizada la migración.
- Deshabilite la generación de registros de archivo estableciendo la retención de copias de seguridad en cero para lograr una carga de datos más rápida.
- Prepare la base de datos de destino creando con antelación espacios de tablas, usuarios, roles, perfiles y esquemas.
- Si tiene tablas grandes con LOB, importe cada tabla LOB por separado.

# Pasos posteriores a la importación

- Compruebe si hay errores en los archivos de registro de importación y corrija los errores una vez finalizada la importación.
- Compruebe si hay objetos no válidos. Si encuentra alguno, compílelo y corríjalo.
- Es posible que algunos procedimientos no se compilen debido a la falta de permisos en los objetos SYS que Amazon RDS no permite ni admite. Estos procedimientos deben reescribirse.
- Si utiliza secuencias, valide los valores de secuencia con la base de datos de origen para evitar incoherencias entre las secuencias.
- Asegúrese de que el recuento de objetos de la base de datos de Amazon RDS es el mismo que el de la base de datos de origen. Valide tablas, índices, procedimientos, activadores, funciones, paquetes, restricciones y otros objetos.
- Si su base de datos de origen tiene enlaces de base de datos a otras bases de datos, pruebe la conectividad para confirmar que los enlaces siguen funcionando.
- Recopile estadísticas a nivel de diccionario y esquema para obtener un rendimiento óptimo.

# Prueba de la migración

Recomendamos las siguientes pruebas para validar la solicitud con la nueva base de datos de Amazon RDS para Oracle:

- Puede que tenga que actualizar el software cliente de Oracle o el software JDBC en función de la versión de base de datos Amazon RDS para Oracle. Si ha migrado a una versión más reciente de Oracle Database, es posible que no sea compatible con las versiones anteriores del software cliente de Oracle.
- Realice pruebas funcionales.
- Compare el rendimiento de las consultas SQL en sus bases de datos de origen y de destino y ajuste las consultas según sea necesario. Es posible que algunas consultas tengan un rendimiento más lento en la base de datos de destino, por lo que se recomienda capturar las líneas base de las consultas SQL en la base de datos de origen.
- Cuando el equipo de la aplicación termine de realizar las pruebas y confirme que su base de datos de Amazon RDS funciona correctamente, podrá:
	- Defina el tamaño correcto de la instancia de base de datos de Amazon RDS en función de su evaluación.
	- Habilite las retenciones de copias de seguridad.
	- Habilite los registros de archivos.
	- Restablezca el tamaño de los archivos de registro redo.
	- Active la opción Multi-AZ.
	- Cree alarmas de Amazon CloudWatch y configure temas de Amazon Simple Notification Service (Amazon SNS) para las alertas.

Para obtener una validación adicional durante la fase de prueba de concepto (POC), recomendamos las siguientes pruebas complementarias:

- Realice pruebas de rendimiento para asegurarse de que cumplen las expectativas de su empresa.
- Pruebe la conmutación por error, la recuperación y la restauración de la base de datos para asegurarse de que cumple los requisitos de RPO y RTO.
- Enumere todos los trabajos e informes críticos y ejecútelos en Amazon RDS para evaluar su rendimiento en comparación con sus acuerdos de nivel de servicio (SLA).

# Operar y optimizar su base de datos de Amazon RDS

Cuando su base de datos esté en AWS, asegúrese de seguir las buenas prácticas en áreas como la supervisión, las alertas, las copias de seguridad y la alta disponibilidad en la nube. Por ejemplo:

- Configure la monitorización de CloudWatch y active la monitorización detallada.
- Utilice [Información de rendimiento de Amazon RDS](https://docs.aws.amazon.com/AmazonRDS/latest/UserGuide/USER_PerfInsights.html) y el [agente de administración Oracle](https://docs.aws.amazon.com/AmazonRDS/latest/UserGuide/Oracle.Options.OEMAgent.html)  [Enterprise Manager \(OEM\)](https://docs.aws.amazon.com/AmazonRDS/latest/UserGuide/Oracle.Options.OEMAgent.html) para monitorizar su base de datos.
- Configure alertas mediante temas de SNS.
- Configure copias de seguridad automáticas con [AWS Backup](https://docs.aws.amazon.com/aws-backup/latest/devguide/whatisbackup.html). También puede utilizar copias de seguridad de Oracle Data Pump o realizar instantáneas manuales.
- Para obtener una alta disponibilidad, configure la característica de las zonas de disponibilidad múltiples (Multi-AZ) de Amazon RDS
- Si necesita bases de datos de solo lectura, [configure una réplica de lectura](#page-13-0) en la misma región de AWS o en varias regiones según sus necesidades.

# Patrones de migración de bases de datos de Oracle

Utilice los siguientes enlaces para ver los patrones de Recomendaciones de AWS para migrar las bases de datos de SQL Server a AWS:

- [Volver a alojar patrones \(de Oracle a Amazon EC2\)](https://aws.amazon.com/prescriptive-guidance/?awsf.apg-isv-filter=isv%23oracle&awsf.apg-rtype-filter=rtype%23rehost&apg-all-cards.sort-by=item.additionalFields.sortDate&apg-all-cards.sort-order=desc&awsf.apg-new-filter=*all&awsf.apg-content-type-filter=contentsubtype%23pattern&awsf.apg-code-filter=*all&awsf.apg-category-filter=*all&awsf.apg-product-filter=*all&awsf.apg-env-filter=*all)
- [Patrones de redefinición de la plataforma \(de Oracle a Amazon RDS para Oracle\)](https://aws.amazon.com/prescriptive-guidance/?awsf.apg-isv-filter=isv%23oracle&awsf.apg-rtype-filter=rtype%23replatform&apg-all-cards.sort-by=item.additionalFields.sortDate&apg-all-cards.sort-order=desc&awsf.apg-new-filter=*all&awsf.apg-content-type-filter=contentsubtype%23pattern&awsf.apg-code-filter=*all&awsf.apg-category-filter=*all&awsf.apg-product-filter=*all&awsf.apg-env-filter=*all)
- [Patrones de rediseño \(desde Oracle a las bases de datos de código abierto y nativas en la nube de](https://aws.amazon.com/prescriptive-guidance/?awsf.apg-isv-filter=isv%23oracle&awsf.apg-rtype-filter=rtype%23rearchitect&apg-all-cards.sort-by=item.additionalFields.sortDate&apg-all-cards.sort-order=desc&awsf.apg-new-filter=*all&awsf.apg-content-type-filter=contentsubtype%23pattern&awsf.apg-code-filter=*all&awsf.apg-category-filter=*all&awsf.apg-product-filter=*all&awsf.apg-env-filter=*all)  [AWS\)](https://aws.amazon.com/prescriptive-guidance/?awsf.apg-isv-filter=isv%23oracle&awsf.apg-rtype-filter=rtype%23rearchitect&apg-all-cards.sort-by=item.additionalFields.sortDate&apg-all-cards.sort-order=desc&awsf.apg-new-filter=*all&awsf.apg-content-type-filter=contentsubtype%23pattern&awsf.apg-code-filter=*all&awsf.apg-category-filter=*all&awsf.apg-product-filter=*all&awsf.apg-env-filter=*all)

Si busca patrones que abarquen el uso de una herramienta específica, escriba el nombre de la herramienta en el cuadro de búsqueda o selecciónela a partir de un filtro. Por ejemplo, puede consultar todos los patrones de migración de Oracle que utiliza AWS DMS.

# Socios de AWS

La migración de bases de datos puede ser un proyecto desafiante que requiere experiencia y herramientas. Puede acelerar la migración y el tiempo necesario para obtener resultados mediante la asociación. [Los socios de entrega de AWS Database Migration Service](https://aws.amazon.com/dms/partners/) tienen la experiencia necesaria para ayudar a los clientes a migrar a la nube de forma fácil y segura. Estos socios tienen experiencia tanto en migraciones homogéneas, como de Oracle a Oracle, como en migraciones heterogéneas entre distintas plataformas de bases de datos, como de Oracle a Amazon Aurora o de Microsoft SQL Server a MySQL.

Según sus requisitos y preferencias, puede utilizar el socio de AWS para gestionar la migración completa o para que le ayude solo con algunos aspectos de la migración. Además, puede utilizar las herramientas y soluciones proporcionadas por los socios de AWS para facilitar la migración.

# Recursos adicionales

#### Publicaciones de blog

- [Migración de bases de datos: ¿qué necesita saber antes de empezar?](https://aws.amazon.com/blogs/database/database-migration-what-do-you-need-to-know-before-you-start/)
- [Migración de bases de datos de Oracle con un tiempo de inactividad prácticamente nulo mediante](https://aws.amazon.com/blogs/database/migrating-oracle-databases-with-near-zero-downtime-using-aws-dms/) [AWS DMS](https://aws.amazon.com/blogs/database/migrating-oracle-databases-with-near-zero-downtime-using-aws-dms/)
- [Cómo migrar su base de datos de Oracle a PostgreSQL](https://aws.amazon.com/blogs/database/how-to-migrate-your-oracle-database-to-postgresql/)
- [Cómo migrar su base de datos Oracle a Amazon Aurora](https://aws.amazon.com/blogs/database/how-to-migrate-your-oracle-database-to-amazon-aurora/)
- [Cómo migrar las cargas de trabajo de Oracle a VMware Cloud en AWS](https://aws.amazon.com/blogs/apn/how-to-migrate-oracle-workloads-to-vmware-cloud-on-aws/)
- [Prácticas recomendadas para virtualizar Oracle RAC con VMware Cloud en AWS](https://aws.amazon.com/blogs/apn/virtualizing-oracle-rac-with-vmware-cloud-on-aws/)

#### Documentación de AWS

- [Amazon Aurora](https://docs.aws.amazon.com/AmazonRDS/latest/AuroraUserGuide/CHAP_AuroraOverview.html)
- [Amazon EC2](https://docs.aws.amazon.com/ec2/)
- [Amazon RDS](https://docs.aws.amazon.com/rds/)
- [Amazon RDS Custom](https://docs.aws.amazon.com/AmazonRDS/latest/UserGuide/rds-custom.html)
- [Amazon Redshift](https://docs.aws.amazon.com/redshift/)
- [AWS DMS](https://docs.aws.amazon.com/dms/)
- [AWS SCT](https://docs.aws.amazon.com/SchemaConversionTool/latest/userguide/CHAP_UserInterface.html)
- [Uso de Oracle GoldenGate con Amazon RDS](https://docs.aws.amazon.com/AmazonRDS/latest/UserGuide/Appendix.OracleGoldenGate.html)
- [Licencias de Oracle](https://docs.aws.amazon.com/AmazonRDS/latest/UserGuide/Oracle.Concepts.Licensing.html)

#### Información adicional

- [Oracle Data Pump](https://docs.oracle.com/en/database/oracle/oracle-database/19/sutil/oracle-data-pump.html)
- [Oracle Data Guard](https://docs.oracle.com/en/database/oracle/oracle-database/19/sbydb/introduction-to-oracle-data-guard-concepts.html)
- [Oracle Export and Import](https://docs.oracle.com/cd/B28359_01/server.111/b28300/preup.htm#BABFHFIJ)
- [Oracle GoldenGate](https://docs.oracle.com/en/middleware/goldengate/index.html)
- [Oracle RMAN](https://docs.oracle.com/en/database/oracle/oracle-database/19/bradv/getting-started-rman.html)
- [Oracle SQL Developer](https://docs.oracle.com/en/database/oracle/sql-developer/index.html)
- [Oracle SQL\\*Loader](https://docs.oracle.com/en/database/oracle/oracle-database/19/sutil/oracle-sql-loader.html)
- [Licencia del software de Oracle en el entorno de computación en la nube](http://www.oracle.com/us/corporate/pricing/cloud-licensing-070579.pdf)
- [VMware HCX](https://cloud.vmware.com/vmware-hcx)

# Apéndice: cuestionario de migración de Oracle

Utilice el cuestionario de esta sección como punto de partida para recopilar información para las fases de evaluación y planificación del proyecto de migración. Puede [descargar este cuestionario](https://docs.aws.amazon.com/prescriptive-guidance/latest/migration-oracle-database/samples/oracle-database-migration-questionnaire.zip) en formato de Microsoft Excel y utilizarlo para registrar su información.

# Información general

- 1. ¿Cuál es el nombre de su base de datos Oracle?
- 2. ¿Cuál es la versión de su base de datos Oracle?
- 3. ¿Cuál es la edición de su base de datos: Standard o Enterprise?
- 4. ¿Cuál es el tamaño de la base de datos?
- 5. ¿Cuál es el conjunto de caracteres de la base de datos?
- 6. ¿Cuál es la zona horaria de la base de datos?
- 7. ¿Cuáles es el promedio y el máximo de transacciones de E/S por segundo (TPS)?
- 8. ¿Cuáles son las IOPS (promedio y máximo) de esta base de datos para las operaciones de lectura/escritura?
- 9. ¿Cuál es la generación de registros REDO por hora (media y máxima) por día?
- 10¿Cuántos esquemas planea migrar?
- 11.¿Cuál es el tamaño de cada esquema?
- 12.¿Cuántas tablas grandes (más de 100 GB) tiene por esquema?
- 13¿Puede archivar las tablas que no es necesario migrar?
- 14.¿Cuál es el tamaño del uso de las áreas globales del sistema (system global areas, SGA) y las áreas globales del programa (program global areas, PGA) o de la administración automática de memoria (Automatic Memory Management, AMM), en megabytes?
- 15.¿Cuántas tablas tienen LOB? ¿Cuál es el tamaño máximo de las LOB?
- 16.¿Todas sus tablas con LOB contienen claves primarias?
- 17¿Tiene enlaces a bases de datos que apunten a otras bases de datos?
- 18¿Cuáles son los requisitos de SLA para la base de datos?
- 19.¿Cuáles son los requisitos para su base de datos de RTO y RPO?
- 20.¿Cuánto tiempo de inactividad de la base de datos puede permitir para fines de migración?

21.¿Tiene algún requisito de conformidad, reglamentario o de auditoría?

# Infraestructura

- 1. ¿Cuál es el nombre de host de la base de datos?
- 2. ¿Cuál es el sistema operativo que se usa para esta base de datos?
- 3. ¿Cuántos núcleos de CPU tiene el servidor?
- 4. ¿Cuál es el tamaño de la memoria del servidor?
- 5. ¿Utiliza almacenamiento local?
- 6. ¿Utiliza tipos de almacenamiento conectado a la red (NAS) o red de área de almacenamiento (SAN)?
- 7. ¿Tiene una base de datos RAC? En caso afirmativo, ¿cuántos nodos tiene?
- 8. ¿Utiliza características de particiones?
- 9. ¿Utiliza Oracle Spatial?
- 10.¿Tiene una base de datos multiusuario?

# Copias de seguridad de bases de datos

- 1. ¿Cómo se hace una copia de seguridad de la base de datos? ¿Con qué frecuencia?
- 2. ¿Cuál es el período de retención de los registros de transacciones y de las copias de seguridad?
- 3. ¿Utiliza copias de seguridad para clonar su base de datos?
- 4. ¿Dónde guarda las copias de seguridad?

# Seguridad de base de datos

- 1. ¿Utiliza Oracle Database Vault?
- 2. ¿Utiliza el enmascaramiento de datos dinámico?
- 3. ¿Utiliza la Secure Sockets Layer (Capa de conexión segura, SSL)?
- 4. ¿Utiliza características de seguridad de Oracle Advanced, como el cifrado de datos transparente (TDE)?
- 5. ¿Utiliza la compresión de Oracle Advanced?

# Alta disponibilidad y recuperación de desastres de la base de datos

- 1. ¿Cuáles son sus requisitos de alta disponibilidad?
- 2. ¿Utiliza Oracle Data Guard? ¿Cuáles son las regiones de bases de datos principales y en espera?
- 3. ¿Utiliza Oracle Active Data Guard?
- 4. ¿Utiliza un alias del sistema de nombres de dominio (DNS) para la conectividad de la base de datos?
- 5. ¿Utiliza herramientas de replicación como Oracle GoldenGate, Quest SharePlex u Oracle Streams?

# <span id="page-52-0"></span>Historial de documentos

En la siguiente tabla, se describen cambios significativos de esta guía. Si quiere recibir notificaciones de futuras actualizaciones, puede suscribirse a las [notificaciones RSS.](https://docs.aws.amazon.com/prescriptive-guidance/latest/migration-oracle-database/migration-oracle-database.rss)

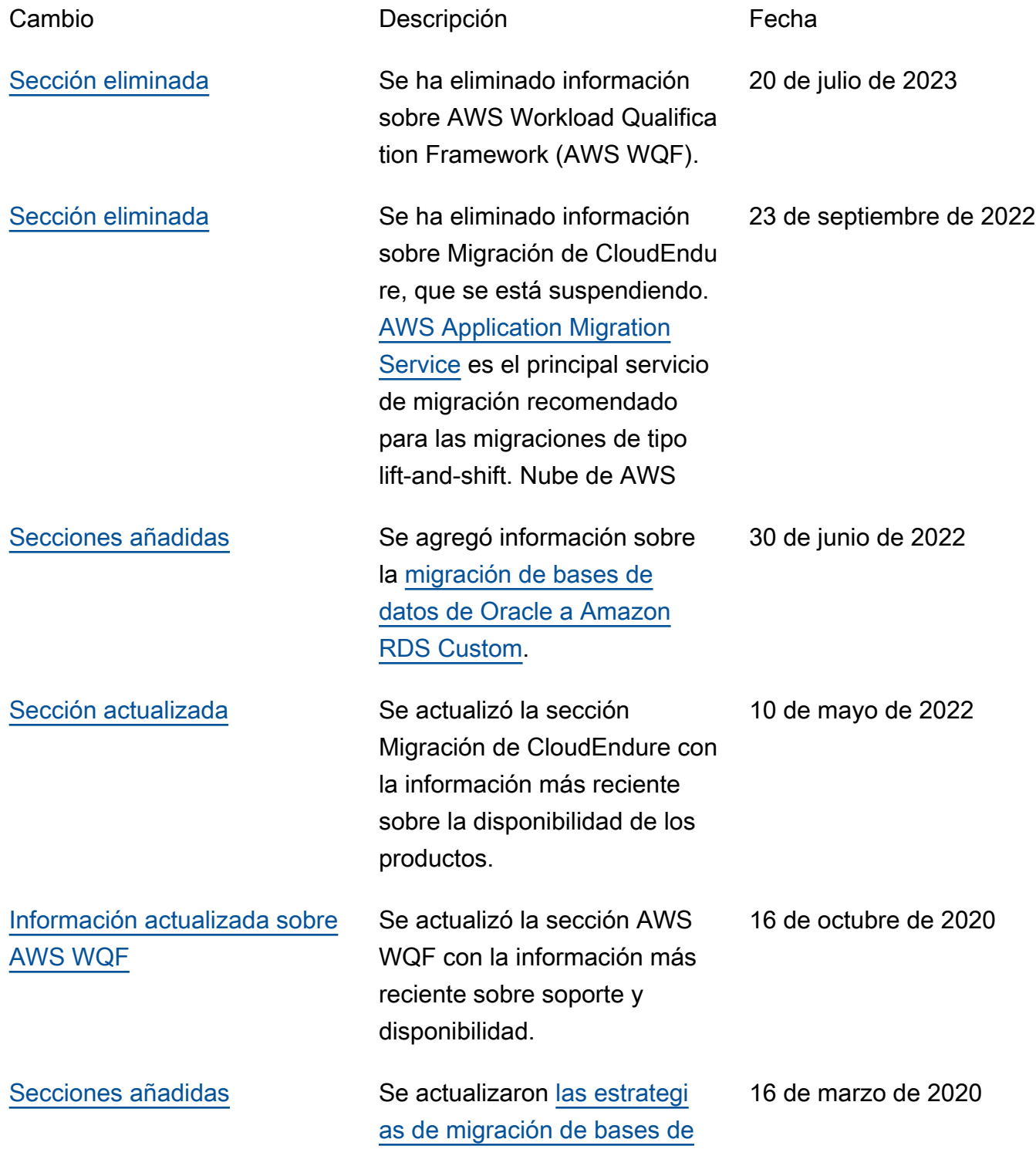

[datos de Oracle](https://docs.aws.amazon.com/prescriptive-guidance/latest/migration-oracle-database/strategies.html) con informaci ón adicional, se agregaron [las buenas prácticas para la](https://docs.aws.amazon.com/prescriptive-guidance/latest/migration-oracle-database/best-practices.html)  [migración a Amazon RDS](https://docs.aws.amazon.com/prescriptive-guidance/latest/migration-oracle-database/best-practices.html) y se agregó un [cuestionario](https://docs.aws.amazon.com/prescriptive-guidance/latest/migration-oracle-database/questionnaire.html) para la evaluación y planificación de la migración.

[Publicación inicial](#page-52-0) — 24 de febrero de 2020

# AWS Glosario de orientación prescriptiva

Los siguientes son términos de uso común en las estrategias, guías y patrones proporcionados por AWS Prescriptive Guidance. Para sugerir entradas, utilice el enlace Enviar comentarios al final del glosario.

# Números

## Las 7 R

Siete estrategias de migración comunes para trasladar aplicaciones a la nube. Estas estrategias se basan en las 5 R que Gartner identificó en 2011 y consisten en lo siguiente:

- Refactorizar/rediseñar: traslade una aplicación y modifique su arquitectura mediante el máximo aprovechamiento de las características nativas en la nube para mejorar la agilidad, el rendimiento y la escalabilidad. Por lo general, esto implica trasladar el sistema operativo y la base de datos. Ejemplo: migre su base de datos Oracle local a la edición compatible con PostgreSQL de Amazon Aurora.
- Redefinir la plataforma (transportar y redefinir): traslade una aplicación a la nube e introduzca algún nivel de optimización para aprovechar las capacidades de la nube. Ejemplo: migre su base de datos Oracle local a Amazon Relational Database Service (Amazon RDS) para Oracle en el. Nube de AWS
- Recomprar (readquirir): cambie a un producto diferente, lo cual se suele llevar a cabo al pasar de una licencia tradicional a un modelo SaaS. Ejemplo: migre su sistema de gestión de relaciones con los clientes (CRM) a Salesforce.com.
- Volver a alojar (migrar mediante lift-and-shift): traslade una aplicación a la nube sin realizar cambios para aprovechar las capacidades de la nube. Ejemplo: migre su base de datos Oracle local a Oracle en una instancia EC2 del. Nube de AWS
- Reubicar: (migrar el hipervisor mediante lift and shift): traslade la infraestructura a la nube sin comprar equipo nuevo, reescribir aplicaciones o modificar las operaciones actuales. Los servidores se migran de una plataforma local a un servicio en la nube para la misma plataforma. Ejemplo: migrar una Microsoft Hyper-V aplicación a AWS.
- Retener (revisitar): conserve las aplicaciones en el entorno de origen. Estas pueden incluir las aplicaciones que requieren una refactorización importante, que desee posponer para más adelante, y las aplicaciones heredadas que desee retener, ya que no hay ninguna justificación empresarial para migrarlas.

• Retirar: retire o elimine las aplicaciones que ya no sean necesarias en un entorno de origen.

# A

#### ABAC

Consulte control de [acceso basado en atributos](#page-57-0). servicios abstractos

Consulte [servicios gestionados.](#page-77-0)

#### ACID

Consulte [atomicidad, consistencia, aislamiento y durabilidad.](#page-57-1)

#### migración activa-activa

Método de migración de bases de datos en el que las bases de datos de origen y destino se mantienen sincronizadas (mediante una herramienta de replicación bidireccional o mediante operaciones de escritura doble) y ambas bases de datos gestionan las transacciones de las aplicaciones conectadas durante la migración. Este método permite la migración en lotes pequeños y controlados, en lugar de requerir una transición única. Es más flexible, pero requiere más trabajo que la migración [activa-pasiva](#page-55-0).

#### <span id="page-55-0"></span>migración activa-pasiva

Método de migración de bases de datos en el que las bases de datos de origen y destino se mantienen sincronizadas, pero solo la base de datos de origen gestiona las transacciones de las aplicaciones conectadas, mientras los datos se replican en la base de datos de destino. La base de datos de destino no acepta ninguna transacción durante la migración.

#### función agregada

Función SQL que opera en un grupo de filas y calcula un único valor de retorno para el grupo. Entre los ejemplos de funciones agregadas se incluyen SUM yMAX.

IA

Véase [inteligencia artificial](#page-56-0).

### AIOps

Consulte las [operaciones de inteligencia artificial.](#page-56-1)

### anonimización

El proceso de eliminar permanentemente la información personal de un conjunto de datos. La anonimización puede ayudar a proteger la privacidad personal. Los datos anonimizados ya no se consideran datos personales.

## antipatrones

Una solución que se utiliza con frecuencia para un problema recurrente en el que la solución es contraproducente, ineficaz o menos eficaz que una alternativa.

## control de aplicaciones

Un enfoque de seguridad que permite el uso únicamente de aplicaciones aprobadas para ayudar a proteger un sistema contra el malware.

## cartera de aplicaciones

Recopilación de información detallada sobre cada aplicación que utiliza una organización, incluido el costo de creación y mantenimiento de la aplicación y su valor empresarial. Esta información es clave para [el proceso de detección y análisis de la cartera](https://docs.aws.amazon.com/prescriptive-guidance/latest/migration-portfolio-discovery/welcome.html) y ayuda a identificar y priorizar las aplicaciones que se van a migrar, modernizar y optimizar.

# <span id="page-56-0"></span>inteligencia artificial (IA)

El campo de la informática que se dedica al uso de tecnologías informáticas para realizar funciones cognitivas que suelen estar asociadas a los seres humanos, como el aprendizaje, la resolución de problemas y el reconocimiento de patrones. Para más información, consulte [¿Qué](https://aws.amazon.com/what-is/artificial-intelligence/)  [es la inteligencia artificial?](https://aws.amazon.com/what-is/artificial-intelligence/)

# <span id="page-56-1"></span>operaciones de inteligencia artificial (AIOps)

El proceso de utilizar técnicas de machine learning para resolver problemas operativos, reducir los incidentes operativos y la intervención humana, y mejorar la calidad del servicio. Para obtener más información sobre cómo se utiliza AIOps en la estrategia de migración de AWS , consulte la [Guía de integración de operaciones](https://docs.aws.amazon.com/prescriptive-guidance/latest/migration-operations-integration/aiops.html).

# cifrado asimétrico

Algoritmo de cifrado que utiliza un par de claves, una clave pública para el cifrado y una clave privada para el descifrado. Puede compartir la clave pública porque no se utiliza para el descifrado, pero el acceso a la clave privada debe estar sumamente restringido.

#### <span id="page-57-1"></span>atomicidad, consistencia, aislamiento, durabilidad (ACID)

Conjunto de propiedades de software que garantizan la validez de los datos y la fiabilidad operativa de una base de datos, incluso en caso de errores, cortes de energía u otros problemas.

<span id="page-57-0"></span>control de acceso basado en atributos (ABAC)

La práctica de crear permisos detallados basados en los atributos del usuario, como el departamento, el puesto de trabajo y el nombre del equipo. Para obtener más información, consulte [ABAC AWS en la](https://docs.aws.amazon.com/IAM/latest/UserGuide/introduction_attribute-based-access-control.html) documentación AWS Identity and Access Management (IAM).

### origen de datos fidedigno

Ubicación en la que se almacena la versión principal de los datos, que se considera la fuente de información más fiable. Puede copiar los datos del origen de datos autorizado a otras ubicaciones con el fin de procesarlos o modificarlos, por ejemplo, anonimizarlos, redactarlos o seudonimizarlos.

### Zona de disponibilidad

Una ubicación distinta dentro de una Región de AWS que está aislada de los fallos en otras zonas de disponibilidad y que proporciona una conectividad de red económica y de baja latencia a otras zonas de disponibilidad de la misma región.

<span id="page-57-2"></span>AWS Marco de adopción de la nube (AWS CAF)

Un marco de directrices y mejores prácticas AWS para ayudar a las organizaciones a desarrollar un plan eficiente y eficaz para migrar con éxito a la nube. AWS CAF organiza la orientación en seis áreas de enfoque denominadas perspectivas: negocios, personas, gobierno, plataforma, seguridad y operaciones. Las perspectivas empresariales, humanas y de gobernanza se centran en las habilidades y los procesos empresariales; las perspectivas de plataforma, seguridad y operaciones se centran en las habilidades y los procesos técnicos. Por ejemplo, la perspectiva humana se dirige a las partes interesadas que se ocupan de los Recursos Humanos (RR. HH.), las funciones del personal y la administración de las personas. Desde esta perspectiva, AWS CAF proporciona orientación para el desarrollo, la formación y la comunicación de las personas a fin de preparar a la organización para una adopción exitosa de la nube. Para obtener más información, consulte la [Página web de AWS CAF](https://aws.amazon.com/cloud-adoption-framework/) y el [Documento técnico de AWS CAF](https://d1.awsstatic.com/whitepapers/aws_cloud_adoption_framework.pdf).

AWS Marco de calificación de la carga de trabajo (AWS WQF)

Herramienta que evalúa las cargas de trabajo de migración de bases de datos, recomienda estrategias de migración y proporciona estimaciones de trabajo. AWS WQF se incluye con AWS Schema Conversion Tool ().AWS SCT Analiza los esquemas de bases de datos y los objetos de código, el código de las aplicaciones, las dependencias y las características de rendimiento y proporciona informes de evaluación.

# B

### Un bot malo

Un [bot](#page-59-0) destinado a interrumpir o causar daño a personas u organizaciones.

### **BCP**

Consulte la [planificación de la continuidad del negocio](#page-60-0).

gráfico de comportamiento

Una vista unificada e interactiva del comportamiento de los recursos y de las interacciones a lo largo del tiempo. Puede utilizar un gráfico de comportamiento con Amazon Detective para examinar los intentos de inicio de sesión fallidos, las llamadas sospechosas a la API y acciones similares. Para obtener más información, consulte [Datos en un gráfico de comportamiento](https://docs.aws.amazon.com/detective/latest/userguide/behavior-graph-data-about.html) en la documentación de Detective.

## sistema big-endian

Un sistema que almacena primero el byte más significativo. Véase también [endianness.](#page-68-0)

## clasificación binaria

Un proceso que predice un resultado binario (una de las dos clases posibles). Por ejemplo, es posible que su modelo de ML necesite predecir problemas como "¿Este correo electrónico es spam o no es spam?" o "¿Este producto es un libro o un automóvil?".

## filtro de floración

Estructura de datos probabilística y eficiente en términos de memoria que se utiliza para comprobar si un elemento es miembro de un conjunto.

## implementación azul/verde

Una estrategia de despliegue en la que se crean dos entornos separados pero idénticos. La versión actual de la aplicación se ejecuta en un entorno (azul) y la nueva versión de la aplicación en el otro entorno (verde). Esta estrategia le ayuda a revertirla rápidamente con un impacto mínimo.

#### <span id="page-59-0"></span>bot

Aplicación de software que ejecuta tareas automatizadas a través de Internet y simula la actividad o interacción humana. Algunos bots son útiles o beneficiosos, como los rastreadores web que indexan información en Internet. Algunos otros bots, conocidos como bots malos, tienen como objetivo interrumpir o causar daños a personas u organizaciones.

#### botnet

Redes de [bots](#page-59-0) que están infectadas por [malware](#page-77-1) y que están bajo el control de una sola parte, conocida como pastor u operador de bots. Las botnets son el mecanismo más conocido para escalar los bots y su impacto.

#### <span id="page-59-1"></span>rama

Área contenida de un repositorio de código. La primera rama que se crea en un repositorio es la rama principal. Puede crear una rama nueva a partir de una rama existente y, a continuación, desarrollar características o corregir errores en la rama nueva. Una rama que se genera para crear una característica se denomina comúnmente rama de característica. Cuando la característica se encuentra lista para su lanzamiento, se vuelve a combinar la rama de característica con la rama principal. Para obtener más información, consulte [Acerca de las](https://docs.github.com/en/pull-requests/collaborating-with-pull-requests/proposing-changes-to-your-work-with-pull-requests/about-branches)  [sucursales](https://docs.github.com/en/pull-requests/collaborating-with-pull-requests/proposing-changes-to-your-work-with-pull-requests/about-branches) (GitHub documentación).

#### acceso con cristales rotos

En circunstancias excepcionales y mediante un proceso aprobado, un usuario puede acceder rápidamente a un sitio para el Cuenta de AWS que normalmente no tiene permisos de acceso. Para obtener más información, consulte el indicador [Implemente procedimientos de rotura de](https://docs.aws.amazon.com/wellarchitected/latest/devops-guidance/ag.sad.5-implement-break-glass-procedures.html) [cristales en la guía Well-Architected](https://docs.aws.amazon.com/wellarchitected/latest/devops-guidance/ag.sad.5-implement-break-glass-procedures.html) AWS .

### estrategia de implementación sobre infraestructura existente

La infraestructura existente en su entorno. Al adoptar una estrategia de implementación sobre infraestructura existente para una arquitectura de sistemas, se diseña la arquitectura en función de las limitaciones de los sistemas y la infraestructura actuales. Si está ampliando la infraestructura existente, puede combinar las estrategias de implementación sobre infraestructuras existentes y de [implementación desde cero.](#page-72-0)

#### caché de búfer

El área de memoria donde se almacenan los datos a los que se accede con más frecuencia.

#### capacidad empresarial

Lo que hace una empresa para generar valor (por ejemplo, ventas, servicio al cliente o marketing). Las arquitecturas de microservicios y las decisiones de desarrollo pueden estar impulsadas por las capacidades empresariales. Para obtener más información, consulte la sección [Organizado en torno a las capacidades empresariales](https://docs.aws.amazon.com/whitepapers/latest/running-containerized-microservices/organized-around-business-capabilities.html) del documento técnico [Ejecutar](https://docs.aws.amazon.com/whitepapers/latest/running-containerized-microservices/welcome.html) [microservicios en contenedores en AWS.](https://docs.aws.amazon.com/whitepapers/latest/running-containerized-microservices/welcome.html)

<span id="page-60-0"></span>planificación de la continuidad del negocio (BCP)

Plan que aborda el posible impacto de un evento disruptivo, como una migración a gran escala en las operaciones y permite a la empresa reanudar las operaciones rápidamente.

# $\mathcal C$

### **CAF**

[Consulte el marco AWS de adopción de la nube.](#page-57-2)

despliegue canario

El lanzamiento lento e incremental de una versión para los usuarios finales. Cuando se tiene confianza, se despliega la nueva versión y se reemplaza la versión actual en su totalidad.

**CCoE** 

Consulte el [Centro de excelencia en la nube](#page-61-0).

### CDC

Consulte la [captura de datos de cambios](#page-60-1).

<span id="page-60-1"></span>captura de datos de cambio (CDC)

Proceso de seguimiento de los cambios en un origen de datos, como una tabla de base de datos, y registro de los metadatos relacionados con el cambio. Puede utilizar los CDC para diversos fines, como auditar o replicar los cambios en un sistema de destino para mantener la sincronización.

ingeniería del caos

Introducir intencionalmente fallos o eventos disruptivos para poner a prueba la resiliencia de un sistema. Puedes usar [AWS Fault Injection Service \(AWS FIS\)](https://docs.aws.amazon.com/fis/latest/userguide/what-is.html) para realizar experimentos que estresen tus AWS cargas de trabajo y evalúen su respuesta.

### CI/CD

Consulte la [integración continua y la entrega continua](#page-63-0).

### clasificación

Un proceso de categorización que permite generar predicciones. Los modelos de ML para problemas de clasificación predicen un valor discreto. Los valores discretos siempre son distintos entre sí. Por ejemplo, es posible que un modelo necesite evaluar si hay o no un automóvil en una imagen.

### cifrado del cliente

Cifrado de datos localmente, antes de que el objetivo los Servicio de AWS reciba.

<span id="page-61-0"></span>Centro de excelencia en la nube (CCoE)

Equipo multidisciplinario que impulsa los esfuerzos de adopción de la nube en toda la organización, incluido el desarrollo de las prácticas recomendadas en la nube, la movilización de recursos, el establecimiento de plazos de migración y la dirección de la organización durante las transformaciones a gran escala. Para obtener más información, consulte las [publicaciones de](https://aws.amazon.com/blogs/enterprise-strategy/tag/ccoe/)  [CCoE](https://aws.amazon.com/blogs/enterprise-strategy/tag/ccoe/) en el blog de estrategia Nube de AWS empresarial.

### <span id="page-61-1"></span>computación en la nube

La tecnología en la nube que se utiliza normalmente para la administración de dispositivos de IoT y el almacenamiento de datos de forma remota. La computación en la nube suele estar conectada a la tecnología de [computación perimetral.](#page-68-1)

modelo operativo en la nube

En una organización de TI, el modelo operativo que se utiliza para crear, madurar y optimizar uno o más entornos de nube. Para obtener más información, consulte [Creación de su modelo](https://docs.aws.amazon.com/prescriptive-guidance/latest/strategy-cloud-operating-model/introduction.html)  [operativo de nube](https://docs.aws.amazon.com/prescriptive-guidance/latest/strategy-cloud-operating-model/introduction.html).

etapas de adopción de la nube

Las cuatro fases por las que suelen pasar las organizaciones cuando migran a Nube de AWS:

- Proyecto: ejecución de algunos proyectos relacionados con la nube con fines de prueba de concepto y aprendizaje
- Fundamento: realización de inversiones fundamentales para escalar la adopción de la nube (p. ej., crear una zona de aterrizaje, definir un CCoE, establecer un modelo de operaciones)
- Migración: migración de aplicaciones individuales

• Reinvención: optimización de productos y servicios e innovación en la nube

Stephen Orban definió estas etapas en la entrada del blog [The Journey Toward Cloud-First &](https://aws.amazon.com/blogs/enterprise-strategy/the-journey-toward-cloud-first-the-stages-of-adoption/)  [the Stages of Adoption del](https://aws.amazon.com/blogs/enterprise-strategy/the-journey-toward-cloud-first-the-stages-of-adoption/) blog Nube de AWS Enterprise Strategy. Para obtener información sobre su relación con la estrategia de AWS migración, consulte la guía de [preparación para la](https://docs.aws.amazon.com/prescriptive-guidance/latest/migration-readiness/) [migración](https://docs.aws.amazon.com/prescriptive-guidance/latest/migration-readiness/).

### CMDB

Consulte la [base de datos de administración de la configuración](#page-63-1).

### repositorio de código

Una ubicación donde el código fuente y otros activos, como documentación, muestras y scripts, se almacenan y actualizan mediante procesos de control de versiones. Los repositorios en la nube más comunes incluyen GitHub o AWS CodeCommit. Cada versión del código se denomina rama. En una estructura de microservicios, cada repositorio se encuentra dedicado a una única funcionalidad. Una sola canalización de CI/CD puede utilizar varios repositorios.

### caché en frío

Una caché de búfer que está vacía no está bien poblada o contiene datos obsoletos o irrelevantes. Esto afecta al rendimiento, ya que la instancia de la base de datos debe leer desde la memoria principal o el disco, lo que es más lento que leer desde la memoria caché del búfer.

### datos fríos

Datos a los que se accede con poca frecuencia y que suelen ser históricos. Al consultar este tipo de datos, normalmente se aceptan consultas lentas. Trasladar estos datos a niveles o clases de almacenamiento de menor rendimiento y menos costosos puede reducir los costos.

## <span id="page-62-0"></span>visión artificial (CV)

Campo de la [IA](#page-56-0) que utiliza el aprendizaje automático para analizar y extraer información de formatos visuales, como imágenes y vídeos digitales. Por ejemplo, AWS Panorama ofrece dispositivos que añaden CV a las redes de cámaras locales, y Amazon SageMaker proporciona algoritmos de procesamiento de imágenes para CV.

### desviación de configuración

En el caso de una carga de trabajo, un cambio de configuración con respecto al estado esperado. Puede provocar que la carga de trabajo deje de cumplir las normas y, por lo general, es gradual e involuntario.

<span id="page-63-1"></span>base de datos de administración de configuración (CMDB)

Repositorio que almacena y administra información sobre una base de datos y su entorno de TI, incluidos los componentes de hardware y software y sus configuraciones. Por lo general, los datos de una CMDB se utilizan en la etapa de detección y análisis de la cartera de productos durante la migración.

paquete de conformidad

Conjunto de AWS Config reglas y medidas correctivas que puede reunir para personalizar sus comprobaciones de conformidad y seguridad. Puede implementar un paquete de conformidad como una entidad única en una región Cuenta de AWS y, o en una organización, mediante una plantilla YAML. Para obtener más información, consulta los [paquetes de conformidad](https://docs.aws.amazon.com/config/latest/developerguide/conformance-packs.html) en la documentación. AWS Config

<span id="page-63-0"></span>integración y entrega continuas (CI/CD)

El proceso de automatización de las etapas de origen, compilación, prueba, presentación y producción del proceso de lanzamiento del software. La CI/CD se describe comúnmente como una canalización. La CI/CD puede ayudarlo a automatizar los procesos, mejorar la productividad, mejorar la calidad del código y entregar con mayor rapidez. Para obtener más información, consulte [Beneficios de la entrega continua](https://docs.aws.amazon.com/whitepapers/latest/practicing-continuous-integration-continuous-delivery/benefits-of-continuous-delivery.html). CD también puede significar implementación continua. Para obtener más información, consulte [Entrega continua frente a implementación continua.](https://aws.amazon.com/devops/continuous-delivery/)

**CV** 

Consulte [visión artificial.](#page-62-0)

# D

#### datos en reposo

Datos que están estacionarios en la red, como los datos que se encuentran almacenados. clasificación de datos

Un proceso para identificar y clasificar los datos de su red en función de su importancia y sensibilidad. Es un componente fundamental de cualquier estrategia de administración de riesgos de ciberseguridad porque lo ayuda a determinar los controles de protección y retención adecuados para los datos. La clasificación de datos es un componente del pilar de seguridad del AWS Well-Architected Framework. Para obtener más información, consulte [Clasificación de](https://docs.aws.amazon.com/wellarchitected/latest/security-pillar/data-classification.html)  [datos](https://docs.aws.amazon.com/wellarchitected/latest/security-pillar/data-classification.html).

## desviación de datos

Una variación significativa entre los datos de producción y los datos que se utilizaron para entrenar un modelo de machine learning, o un cambio significativo en los datos de entrada a lo largo del tiempo. La desviación de los datos puede reducir la calidad, la precisión y la imparcialidad generales de las predicciones de los modelos de machine learning.

## datos en tránsito

Datos que se mueven de forma activa por la red, por ejemplo, entre los recursos de la red.

# malla de datos

Un marco arquitectónico que proporciona una propiedad de datos distribuida y descentralizada con administración y gobierno centralizados.

# minimización de datos

El principio de recopilar y procesar solo los datos estrictamente necesarios. Practicar la minimización de los datos Nube de AWS puede reducir los riesgos de privacidad, los costos y la huella de carbono de la analítica.

## perímetro de datos

Un conjunto de barreras preventivas en su AWS entorno que ayudan a garantizar que solo las identidades confiables accedan a los recursos confiables desde las redes esperadas. Para obtener más información, consulte [Crear un perímetro de datos sobre.](https://docs.aws.amazon.com/whitepapers/latest/building-a-data-perimeter-on-aws/building-a-data-perimeter-on-aws.html) AWS

## preprocesamiento de datos

Transformar los datos sin procesar en un formato que su modelo de ML pueda analizar fácilmente. El preprocesamiento de datos puede implicar eliminar determinadas columnas o filas y corregir los valores faltantes, incoherentes o duplicados.

# procedencia de los datos

El proceso de rastrear el origen y el historial de los datos a lo largo de su ciclo de vida, por ejemplo, la forma en que se generaron, transmitieron y almacenaron los datos.

# titular de los datos

Persona cuyos datos se recopilan y procesan.

## almacenamiento de datos

Un sistema de administración de datos que respalde la inteligencia empresarial, como el análisis. Los almacenes de datos suelen contener grandes cantidades de datos históricos y, por lo general, se utilizan para consultas y análisis.

<span id="page-65-0"></span>lenguaje de definición de datos (DDL)

Instrucciones o comandos para crear o modificar la estructura de tablas y objetos de una base de datos.

<span id="page-65-1"></span>lenguaje de manipulación de datos (DML)

Instrucciones o comandos para modificar (insertar, actualizar y eliminar) la información de una base de datos.

#### DDL

Consulte el [lenguaje de definición de bases](#page-65-0) de datos.

### conjunto profundo

Combinar varios modelos de aprendizaje profundo para la predicción. Puede utilizar conjuntos profundos para obtener una predicción más precisa o para estimar la incertidumbre de las predicciones.

### aprendizaje profundo

Un subcampo del ML que utiliza múltiples capas de redes neuronales artificiales para identificar el mapeo entre los datos de entrada y las variables objetivo de interés.

### defense-in-depth

Un enfoque de seguridad de la información en el que se distribuyen cuidadosamente una serie de mecanismos y controles de seguridad en una red informática para proteger la confidencialidad, la integridad y la disponibilidad de la red y de los datos que contiene. Al adoptar esta estrategia AWS, se añaden varios controles en diferentes capas de la AWS Organizations estructura para ayudar a proteger los recursos. Por ejemplo, un defense-in-depth enfoque podría combinar la autenticación multifactorial, la segmentación de la red y el cifrado.

### administrador delegado

En AWS Organizations, un servicio compatible puede registrar una cuenta de AWS miembro para administrar las cuentas de la organización y gestionar los permisos de ese servicio. Esta cuenta se denomina administrador delegado para ese servicio. Para obtener más información y una lista de servicios compatibles, consulte [Servicios que funcionan con AWS Organizations](https://docs.aws.amazon.com/organizations/latest/userguide/orgs_integrate_services_list.html) en la documentación de AWS Organizations .

Implementación

El proceso de hacer que una aplicación, características nuevas o correcciones de código se encuentren disponibles en el entorno de destino. La implementación abarca implementar cambios en una base de código y, a continuación, crear y ejecutar esa base en los entornos de la aplicación.

entorno de desarrollo

Consulte [entorno](#page-69-0).

control de detección

Un control de seguridad que se ha diseñado para detectar, registrar y alertar después de que se produzca un evento. Estos controles son una segunda línea de defensa, ya que lo advierten sobre los eventos de seguridad que han eludido los controles preventivos establecidos. Para obtener más información, consulte [Controles de detección](https://docs.aws.amazon.com/prescriptive-guidance/latest/aws-security-controls/detective-controls.html) en Implementación de controles de seguridad en AWS.

<span id="page-66-0"></span>asignación de flujos de valor para el desarrollo (DVSM)

Proceso que se utiliza para identificar y priorizar las restricciones que afectan negativamente a la velocidad y la calidad en el ciclo de vida del desarrollo de software. DVSM amplía el proceso de asignación del flujo de valor diseñado originalmente para las prácticas de fabricación ajustada. Se centra en los pasos y los equipos necesarios para crear y transferir valor a través del proceso de desarrollo de software.

#### gemelo digital

Representación virtual de un sistema del mundo real, como un edificio, una fábrica, un equipo industrial o una línea de producción. Los gemelos digitales son compatibles con el mantenimiento predictivo, la supervisión remota y la optimización de la producción.

#### tabla de dimensiones

En un [esquema en estrella,](#page-93-0) tabla más pequeña que contiene los atributos de datos sobre los datos cuantitativos de una tabla de hechos. Los atributos de la tabla de dimensiones suelen ser campos de texto o números discretos que se comportan como texto. Estos atributos se utilizan habitualmente para restringir consultas, filtrar y etiquetar conjuntos de resultados.

#### <span id="page-67-0"></span>desastre

Un evento que impide que una carga de trabajo o un sistema cumplan sus objetivos empresariales en su ubicación principal de implementación. Estos eventos pueden ser desastres naturales, fallos técnicos o el resultado de acciones humanas, como una configuración incorrecta involuntaria o un ataque de malware.

#### <span id="page-67-1"></span>recuperación de desastres (DR)

La estrategia y el proceso que se utilizan para minimizar el tiempo de inactividad y la pérdida de datos ocasionados por un [desastre](#page-67-0). Para obtener más información, consulte [Recuperación](https://docs.aws.amazon.com/whitepapers/latest/disaster-recovery-workloads-on-aws/disaster-recovery-workloads-on-aws.html) [ante desastres de cargas de trabajo en AWS: Recovery in the Cloud in the AWS Well-Architected](https://docs.aws.amazon.com/whitepapers/latest/disaster-recovery-workloads-on-aws/disaster-recovery-workloads-on-aws.html) Framework.

#### DML

Consulte el lenguaje de manipulación de [bases de datos.](#page-65-1)

### diseño basado en el dominio

Un enfoque para desarrollar un sistema de software complejo mediante la conexión de sus componentes a dominios en evolución, o a los objetivos empresariales principales, a los que sirve cada componente. Este concepto lo introdujo Eric Evans en su libro, Diseño impulsado por el dominio: abordando la complejidad en el corazón del software (Boston: Addison-Wesley Professional, 2003). Para obtener información sobre cómo utilizar el diseño basado en dominios con el patrón de higos estranguladores, consulte [Modernización gradual de los servicios web](https://docs.aws.amazon.com/prescriptive-guidance/latest/modernization-aspnet-web-services/considerations.html) [antiguos de Microsoft ASP.NET \(ASMX\) mediante contenedores y Amazon API Gateway](https://docs.aws.amazon.com/prescriptive-guidance/latest/modernization-aspnet-web-services/considerations.html).

#### DR

### Consulte [recuperación ante desastres](#page-67-1).

#### detección de desviaciones

Seguimiento de las desviaciones con respecto a una configuración de referencia. Por ejemplo, puedes usarlo AWS CloudFormation para [detectar desviaciones en los recursos del sistema](https://docs.aws.amazon.com/AWSCloudFormation/latest/UserGuide/using-cfn-stack-drift.html) o puedes usarlo AWS Control Tower para [detectar cambios en tu landing zone](https://docs.aws.amazon.com/controltower/latest/userguide/drift.html) que puedan afectar al cumplimiento de los requisitos de gobierno.

#### DVSM

Consulte [el mapeo del flujo de valor del desarrollo.](#page-66-0)

# E

### EDA

Consulte el [análisis exploratorio de datos.](#page-69-1)

<span id="page-68-1"></span>computación en la periferia

La tecnología que aumenta la potencia de cálculo de los dispositivos inteligentes en la periferia de una red de IoT. En comparación con [la computación en nube, la computación](#page-61-1) perimetral puede reducir la latencia de la comunicación y mejorar el tiempo de respuesta.

### cifrado

Proceso informático que transforma datos de texto plano, legibles por humanos, en texto cifrado. clave de cifrado

<span id="page-68-0"></span>Cadena criptográfica de bits aleatorios que se genera mediante un algoritmo de cifrado. Las claves pueden variar en longitud y cada una se ha diseñado para ser impredecible y única. endianidad

El orden en el que se almacenan los bytes en la memoria del ordenador. Los sistemas bigendianos almacenan primero el byte más significativo. Los sistemas Little-Endian almacenan primero el byte menos significativo.

punto de conexión

# [Consulte el punto final del servicio.](#page-92-0)

servicio de punto de conexión

Servicio que puede alojar en una nube privada virtual (VPC) para compartir con otros usuarios. Puede crear un servicio de punto final AWS PrivateLink y conceder permisos a otros directores Cuentas de AWS o a AWS Identity and Access Management (IAM). Estas cuentas o entidades principales pueden conectarse a su servicio de punto de conexión de forma privada mediante la creación de puntos de conexión de VPC de interfaz. Para obtener más información, consulte [Creación de un servicio de punto de conexión](https://docs.aws.amazon.com/vpc/latest/privatelink/create-endpoint-service.html) en la documentación de Amazon Virtual Private Cloud (Amazon VPC).

<span id="page-68-2"></span>planificación de recursos empresariales (ERP)

Un sistema que automatiza y gestiona los procesos empresariales clave (como la contabilidad, el [MES](#page-77-2) y la gestión de proyectos) de una empresa.

#### cifrado de sobre

El proceso de cifrar una clave de cifrado con otra clave de cifrado. Para obtener más información, consulte el [cifrado de sobres](https://docs.aws.amazon.com/kms/latest/developerguide/concepts.html#enveloping) en la documentación de AWS Key Management Service (AWS KMS).

#### <span id="page-69-0"></span>environment

Una instancia de una aplicación en ejecución. Los siguientes son los tipos de entornos más comunes en la computación en la nube:

- entorno de desarrollo: instancia de una aplicación en ejecución que solo se encuentra disponible para el equipo principal responsable del mantenimiento de la aplicación. Los entornos de desarrollo se utilizan para probar los cambios antes de promocionarlos a los entornos superiores. Este tipo de entorno a veces se denomina entorno de prueba.
- entornos inferiores: todos los entornos de desarrollo de una aplicación, como los que se utilizan para las compilaciones y pruebas iniciales.
- entorno de producción: instancia de una aplicación en ejecución a la que pueden acceder los usuarios finales. En una canalización de CI/CD, el entorno de producción es el último entorno de implementación.
- entornos superiores: todos los entornos a los que pueden acceder usuarios que no sean del equipo de desarrollo principal. Esto puede incluir un entorno de producción, entornos de preproducción y entornos para las pruebas de aceptación por parte de los usuarios.

#### epopeya

En las metodologías ágiles, son categorías funcionales que ayudan a organizar y priorizar el trabajo. Las epopeyas brindan una descripción detallada de los requisitos y las tareas de implementación. Por ejemplo, las epopeyas AWS de seguridad de CAF incluyen la gestión de identidades y accesos, los controles de detección, la seguridad de la infraestructura, la protección de datos y la respuesta a incidentes. Para obtener más información sobre las epopeyas en la estrategia de migración de AWS , consulte la [Guía de implementación del programa.](https://docs.aws.amazon.com/prescriptive-guidance/latest/migration-program-implementation/)

#### PERP

Consulte [planificación de recursos empresariales](#page-68-2).

<span id="page-69-1"></span>análisis de datos de tipo exploratorio (EDA)

El proceso de analizar un conjunto de datos para comprender sus características principales. Se recopilan o agregan datos y, a continuación, se realizan las investigaciones iniciales para

encontrar patrones, detectar anomalías y comprobar las suposiciones. El EDA se realiza mediante el cálculo de estadísticas resumidas y la creación de visualizaciones de datos.

# F

#### tabla de datos

La tabla central de un [esquema en forma de estrella](#page-93-0). Almacena datos cuantitativos sobre las operaciones comerciales. Normalmente, una tabla de hechos contiene dos tipos de columnas: las que contienen medidas y las que contienen una clave externa para una tabla de dimensiones.

#### fallan rápidamente

Una filosofía que utiliza pruebas frecuentes e incrementales para reducir el ciclo de vida del desarrollo. Es una parte fundamental de un enfoque ágil.

#### límite de aislamiento de fallas

En el Nube de AWS, un límite, como una zona de disponibilidad Región de AWS, un plano de control o un plano de datos, que limita el efecto de una falla y ayuda a mejorar la resiliencia de las cargas de trabajo. Para obtener más información, consulte [Límites de AWS aislamiento](https://docs.aws.amazon.com/whitepapers/latest/aws-fault-isolation-boundaries/abstract-and-introduction.html) de errores.

#### rama de característica

#### Consulte la [sucursal](#page-59-1).

#### características

Los datos de entrada que se utilizan para hacer una predicción. Por ejemplo, en un contexto de fabricación, las características pueden ser imágenes que se capturan periódicamente desde la línea de fabricación.

#### importancia de las características

La importancia que tiene una característica para las predicciones de un modelo. Por lo general, esto se expresa como una puntuación numérica que se puede calcular mediante diversas técnicas, como las explicaciones aditivas de Shapley (SHAP) y los gradientes integrados. Para obtener más información, consulte [Interpretabilidad del modelo de aprendizaje automático](https://docs.aws.amazon.com/prescriptive-guidance/latest/ml-model-interpretability/overview.html)  [con:AWS.](https://docs.aws.amazon.com/prescriptive-guidance/latest/ml-model-interpretability/overview.html)

#### transformación de funciones

Optimizar los datos para el proceso de ML, lo que incluye enriquecer los datos con fuentes adicionales, escalar los valores o extraer varios conjuntos de información de un solo campo de datos. Esto permite que el modelo de ML se beneficie de los datos. Por ejemplo, si divide la fecha del "27 de mayo de 2021 00:15:37" en "jueves", "mayo", "2021" y "15", puede ayudar al algoritmo de aprendizaje a aprender patrones matizados asociados a los diferentes componentes de los datos.

#### FGAC

Consulte el control [de acceso detallado.](#page-71-0)

<span id="page-71-0"></span>control de acceso preciso (FGAC)

El uso de varias condiciones que tienen por objetivo permitir o denegar una solicitud de acceso.

### migración relámpago

Método de migración de bases de datos que utiliza la replicación continua de datos mediante la [captura de datos modificados](#page-60-1) para migrar los datos en el menor tiempo posible, en lugar de utilizar un enfoque gradual. El objetivo es reducir al mínimo el tiempo de inactividad.

# G

bloqueo geográfico

Consulta [las restricciones geográficas.](#page-71-1)

<span id="page-71-1"></span>restricciones geográficas (bloqueo geográfico)

En Amazon CloudFront, una opción para impedir que los usuarios de países específicos accedan a las distribuciones de contenido. Puede utilizar una lista de permitidos o bloqueados para especificar los países aprobados y prohibidos. Para obtener más información, consulta [Restringir](https://docs.aws.amazon.com/AmazonCloudFront/latest/DeveloperGuide/georestrictions.html)  [la distribución geográfica del contenido](https://docs.aws.amazon.com/AmazonCloudFront/latest/DeveloperGuide/georestrictions.html) en la CloudFront documentación.

Flujo de trabajo de Gitflow

Un enfoque en el que los entornos inferiores y superiores utilizan diferentes ramas en un repositorio de código fuente. El flujo de trabajo de Gitflow se considera heredado, y el [flujo de](#page-95-0)  [trabajo basado en enlaces troncales](#page-95-0) es el enfoque moderno preferido.
## estrategia de implementación desde cero

La ausencia de infraestructura existente en un entorno nuevo. Al adoptar una estrategia de implementación desde cero para una arquitectura de sistemas, puede seleccionar todas las tecnologías nuevas sin que estas deban ser compatibles con una infraestructura existente, lo que también se conoce como [implementación sobre infraestructura existente](#page-59-0). Si está ampliando la infraestructura existente, puede combinar las estrategias de implementación sobre infraestructuras existentes y de implementación desde cero.

## barrera de protección

Una regla de alto nivel que ayuda a regular los recursos, las políticas y la conformidad en todas las unidades organizativas (OU). Las barreras de protección preventivas aplican políticas para garantizar la alineación con los estándares de conformidad. Se implementan mediante políticas de control de servicios y límites de permisos de IAM. Las barreras de protección de detección detectan las vulneraciones de las políticas y los problemas de conformidad, y generan alertas para su corrección. Se implementan mediante Amazon AWS Config AWS Security Hub GuardDuty AWS Trusted Advisor, Amazon Inspector y AWS Lambda cheques personalizados.

# H

## JA

Consulte [alta disponibilidad](#page-72-0).

migración heterogénea de bases de datos

Migración de la base de datos de origen a una base de datos de destino que utilice un motor de base de datos diferente (por ejemplo, de Oracle a Amazon Aurora). La migración heterogénea suele ser parte de un esfuerzo de rediseño de la arquitectura y convertir el esquema puede ser una tarea compleja. [AWS ofrece AWS SCT,](https://docs.aws.amazon.com/SchemaConversionTool/latest/userguide/CHAP_Welcome.html) lo cual ayuda con las conversiones de esquemas.

## <span id="page-72-0"></span>alta disponibilidad (HA)

La capacidad de una carga de trabajo para funcionar de forma continua, sin intervención, en caso de desafíos o desastres. Los sistemas de alta disponibilidad están diseñados para realizar una conmutación por error automática, ofrecer un rendimiento de alta calidad de forma constante y gestionar diferentes cargas y fallos con un impacto mínimo en el rendimiento.

## modernización histórica

Un enfoque utilizado para modernizar y actualizar los sistemas de tecnología operativa (TO) a fin de satisfacer mejor las necesidades de la industria manufacturera. Un histórico es un tipo de base de datos que se utiliza para recopilar y almacenar datos de diversas fuentes en una fábrica. migración homogénea de bases de datos

Migración de la base de datos de origen a una base de datos de destino que comparte el mismo motor de base de datos (por ejemplo, Microsoft SQL Server a Amazon RDS para SQL Server). La migración homogénea suele formar parte de un esfuerzo para volver a alojar o redefinir la plataforma. Puede utilizar las utilidades de bases de datos nativas para migrar el esquema.

## datos recientes

Datos a los que se accede con frecuencia, como datos en tiempo real o datos traslacionales recientes. Por lo general, estos datos requieren un nivel o una clase de almacenamiento de alto rendimiento para proporcionar respuestas rápidas a las consultas.

## hotfix

Una solución urgente para un problema crítico en un entorno de producción. Debido a su urgencia, las revisiones suelen realizarse fuera del flujo de trabajo habitual de las DevOps versiones.

## periodo de hiperatención

Periodo, inmediatamente después de la transición, durante el cual un equipo de migración administra y monitorea las aplicaciones migradas en la nube para solucionar cualquier problema. Por lo general, este periodo dura de 1 a 4 días. Al final del periodo de hiperatención, el equipo de migración suele transferir la responsabilidad de las aplicaciones al equipo de operaciones en la nube.

# I

## IaC

Vea [la infraestructura como código](#page-75-0).

<span id="page-73-0"></span>políticas basadas en identidad

Política asociada a uno o más directores de IAM que define sus permisos en el Nube de AWS entorno.

## aplicación inactiva

Aplicación que utiliza un promedio de CPU y memoria de entre 5 y 20 por ciento durante un periodo de 90 días. En un proyecto de migración, es habitual retirar estas aplicaciones o mantenerlas en las instalaciones.

## IIoT

Consulte [Internet de las cosas industrial.](#page-75-1)

## <span id="page-74-0"></span>infraestructura inmutable

Un modelo que implementa una nueva infraestructura para las cargas de trabajo de producción en lugar de actualizar, aplicar parches o modificar la infraestructura existente. [Las infraestructuras](#page-81-0)  [inmutables son intrínsecamente más consistentes, fiables y predecibles que las infraestructuras](#page-81-0)  [mutables.](#page-81-0) Para obtener más información, consulte las prácticas recomendadas para [implementar](https://docs.aws.amazon.com/wellarchitected/latest/reliability-pillar/rel_tracking_change_management_immutable_infrastructure.html)  [con una infraestructura inmutable](https://docs.aws.amazon.com/wellarchitected/latest/reliability-pillar/rel_tracking_change_management_immutable_infrastructure.html) en Well-Architected Framework AWS .

## VPC entrante (de entrada)

En una arquitectura de AWS cuentas múltiples, una VPC que acepta, inspecciona y enruta las conexiones de red desde fuera de una aplicación. La [Arquitectura de referencia de seguridad de](https://docs.aws.amazon.com/prescriptive-guidance/latest/security-reference-architecture/network.html) [AWS](https://docs.aws.amazon.com/prescriptive-guidance/latest/security-reference-architecture/network.html) recomienda configurar su cuenta de red con VPC entrantes, salientes y de inspección para proteger la interfaz bidireccional entre su aplicación e Internet en general.

## migración gradual

Estrategia de transición en la que se migra la aplicación en partes pequeñas en lugar de realizar una transición única y completa. Por ejemplo, puede trasladar inicialmente solo unos pocos microservicios o usuarios al nuevo sistema. Tras comprobar que todo funciona correctamente, puede trasladar microservicios o usuarios adicionales de forma gradual hasta que pueda retirar su sistema heredado. Esta estrategia reduce los riesgos asociados a las grandes migraciones.

## <span id="page-74-1"></span>Industria 4.0

Un término que [Klaus Schwab](https://www.weforum.org/about/klaus-schwab/) introdujo en 2016 para referirse a la modernización de los procesos de fabricación mediante avances en la conectividad, los datos en tiempo real, la automatización, el análisis y la inteligencia artificial/aprendizaje automático.

#### infraestructura

Todos los recursos y activos que se encuentran en el entorno de una aplicación.

## <span id="page-75-0"></span>infraestructura como código (IaC)

Proceso de aprovisionamiento y administración de la infraestructura de una aplicación mediante un conjunto de archivos de configuración. La IaC se ha diseñado para ayudarlo a centralizar la administración de la infraestructura, estandarizar los recursos y escalar con rapidez a fin de que los entornos nuevos sean repetibles, fiables y consistentes.

## <span id="page-75-1"></span>Internet de las cosas industrial (IIoT)

El uso de sensores y dispositivos conectados a Internet en los sectores industriales, como el productivo, el eléctrico, el automotriz, el sanitario, el de las ciencias de la vida y el de la agricultura. Para obtener más información, consulte [Creación de una estrategia de transformación](https://docs.aws.amazon.com/prescriptive-guidance/latest/strategy-iiot-transformation/welcome.html) [digital del Internet de las cosas industrial \(IIoT\).](https://docs.aws.amazon.com/prescriptive-guidance/latest/strategy-iiot-transformation/welcome.html)

## VPC de inspección

En una arquitectura de AWS cuentas múltiples, una VPC centralizada que gestiona las inspecciones del tráfico de red entre las VPC (iguales o Regiones de AWS diferentes), Internet y las redes locales. La [Arquitectura de referencia de seguridad de AWS](https://docs.aws.amazon.com/prescriptive-guidance/latest/security-reference-architecture/network.html) recomienda configurar su cuenta de red con VPC entrantes, salientes y de inspección para proteger la interfaz bidireccional entre su aplicación e Internet en general.

## <span id="page-75-2"></span>Internet de las cosas (IoT)

Red de objetos físicos conectados con sensores o procesadores integrados que se comunican con otros dispositivos y sistemas a través de Internet o de una red de comunicación local. Para obtener más información, consulte [¿Qué es IoT?.](https://aws.amazon.com/what-is/iot/)

## interpretabilidad

Característica de un modelo de machine learning que describe el grado en que un ser humano puede entender cómo las predicciones del modelo dependen de sus entradas. Para más información, consulte [Interpretabilidad del modelo de machine learning con AWS](https://docs.aws.amazon.com/prescriptive-guidance/latest/ml-model-interpretability/).

#### IoT

## [Consulte Internet de las cosas.](#page-75-2)

## <span id="page-75-3"></span>biblioteca de información de TI (ITIL)

Conjunto de prácticas recomendadas para ofrecer servicios de TI y alinearlos con los requisitos empresariales. La ITIL proporciona la base para la ITSM.

## <span id="page-76-0"></span>administración de servicios de TI (ITSM)

Actividades asociadas con el diseño, la implementación, la administración y el soporte de los servicios de TI para una organización. Para obtener información sobre la integración de las operaciones en la nube con las herramientas de ITSM, consulte la [Guía de integración de](https://docs.aws.amazon.com/prescriptive-guidance/latest/migration-operations-integration/tools-integration.html)  [operaciones](https://docs.aws.amazon.com/prescriptive-guidance/latest/migration-operations-integration/tools-integration.html).

### ITIL

Consulte la [biblioteca de información de TI.](#page-75-3)

### ITSM

Consulte [Administración de servicios de TI.](#page-76-0)

# L

<span id="page-76-1"></span>control de acceso basado en etiquetas (LBAC)

Una implementación del control de acceso obligatorio (MAC) en la que a los usuarios y a los propios datos se les asigna explícitamente un valor de etiqueta de seguridad. La intersección entre la etiqueta de seguridad del usuario y la etiqueta de seguridad de los datos determina qué filas y columnas puede ver el usuario.

## zona de aterrizaje

Una landing zone es un AWS entorno multicuenta bien diseñado, escalable y seguro. Este es un punto de partida desde el cual las empresas pueden lanzar e implementar rápidamente cargas de trabajo y aplicaciones con confianza en su entorno de seguridad e infraestructura. Para obtener más información sobre las zonas de aterrizaje, consulte [Configuración de un entorno de AWS](https://docs.aws.amazon.com/prescriptive-guidance/latest/migration-aws-environment/welcome.html)  [seguro y escalable con varias cuentas](https://docs.aws.amazon.com/prescriptive-guidance/latest/migration-aws-environment/welcome.html).

## migración grande

Migración de 300 servidores o más.

## LBAC

Consulte el control de acceso basado en [etiquetas.](#page-76-1) privilegio mínimo

La práctica recomendada de seguridad que consiste en conceder los permisos mínimos necesarios para realizar una tarea. Para obtener más información, consulte [Aplicar permisos de](https://docs.aws.amazon.com/IAM/latest/UserGuide/best-practices.html#grant-least-privilege) [privilegio mínimo](https://docs.aws.amazon.com/IAM/latest/UserGuide/best-practices.html#grant-least-privilege) en la documentación de IAM.

### migrar mediante lift-and-shift

## Ver [7 Rs.](#page-54-0)

## sistema little-endian

Un sistema que almacena primero el byte menos significativo. Véase también [endianness](#page-68-0). entornos inferiores

## [Véase entorno.](#page-69-0)

# M

<span id="page-77-1"></span>machine learning (ML)

Un tipo de inteligencia artificial que utiliza algoritmos y técnicas para el reconocimiento y el aprendizaje de patrones. El ML analiza y aprende de los datos registrados, como los datos del Internet de las cosas (IoT), para generar un modelo estadístico basado en patrones. Para más información, consulte [Machine learning](https://aws.amazon.com/what-is/machine-learning/).

rama principal

Ver [sucursal.](#page-59-1)

## malware

Software diseñado para comprometer la seguridad o la privacidad de la computadora. El malware puede interrumpir los sistemas informáticos, filtrar información confidencial u obtener acceso no autorizado. Algunos ejemplos de malware son los virus, los gusanos, el ransomware, los troyanos, el spyware y los registradores de pulsaciones de teclas.

## servicios gestionados

Servicios de AWS para los que AWS opera la capa de infraestructura, el sistema operativo y las plataformas, y usted accede a los puntos finales para almacenar y recuperar datos. Amazon Simple Storage Service (Amazon S3) y Amazon DynamoDB son ejemplos de servicios gestionados. También se conocen como servicios abstractos.

<span id="page-77-0"></span>sistema de ejecución de fabricación (MES)

Un sistema de software para rastrear, monitorear, documentar y controlar los procesos de producción que convierten las materias primas en productos terminados en el taller.

### MAP

## Consulte [Migration Acceleration Program.](#page-79-0)

## mecanismo

Un proceso completo en el que se crea una herramienta, se impulsa su adopción y, a continuación, se inspeccionan los resultados para realizar ajustes. Un mecanismo es un ciclo que se refuerza y mejora a sí mismo a medida que funciona. Para obtener más información, consulte [Creación de mecanismos](https://docs.aws.amazon.com/wellarchitected/latest/operational-readiness-reviews/building-mechanisms.html) en el AWS Well-Architected Framework.

## cuenta de miembro

Todas las Cuentas de AWS demás cuentas, excepto la de administración, que forman parte de una organización. AWS Organizations Una cuenta no puede pertenecer a más de una organización a la vez.

## **MES**

Consulte el [sistema de ejecución de la fabricación.](#page-77-0)

## <span id="page-78-0"></span>Transporte telemétrico de Message Queue Queue (MQTT)

[Un protocolo de comunicación ligero machine-to-machine \(M2M\), basado en el patrón de](#page-75-2) [publicación/suscripció](#page-87-0)[n, para dispositivos de IoT con recursos limitados.](#page-75-2)

## microservicio

Un servicio pequeño e independiente que se comunica a través de API bien definidas y que, por lo general, es propiedad de equipos pequeños e independientes. Por ejemplo, un sistema de seguros puede incluir microservicios que se adapten a las capacidades empresariales, como las de ventas o marketing, o a subdominios, como las de compras, reclamaciones o análisis. Los beneficios de los microservicios incluyen la agilidad, la escalabilidad flexible, la facilidad de implementación, el código reutilizable y la resiliencia. Para obtener más información, consulte [Integrar](https://docs.aws.amazon.com/prescriptive-guidance/latest/modernization-integrating-microservices/welcome.html) microservicios mediante servicios sin servidor. AWS

## arquitectura de microservicios

Un enfoque para crear una aplicación con componentes independientes que ejecutan cada proceso de la aplicación como un microservicio. Estos microservicios se comunican a través de una interfaz bien definida mediante API ligeras. Cada microservicio de esta arquitectura se puede actualizar, implementar y escalar para satisfacer la demanda de funciones específicas de una aplicación. Para obtener más información, consulte [Implementación de microservicios](https://docs.aws.amazon.com/whitepapers/latest/microservices-on-aws/microservices-on-aws.html) en. AWS

## <span id="page-79-0"></span>Programa de aceleración de la migración (MAP)

Un AWS programa que proporciona soporte de consultoría, formación y servicios para ayudar a las organizaciones a crear una base operativa sólida para migrar a la nube y para ayudar a compensar el costo inicial de las migraciones. El MAP incluye una metodología de migración para ejecutar las migraciones antiguas de forma metódica y un conjunto de herramientas para automatizar y acelerar los escenarios de migración más comunes.

## migración a escala

Proceso de transferencia de la mayoría de la cartera de aplicaciones a la nube en oleadas, con más aplicaciones desplazadas a un ritmo más rápido en cada oleada. En esta fase, se utilizan las prácticas recomendadas y las lecciones aprendidas en las fases anteriores para implementar una fábrica de migración de equipos, herramientas y procesos con el fin de agilizar la migración de las cargas de trabajo mediante la automatización y la entrega ágil. Esta es la tercera fase de la [estrategia de migración de AWS.](https://docs.aws.amazon.com/prescriptive-guidance/latest/strategy-migration/)

## fábrica de migración

Equipos multifuncionales que agilizan la migración de las cargas de trabajo mediante enfoques automatizados y ágiles. Los equipos de las fábricas de migración suelen incluir a analistas y propietarios de operaciones, empresas, ingenieros de migración, desarrolladores y DevOps profesionales que trabajan a pasos agigantados. Entre el 20 y el 50 por ciento de la cartera de aplicaciones empresariales se compone de patrones repetidos que pueden optimizarse mediante un enfoque de fábrica. Para obtener más información, consulte la [discusión sobre las fábricas de](https://docs.aws.amazon.com/prescriptive-guidance/latest/strategy-migration/migrations-phase.html)  [migración](https://docs.aws.amazon.com/prescriptive-guidance/latest/strategy-migration/migrations-phase.html) y la [Guía de fábricas de migración a la nube](https://docs.aws.amazon.com/prescriptive-guidance/latest/migration-factory-cloudendure/welcome.html) en este contenido.

## metadatos de migración

Información sobre la aplicación y el servidor que se necesita para completar la migración. Cada patrón de migración requiere un conjunto diferente de metadatos de migración. Algunos ejemplos de metadatos de migración son la subred de destino, el grupo de seguridad y AWS la cuenta. patrón de migración

Tarea de migración repetible que detalla la estrategia de migración, el destino de la migración y la aplicación o el servicio de migración utilizados. Ejemplo: rehospede la migración a Amazon EC2 AWS con Application Migration Service.

## <span id="page-79-1"></span>Migration Portfolio Assessment (MPA)

Una herramienta en línea que proporciona información para validar el modelo de negocio para migrar a. Nube de AWS La MPA ofrece una evaluación detallada de la cartera (adecuación del tamaño de los servidores, precios, comparaciones del costo total de propiedad, análisis de los costos de migración), así como una planificación de la migración (análisis y recopilación de datos de aplicaciones, agrupación de aplicaciones, priorización de la migración y planificación de oleadas). La [herramienta MPA](https://mpa.accelerate.amazonaws.com/) (requiere iniciar sesión) está disponible de forma gratuita para todos los AWS consultores y consultores asociados de APN.

Evaluación de la preparación para la migración (MRA)

Proceso que consiste en obtener información sobre el estado de preparación de una organización para la nube, identificar sus puntos fuertes y débiles y elaborar un plan de acción para cerrar las brechas identificadas mediante el AWS CAF. Para obtener más información, consulte la [Guía de](https://docs.aws.amazon.com/prescriptive-guidance/latest/migration-readiness/welcome.html) [preparación para la migración.](https://docs.aws.amazon.com/prescriptive-guidance/latest/migration-readiness/welcome.html) La MRA es la primera fase de la [estrategia de migración de AWS.](https://docs.aws.amazon.com/prescriptive-guidance/latest/strategy-migration/)

## estrategia de migración

El enfoque utilizado para migrar una carga de trabajo a. Nube de AWS Para obtener más información, consulte la entrada de las [7 R](#page-54-0) de este glosario y consulte [Movilice a su organización](https://docs.aws.amazon.com/prescriptive-guidance/latest/strategy-migration/welcome.html)  [para acelerar las migraciones a gran escala.](https://docs.aws.amazon.com/prescriptive-guidance/latest/strategy-migration/welcome.html)

ML

## [Consulte el aprendizaje automático.](#page-77-1)

modernización

Transformar una aplicación obsoleta (antigua o monolítica) y su infraestructura en un sistema ágil, elástico y de alta disponibilidad en la nube para reducir los gastos, aumentar la eficiencia y aprovechar las innovaciones. Para obtener más información, consulte [Estrategia para modernizar](https://docs.aws.amazon.com/prescriptive-guidance/latest/strategy-modernizing-applications/)  [las aplicaciones en el Nube de AWS](https://docs.aws.amazon.com/prescriptive-guidance/latest/strategy-modernizing-applications/).

evaluación de la preparación para la modernización

Evaluación que ayuda a determinar la preparación para la modernización de las aplicaciones de una organización; identifica los beneficios, los riesgos y las dependencias; y determina qué tan bien la organización puede soportar el estado futuro de esas aplicaciones. El resultado de la evaluación es un esquema de la arquitectura objetivo, una hoja de ruta que detalla las fases de desarrollo y los hitos del proceso de modernización y un plan de acción para abordar las brechas identificadas. Para obtener más información, consulte [Evaluación de la preparación para](https://docs.aws.amazon.com/prescriptive-guidance/latest/modernization-assessing-applications/)  [la modernización de las aplicaciones en el Nube de AWS.](https://docs.aws.amazon.com/prescriptive-guidance/latest/modernization-assessing-applications/)

aplicaciones monolíticas (monolitos)

Aplicaciones que se ejecutan como un único servicio con procesos estrechamente acoplados. Las aplicaciones monolíticas presentan varios inconvenientes. Si una característica de la

aplicación experimenta un aumento en la demanda, se debe escalar toda la arquitectura. Agregar o mejorar las características de una aplicación monolítica también se vuelve más complejo a medida que crece la base de código. Para solucionar problemas con la aplicación, puede utilizar una arquitectura de microservicios. Para obtener más información, consulte [Descomposición de](https://docs.aws.amazon.com/prescriptive-guidance/latest/modernization-decomposing-monoliths/welcome.html) [monolitos en microservicios](https://docs.aws.amazon.com/prescriptive-guidance/latest/modernization-decomposing-monoliths/welcome.html).

MAPA

Consulte [la evaluación de la cartera de migración.](#page-79-1)

## MQTT

Consulte [Message Queue Queue Telemetría](#page-78-0) y Transporte.

## clasificación multiclase

Un proceso que ayuda a generar predicciones para varias clases (predice uno de más de dos resultados). Por ejemplo, un modelo de ML podría preguntar "¿Este producto es un libro, un automóvil o un teléfono?" o "¿Qué categoría de productos es más interesante para este cliente?".

## <span id="page-81-0"></span>infraestructura mutable

Un modelo que actualiza y modifica la infraestructura existente para las cargas de trabajo de producción. Para mejorar la coherencia, la fiabilidad y la previsibilidad, el AWS Well-Architected Framework recomienda el uso [de una infraestructura inmutable](#page-74-0) como práctica recomendada.

# $\Omega$

OAC

[Consulte el control de acceso de origen.](#page-83-0)

## OAI

Consulte la [identidad de acceso de origen](#page-83-1). OCM

Consulte [gestión del cambio organizacional](#page-83-2).

migración fuera de línea

Método de migración en el que la carga de trabajo de origen se elimina durante el proceso de migración. Este método implica un tiempo de inactividad prolongado y, por lo general, se utiliza para cargas de trabajo pequeñas y no críticas.

OI

Consulte [integración de operaciones.](#page-83-3)

**OLA** 

Véase el [acuerdo a nivel operativo](#page-82-0).

migración en línea

Método de migración en el que la carga de trabajo de origen se copia al sistema de destino sin que se desconecte. Las aplicaciones que están conectadas a la carga de trabajo pueden seguir funcionando durante la migración. Este método implica un tiempo de inactividad nulo o mínimo y, por lo general, se utiliza para cargas de trabajo de producción críticas.

OPC-UA

Consulte [Open Process Communications: arquitectura unificada.](#page-82-1)

<span id="page-82-1"></span>Comunicaciones de proceso abierto: arquitectura unificada (OPC-UA)

Un protocolo de comunicación machine-to-machine (M2M) para la automatización industrial. El OPC-UA proporciona un estándar de interoperabilidad con esquemas de cifrado, autenticación y autorización de datos.

<span id="page-82-0"></span>acuerdo de nivel operativo (OLA)

Acuerdo que aclara lo que los grupos de TI operativos se comprometen a ofrecerse entre sí, para respaldar un acuerdo de nivel de servicio (SLA).

<span id="page-82-2"></span>revisión de la preparación operativa (ORR)

Una lista de preguntas y las mejores prácticas asociadas que le ayudan a comprender, evaluar, prevenir o reducir el alcance de los incidentes y posibles fallos. Para obtener más información, consulte [Operational Readiness Reviews \(ORR\)](https://docs.aws.amazon.com/wellarchitected/latest/operational-readiness-reviews/wa-operational-readiness-reviews.html) en AWS Well-Architected Framework.

<span id="page-82-3"></span>tecnología operativa (OT)

Sistemas de hardware y software que funcionan con el entorno físico para controlar las operaciones, los equipos y la infraestructura industriales. En la industria manufacturera, la integración de los sistemas de TO y tecnología de la información (TI) es un enfoque clave para las transformaciones de [la industria 4.0.](#page-74-1)

## <span id="page-83-3"></span>integración de operaciones (OI)

Proceso de modernización de las operaciones en la nube, que implica la planificación de la preparación, la automatización y la integración. Para obtener más información, consulte la [Guía](https://docs.aws.amazon.com/prescriptive-guidance/latest/migration-operations-integration/)  [de integración de las operaciones](https://docs.aws.amazon.com/prescriptive-guidance/latest/migration-operations-integration/).

registro de seguimiento organizativo

Un registro creado por el AWS CloudTrail que se registran todos los eventos para todos Cuentas de AWS los miembros de una organización AWS Organizations. Este registro de seguimiento se crea en cada Cuenta de AWS que forma parte de la organización y realiza un seguimiento de la actividad en cada cuenta. Para obtener más información, consulte [Crear un registro para una](https://docs.aws.amazon.com/awscloudtrail/latest/userguide/creating-trail-organization.html)  [organización](https://docs.aws.amazon.com/awscloudtrail/latest/userguide/creating-trail-organization.html) en la CloudTrail documentación.

<span id="page-83-2"></span>administración del cambio organizacional (OCM)

Marco para administrar las transformaciones empresariales importantes y disruptivas desde la perspectiva de las personas, la cultura y el liderazgo. La OCM ayuda a las empresas a prepararse para nuevos sistemas y estrategias y a realizar la transición a ellos, al acelerar la adopción de cambios, abordar los problemas de transición e impulsar cambios culturales y organizacionales. En la estrategia de AWS migración, este marco se denomina aceleración de personal, debido a la velocidad de cambio que requieren los proyectos de adopción de la nube. Para obtener más información, consulte la [Guía de OCM](https://docs.aws.amazon.com/prescriptive-guidance/latest/migration-ocm/).

<span id="page-83-0"></span>control de acceso de origen (OAC)

En CloudFront, una opción mejorada para restringir el acceso y proteger el contenido del Amazon Simple Storage Service (Amazon S3). El OAC admite todos los buckets de S3 Regiones de AWS, el cifrado del lado del servidor AWS KMS (SSE-KMS) y las solicitudes dinámicas PUT y DELETE dirigidas al bucket de S3.

<span id="page-83-1"></span>identidad de acceso de origen (OAI)

En CloudFront, una opción para restringir el acceso y proteger el contenido de Amazon S3. Cuando utiliza OAI, CloudFront crea un principal con el que Amazon S3 puede autenticarse. Los directores autenticados solo pueden acceder al contenido de un bucket de S3 a través de una distribución específica. CloudFront Consulte también el [OAC,](#page-83-0) que proporciona un control de acceso más detallado y mejorado.

O

Consulte la [revisión de la preparación operativa](#page-82-2).

NO

## Consulte [tecnología operativa.](#page-82-3)

### VPC saliente (de salida)

En una arquitectura de AWS cuentas múltiples, una VPC que gestiona las conexiones de red que se inician desde una aplicación. La [Arquitectura de referencia de seguridad de AWS](https://docs.aws.amazon.com/prescriptive-guidance/latest/security-reference-architecture/network.html) recomienda configurar su cuenta de red con VPC entrantes, salientes y de inspección para proteger la interfaz bidireccional entre su aplicación e Internet en general.

# P

## límite de permisos

Una política de administración de IAM que se adjunta a las entidades principales de IAM para establecer los permisos máximos que puede tener el usuario o el rol. Para obtener más información, consulte [Límites de permisos](https://docs.aws.amazon.com/IAM/latest/UserGuide/access_policies_boundaries.html) en la documentación de IAM.

<span id="page-84-0"></span>información de identificación personal (PII)

Información que, vista directamente o combinada con otros datos relacionados, puede utilizarse para deducir de manera razonable la identidad de una persona. Algunos ejemplos de información de identificación personal son los nombres, las direcciones y la información de contacto.

PII

Consulte la información de [identificación personal](#page-84-0).

manual de estrategias

Conjunto de pasos predefinidos que capturan el trabajo asociado a las migraciones, como la entrega de las funciones de operaciones principales en la nube. Un manual puede adoptar la forma de scripts, manuales de procedimientos automatizados o resúmenes de los procesos o pasos necesarios para operar un entorno modernizado.

## PLC

Consulte [controlador lógico programable](#page-86-0).

#### PLM

Consulte la [gestión del ciclo de vida del producto.](#page-86-1)

## política

Un objeto que puede definir los permisos (consulte la [política basada en la identidad\)](#page-73-0), especifique las condiciones de acceso (consulte la [política basada en los recursos](#page-89-0)) o defina los permisos máximos para todas las cuentas de una organización AWS Organizations (consulte la política de control de [servicios\)](#page-91-0).

## persistencia políglota

Elegir de forma independiente la tecnología de almacenamiento de datos de un microservicio en función de los patrones de acceso a los datos y otros requisitos. Si sus microservicios tienen la misma tecnología de almacenamiento de datos, pueden enfrentarse a desafíos de implementación o experimentar un rendimiento deficiente. Los microservicios se implementan más fácilmente y logran un mejor rendimiento y escalabilidad si utilizan el almacén de datos que mejor se adapte a sus necesidades. Para obtener más información, consulte [Habilitación de la](https://docs.aws.amazon.com/prescriptive-guidance/latest/modernization-data-persistence/welcome.html)  [persistencia de datos en los microservicios.](https://docs.aws.amazon.com/prescriptive-guidance/latest/modernization-data-persistence/welcome.html)

## evaluación de cartera

Proceso de detección, análisis y priorización de la cartera de aplicaciones para planificar la migración. Para obtener más información, consulte la [Evaluación de la preparación para la](https://docs.aws.amazon.com/prescriptive-guidance/latest/migration-readiness/welcome.html) [migración](https://docs.aws.amazon.com/prescriptive-guidance/latest/migration-readiness/welcome.html).

## predicate

Una condición de consulta que devuelve true ofalse, por lo general, se encuentra en una cláusula. WHERE

## pulsar un predicado

Técnica de optimización de consultas de bases de datos que filtra los datos de la consulta antes de transferirlos. Esto reduce la cantidad de datos que se deben recuperar y procesar de la base de datos relacional y mejora el rendimiento de las consultas.

## <span id="page-85-0"></span>control preventivo

Un control de seguridad diseñado para evitar que ocurra un evento. Estos controles son la primera línea de defensa para evitar el acceso no autorizado o los cambios no deseados en la red. Para obtener más información, consulte [Controles preventivos](https://docs.aws.amazon.com/prescriptive-guidance/latest/aws-security-controls/preventative-controls.html) en Implementación de controles de seguridad en AWS.

# entidad principal

Una entidad AWS que puede realizar acciones y acceder a los recursos. Esta entidad suele ser un usuario raíz para un Cuenta de AWS rol de IAM o un usuario. Para obtener más información, consulte Entidad principal en [Términos y conceptos de roles](https://docs.aws.amazon.com/IAM/latest/UserGuide/id_roles_terms-and-concepts.html) en la documentación de IAM. Privacidad desde el diseño

Un enfoque de ingeniería de sistemas que tiene en cuenta la privacidad durante todo el proceso de ingeniería.

## zonas alojadas privadas

Contenedor que aloja información acerca de cómo desea que responda Amazon Route 53 a las consultas de DNS de un dominio y sus subdominios en una o varias VPC. Para obtener más información, consulte [Uso de zonas alojadas privadas](https://docs.aws.amazon.com/Route53/latest/DeveloperGuide/hosted-zones-private.html) en la documentación de Route 53.

## <span id="page-86-2"></span>control proactivo

Un [control de seguridad](#page-91-1) diseñado para evitar el despliegue de recursos no conformes. Estos controles escanean los recursos antes de aprovisionarlos. Si el recurso no cumple con el control, significa que no está aprovisionado. Para obtener más información, consulte la [guía de referencia](https://docs.aws.amazon.com/controltower/latest/controlreference/controls.html)  [de controles](https://docs.aws.amazon.com/controltower/latest/controlreference/controls.html) en la AWS Control Tower documentación y consulte [Controles proactivos](https://docs.aws.amazon.com/prescriptive-guidance/latest/aws-security-controls/proactive-controls.html) en Implementación de controles de seguridad en AWS.

<span id="page-86-1"></span>gestión del ciclo de vida del producto (PLM)

La gestión de los datos y los procesos de un producto a lo largo de todo su ciclo de vida, desde el diseño, el desarrollo y el lanzamiento, pasando por el crecimiento y la madurez, hasta el rechazo y la retirada.

entorno de producción

Consulte [el entorno](#page-69-0).

<span id="page-86-0"></span>controlador lógico programable (PLC)

En la fabricación, una computadora adaptable y altamente confiable que monitorea las máquinas y automatiza los procesos de fabricación.

## seudonimización

El proceso de reemplazar los identificadores personales de un conjunto de datos por valores de marcadores de posición. La seudonimización puede ayudar a proteger la privacidad personal. Los datos seudonimizados siguen considerándose datos personales.

### <span id="page-87-0"></span>publicar/suscribirse (pub/sub)

Un patrón que permite las comunicaciones asíncronas entre microservicios para mejorar la escalabilidad y la capacidad de respuesta. Por ejemplo, en un [MES](#page-77-0) basado en microservicios, un microservicio puede publicar mensajes de eventos en un canal al que se puedan suscribir otros microservicios. El sistema puede añadir nuevos microservicios sin cambiar el servicio de publicación.

# $\Omega$

### plan de consulta

Serie de pasos, como instrucciones, que se utilizan para acceder a los datos de un sistema de base de datos relacional SQL.

### regresión del plan de consulta

El optimizador de servicios de la base de datos elige un plan menos óptimo que antes de un cambio determinado en el entorno de la base de datos. Los cambios en estadísticas, restricciones, configuración del entorno, enlaces de parámetros de consultas y actualizaciones del motor de base de datos PostgreSQL pueden provocar una regresión del plan.

# R

## Matriz RACI

Véase [responsable, responsable, consultado, informado \(RACI](#page-89-1)).

#### ransomware

Software malicioso que se ha diseñado para bloquear el acceso a un sistema informático o a los datos hasta que se efectúe un pago.

#### Matriz RASCI

Véase [responsable, responsable, consultado, informado \(RACI](#page-89-1)).

### RCAC

Consulte control de [acceso por filas y columnas.](#page-90-0)

## read replica

Una copia de una base de datos que se utiliza con fines de solo lectura. Puede enrutar las consultas a la réplica de lectura para reducir la carga en la base de datos principal. rediseñar

## Ver [7 Rs.](#page-54-0)

<span id="page-88-0"></span>objetivo de punto de recuperación (RPO)

La cantidad de tiempo máximo aceptable desde el último punto de recuperación de datos. Esto determina qué se considera una pérdida de datos aceptable entre el último punto de recuperación y la interrupción del servicio.

<span id="page-88-1"></span>objetivo de tiempo de recuperación (RTO)

La demora máxima aceptable entre la interrupción del servicio y el restablecimiento del servicio. refactorizar

Ver [7 Rs.](#page-54-0)

## Región

Una colección de AWS recursos en un área geográfica. Cada uno Región de AWS está aislado e independiente de los demás para proporcionar tolerancia a las fallas, estabilidad y resiliencia. Para obtener más información, consulte [Regiones de AWS Especificar qué cuenta puede usar](https://docs.aws.amazon.com/accounts/latest/reference/manage-acct-regions.html).

regresión

Una técnica de ML que predice un valor numérico. Por ejemplo, para resolver el problema de "¿A qué precio se venderá esta casa?", un modelo de ML podría utilizar un modelo de regresión lineal para predecir el precio de venta de una vivienda en función de datos conocidos sobre ella (por ejemplo, los metros cuadrados).

## volver a alojar

Consulte [7 Rs](#page-54-0).

## versión

En un proceso de implementación, el acto de promover cambios en un entorno de producción. trasladarse

## Ver [7 Rs.](#page-54-0)

### redefinir la plataforma

Ver [7 Rs.](#page-54-0)

### recompra

Ver [7 Rs.](#page-54-0)

### resilencia

La capacidad de una aplicación para resistir las interrupciones o recuperarse de ellas. [La alta](#page-72-0) [disponibilidad](#page-72-0) y la [recuperación ante desastres](#page-67-0) son consideraciones comunes a la hora de planificar la resiliencia en el. Nube de AWS Para obtener más información, consulte [Nube de](https://aws.amazon.com/resilience/) [AWS Resiliencia.](https://aws.amazon.com/resilience/)

<span id="page-89-0"></span>política basada en recursos

Una política asociada a un recurso, como un bucket de Amazon S3, un punto de conexión o una clave de cifrado. Este tipo de política especifica a qué entidades principales se les permite el acceso, las acciones compatibles y cualquier otra condición que deba cumplirse.

<span id="page-89-1"></span>matriz responsable, confiable, consultada e informada (RACI)

Una matriz que define las funciones y responsabilidades de todas las partes involucradas en las actividades de migración y las operaciones de la nube. El nombre de la matriz se deriva de los tipos de responsabilidad definidos en la matriz: responsable (R), contable (A), consultado (C) e informado (I). El tipo de soporte (S) es opcional. Si incluye el soporte, la matriz se denomina matriz RASCI y, si la excluye, se denomina matriz RACI.

## <span id="page-89-2"></span>control receptivo

Un control de seguridad que se ha diseñado para corregir los eventos adversos o las desviaciones con respecto a su base de seguridad. Para obtener más información, consulte [Controles receptivos](https://docs.aws.amazon.com/prescriptive-guidance/latest/aws-security-controls/responsive-controls.html) en Implementación de controles de seguridad en AWS.

retain

## Consulte [7 Rs](#page-54-0).

## jubilarse

## Ver [7 Rs.](#page-54-0)

## rotación

Proceso de actualizar periódicamente un [secreto](#page-90-1) para dificultar el acceso de un atacante a las credenciales.

<span id="page-90-0"></span>control de acceso por filas y columnas (RCAC)

El uso de expresiones SQL básicas y flexibles que tienen reglas de acceso definidas. El RCAC consta de permisos de fila y máscaras de columnas.

### RPO

Consulte el [objetivo del punto de recuperación.](#page-88-0)

## RTO

Consulte el [objetivo de tiempo de recuperación](#page-88-1).

manual de procedimientos

Conjunto de procedimientos manuales o automatizados necesarios para realizar una tarea específica. Por lo general, se diseñan para agilizar las operaciones o los procedimientos repetitivos con altas tasas de error.

# S

## SAML 2.0

Un estándar abierto que utilizan muchos proveedores de identidad (IdPs). Esta función permite el inicio de sesión único (SSO) federado, de modo que los usuarios pueden iniciar sesión AWS Management Console o llamar a las operaciones de la AWS API sin tener que crear un usuario en IAM para todos los miembros de la organización. Para obtener más información sobre la federación basada en SAML 2.0, consulte [Acerca de la federación basada en SAML 2.0](https://docs.aws.amazon.com/IAM/latest/UserGuide/id_roles_providers_saml.html) en la documentación de IAM.

## **SCADA**

Consulte el [control de supervisión y la adquisición de datos.](#page-93-0)

## **SCP**

Consulte la [política de control de servicios.](#page-91-0)

## <span id="page-90-1"></span>secreta

Información confidencial o restringida, como una contraseña o credenciales de usuario, que almacene de forma cifrada. AWS Secrets Manager Se compone del valor secreto y sus metadatos. El valor secreto puede ser binario, una sola cadena o varias cadenas. Para obtener más información, consulta [¿Qué hay en un secreto de Secrets Manager?](https://docs.aws.amazon.com/secretsmanager/latest/userguide/whats-in-a-secret.html) en la documentación de Secrets Manager.

<span id="page-91-1"></span>control de seguridad

Barrera de protección técnica o administrativa que impide, detecta o reduce la capacidad de un agente de amenazas para aprovechar una vulnerabilidad de seguridad. Hay cuatro tipos principales de controles de seguridad: [preventivos,](#page-85-0) de detecció[n,](#page-66-0) de [respuesta](#page-89-2) y [proactivos.](#page-86-2)

refuerzo de la seguridad

Proceso de reducir la superficie expuesta a ataques para hacerla más resistente a los ataques. Esto puede incluir acciones, como la eliminación de los recursos que ya no se necesitan, la implementación de prácticas recomendadas de seguridad consistente en conceder privilegios mínimos o la desactivación de características innecesarias en los archivos de configuración. sistema de información sobre seguridad y administración de eventos (SIEM)

<span id="page-91-2"></span>Herramientas y servicios que combinan sistemas de administración de información sobre seguridad (SIM) y de administración de eventos de seguridad (SEM). Un sistema de SIEM recopila, monitorea y analiza los datos de servidores, redes, dispositivos y otras fuentes para detectar amenazas y brechas de seguridad y generar alertas.

automatización de la respuesta de seguridad

Una acción predefinida y programada que está diseñada para responder automáticamente a un evento de seguridad o remediarlo. Estas automatizaciones sirven como controles de seguridad [detectables](#page-66-0) o [adaptables](#page-89-2) que le ayudan a implementar las mejores prácticas AWS de seguridad. Algunos ejemplos de acciones de respuesta automatizadas incluyen la modificación de un grupo de seguridad de VPC, la aplicación de parches a una instancia de Amazon EC2 o la rotación de credenciales.

## cifrado del servidor

Cifrado de los datos en su destino, por parte de quien Servicio de AWS los recibe.

<span id="page-91-0"></span>política de control de servicio (SCP)

Una política que proporciona un control centralizado de los permisos de todas las cuentas de una organización en AWS Organizations. Las SCP definen barreras de protección o establecen límites a las acciones que un administrador puede delegar en los usuarios o roles. Puede utilizar las SCP como listas de permitidos o rechazados, para especificar qué servicios o acciones se encuentra permitidos o prohibidos. Para obtener más información, consulte [las políticas de control](https://docs.aws.amazon.com/organizations/latest/userguide/orgs_manage_policies_scps.html) [de servicios](https://docs.aws.amazon.com/organizations/latest/userguide/orgs_manage_policies_scps.html) en la AWS Organizations documentación.

punto de enlace de servicio

La URL del punto de entrada de un Servicio de AWS. Para conectarse mediante programación a un servicio de destino, puede utilizar un punto de conexión. Para obtener más información, consulte [Puntos de conexión de Servicio de AWS](https://docs.aws.amazon.com/general/latest/gr/rande.html) en Referencia general de AWS.

<span id="page-92-1"></span>acuerdo de nivel de servicio (SLA)

Acuerdo que aclara lo que un equipo de TI se compromete a ofrecer a los clientes, como el tiempo de actividad y el rendimiento del servicio.

<span id="page-92-0"></span>indicador de nivel de servicio (SLI)

Medición de un aspecto del rendimiento de un servicio, como la tasa de errores, la disponibilidad o el rendimiento.

<span id="page-92-2"></span>objetivo de nivel de servicio (SLO)

[Una métrica objetivo que representa el estado de un servicio, medido mediante un indicador de](#page-92-0)  [nivel de servicio.](#page-92-0)

modelo de responsabilidad compartida

Un modelo que describe la responsabilidad que compartes con respecto a la seguridad y AWS el cumplimiento de la nube. AWS es responsable de la seguridad de la nube, mientras que usted es responsable de la seguridad en la nube. Para obtener más información, consulte el [Modelo de](https://aws.amazon.com/compliance/shared-responsibility-model/)  [responsabilidad compartida.](https://aws.amazon.com/compliance/shared-responsibility-model/)

## SIEM

Consulte [la información de seguridad y el sistema de gestión de eventos](#page-91-2).

<span id="page-92-3"></span>punto único de fallo (SPOF)

Una falla en un único componente crítico de una aplicación que puede interrumpir el sistema.

## SLA

Consulte el acuerdo [de nivel de servicio](#page-92-1).

## SLI

Consulte el indicador de [nivel de servicio](#page-92-0).

# ASÍ QUE

Consulte el objetivo de [nivel de servicio.](#page-92-2)

## split-and-seed modelo

Un patrón para escalar y acelerar los proyectos de modernización. A medida que se definen las nuevas funciones y los lanzamientos de los productos, el equipo principal se divide para crear nuevos equipos de productos. Esto ayuda a ampliar las capacidades y los servicios de su organización, mejora la productividad de los desarrolladores y apoya la innovación rápida. Para obtener más información, consulte [Enfoque gradual para modernizar las aplicaciones en el.](https://docs.aws.amazon.com/prescriptive-guidance/latest/modernization-phased-approach/step3.html) Nube de AWS

## SPOT

Consulte el [punto único de falla.](#page-92-3)

## esquema en forma de estrella

Estructura organizativa de una base de datos que utiliza una tabla de datos grande para almacenar datos transaccionales o medidos y una o más tablas dimensionales más pequeñas para almacenar los atributos de los datos. Esta estructura está diseñada para usarse en un [almacén de datos](#page-65-0) o con fines de inteligencia empresarial.

## patrón de higo estrangulador

Un enfoque para modernizar los sistemas monolíticos mediante la reescritura y el reemplazo gradual de las funciones del sistema hasta que se pueda desmantelar el sistema heredado. Este patrón utiliza la analogía de una higuera que crece hasta convertirse en un árbol estable y, finalmente, se apodera y reemplaza a su host. El patrón fue [presentado por Martin Fowler](https://martinfowler.com/bliki/StranglerFigApplication.html) como una forma de gestionar el riesgo al reescribir sistemas monolíticos. Para ver un ejemplo con la aplicación de este patrón, consulte [Modernización gradual de los servicios web antiguos de](https://docs.aws.amazon.com/prescriptive-guidance/latest/modernization-aspnet-web-services/)  [Microsoft ASP.NET \(ASMX\) mediante contenedores y Amazon API Gateway](https://docs.aws.amazon.com/prescriptive-guidance/latest/modernization-aspnet-web-services/).

## subred

Un intervalo de direcciones IP en la VPC. Una subred debe residir en una sola zona de disponibilidad.

<span id="page-93-0"></span>supervisión, control y adquisición de datos (SCADA)

En la industria manufacturera, un sistema que utiliza hardware y software para monitorear los activos físicos y las operaciones de producción.

## cifrado simétrico

Un algoritmo de cifrado que utiliza la misma clave para cifrar y descifrar los datos.

#### pruebas sintéticas

Probar un sistema de manera que simule las interacciones de los usuarios para detectar posibles problemas o monitorear el rendimiento. Puede usar [Amazon CloudWatch Synthetics](https://docs.aws.amazon.com/AmazonCloudWatch/latest/monitoring/CloudWatch_Synthetics_Canaries.html) para crear estas pruebas.

# T

### etiquetas

Pares clave-valor que actúan como metadatos para organizar los recursos. AWS Las etiquetas pueden ayudarle a administrar, identificar, organizar, buscar y filtrar recursos. Para obtener más información, consulte [Etiquetado de los recursos de AWS.](https://docs.aws.amazon.com/tag-editor/latest/userguide/tagging.html)

### variable de destino

El valor que intenta predecir en el ML supervisado. Esto también se conoce como variable de resultado. Por ejemplo, en un entorno de fabricación, la variable objetivo podría ser un defecto del producto.

#### lista de tareas

Herramienta que se utiliza para hacer un seguimiento del progreso mediante un manual de procedimientos. La lista de tareas contiene una descripción general del manual de procedimientos y una lista de las tareas generales que deben completarse. Para cada tarea general, se incluye la cantidad estimada de tiempo necesario, el propietario y el progreso.

#### entorno de prueba

#### [Consulte entorno.](#page-69-0)

#### entrenamiento

Proporcionar datos de los que pueda aprender su modelo de ML. Los datos de entrenamiento deben contener la respuesta correcta. El algoritmo de aprendizaje encuentra patrones en los datos de entrenamiento que asignan los atributos de los datos de entrada al destino (la respuesta que desea predecir). Genera un modelo de ML que captura estos patrones. Luego, el modelo de ML se puede utilizar para obtener predicciones sobre datos nuevos para los que no se conoce el destino.

# puerta de enlace de tránsito

Centro de tránsito de red que puede utilizar para interconectar las VPC y las redes en las instalaciones. Para obtener más información, consulte [Qué es una pasarela de tránsito](https://docs.aws.amazon.com/vpc/latest/tgw/what-is-transit-gateway.html) en la AWS Transit Gateway documentación.

flujo de trabajo basado en enlaces troncales

Un enfoque en el que los desarrolladores crean y prueban características de forma local en una rama de característica y, a continuación, combinan esos cambios en la rama principal. Luego, la rama principal se adapta a los entornos de desarrollo, preproducción y producción, de forma secuencial.

# acceso de confianza

Otorgar permisos a un servicio que especifique para realizar tareas en su organización AWS Organizations y en sus cuentas en su nombre. El servicio de confianza crea un rol vinculado al servicio en cada cuenta, cuando ese rol es necesario, para realizar las tareas de administración por usted. Para obtener más información, consulte [AWS Organizations Utilización con otros AWS](https://docs.aws.amazon.com/organizations/latest/userguide/orgs_integrate_services.html)  [servicios](https://docs.aws.amazon.com/organizations/latest/userguide/orgs_integrate_services.html) en la AWS Organizations documentación.

## ajuste

Cambiar aspectos de su proceso de formación a fin de mejorar la precisión del modelo de ML. Por ejemplo, puede entrenar el modelo de ML al generar un conjunto de etiquetas, incorporar etiquetas y, luego, repetir estos pasos varias veces con diferentes ajustes para optimizar el modelo.

## equipo de dos pizzas

Un DevOps equipo pequeño al que puedes alimentar con dos pizzas. Un equipo formado por dos integrantes garantiza la mejor oportunidad posible de colaboración en el desarrollo de software.

# U

## incertidumbre

Un concepto que hace referencia a información imprecisa, incompleta o desconocida que puede socavar la fiabilidad de los modelos predictivos de ML. Hay dos tipos de incertidumbre: la incertidumbre epistémica se debe a datos limitados e incompletos, mientras que la incertidumbre aleatoria se debe al ruido y la aleatoriedad inherentes a los datos. Para más información, consulte la guía [Cuantificación de la incertidumbre en los sistemas de aprendizaje profundo.](https://docs.aws.amazon.com/prescriptive-guidance/latest/ml-quantifying-uncertainty/concepts.html)

## tareas indiferenciadas

También conocido como tareas arduas, es el trabajo que es necesario para crear y operar una aplicación, pero que no proporciona un valor directo al usuario final ni proporciona una ventaja competitiva. Algunos ejemplos de tareas indiferenciadas son la adquisición, el mantenimiento y la planificación de la capacidad.

entornos superiores

Ver [entorno.](#page-69-0)

# V

## succión

Una operación de mantenimiento de bases de datos que implica limpiar después de las actualizaciones incrementales para recuperar espacio de almacenamiento y mejorar el rendimiento.

control de versión

Procesos y herramientas que realizan un seguimiento de los cambios, como los cambios en el código fuente de un repositorio.

## Emparejamiento de VPC

Conexión entre dos VPC que permite enrutar el tráfico mediante direcciones IP privadas. Para obtener más información, consulte [¿Qué es una interconexión de VPC?](https://docs.aws.amazon.com/vpc/latest/peering/what-is-vpc-peering.html) en la documentación de Amazon VPC.

vulnerabilidad

Defecto de software o hardware que pone en peligro la seguridad del sistema.

# W

## caché caliente

Un búfer caché que contiene datos actuales y relevantes a los que se accede con frecuencia. La instancia de base de datos puede leer desde la caché del búfer, lo que es más rápido que leer desde la memoria principal o el disco.

### datos templados

Datos a los que el acceso es infrecuente. Al consultar este tipo de datos, normalmente se aceptan consultas moderadamente lentas.

### función de ventana

Función SQL que realiza un cálculo en un grupo de filas que se relacionan de alguna manera con el registro actual. Las funciones de ventana son útiles para procesar tareas, como calcular una media móvil o acceder al valor de las filas en función de la posición relativa de la fila actual.

## carga de trabajo

Conjunto de recursos y código que ofrece valor comercial, como una aplicación orientada al cliente o un proceso de backend.

## flujo de trabajo

Grupos funcionales de un proyecto de migración que son responsables de un conjunto específico de tareas. Cada flujo de trabajo es independiente, pero respalda a los demás flujos de trabajo del proyecto. Por ejemplo, el flujo de trabajo de la cartera es responsable de priorizar las aplicaciones, planificar las oleadas y recopilar los metadatos de migración. El flujo de trabajo de la cartera entrega estos recursos al flujo de trabajo de migración, que luego migra los servidores y las aplicaciones.

## GUSANO

Mira, [escribe una vez, lee muchas.](#page-97-0)

## WQF

Consulte el [marco de calificación de cargas de trabajo de AWS](#page-57-0).

## <span id="page-97-0"></span>escribe una vez, lee muchas (WORM)

Un modelo de almacenamiento que escribe los datos una sola vez y evita que los datos se eliminen o modifiquen. Los usuarios autorizados pueden leer los datos tantas veces como sea necesario, pero no pueden cambiarlos. Esta infraestructura de almacenamiento de datos se considera [inmutable](#page-74-0).

# Z

## ataque de día cero

Un ataque, normalmente de malware, que aprovecha una vulnerabilidad de [día cero](#page-98-0).

### <span id="page-98-0"></span>vulnerabilidad de día cero

Un defecto o una vulnerabilidad sin mitigación en un sistema de producción. Los agentes de amenazas pueden usar este tipo de vulnerabilidad para atacar el sistema. Los desarrolladores suelen darse cuenta de la vulnerabilidad a raíz del ataque.

## aplicación zombi

Aplicación que utiliza un promedio de CPU y memoria menor al 5 por ciento. En un proyecto de migración, es habitual retirar estas aplicaciones.

Las traducciones son generadas a través de traducción automática. En caso de conflicto entre la traducción y la version original de inglés, prevalecerá la version en inglés.